#### **REPUBLIQUE ALGERIENNE DEMOCRATIQUE ET POPULAIRE**

**الجـمـهـوريـة الجـزائـريـة الديـمـقـراطـيــة الشـعـبـيــة** 

**MINISTRY OF HIGHER EDUCATION AND SCIENTIFIC RESEARCH**

**HIGHER SCHOOL IN APPLIED SCIENCES --T L E M C E N--** 

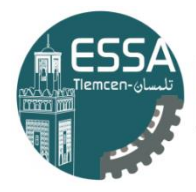

المدرسة العليا في العلوم التطبيقية | École Supérieure en Sciences Appliquées

**وزارة التعليـم العالـي والبحـث العلمـي**

**المـدرسـة العليـا في العلوم التطبيقيــة -تلمسان-**

Mémoire de fin d'étude

**Pour l'obtention du diplôme d'Ingénieur**

Filière : Automatique Spécialité : Automatique

**Présenté par : BOUGHERARA Selsabil CHEBIRA Soulef**

**Thème** 

# **Commande robuste d'un onduleur connecté au réseau pour un système photovoltaïque**

Soutenu publiquement, le 29 / 07 /2022, devant le jury composé de :

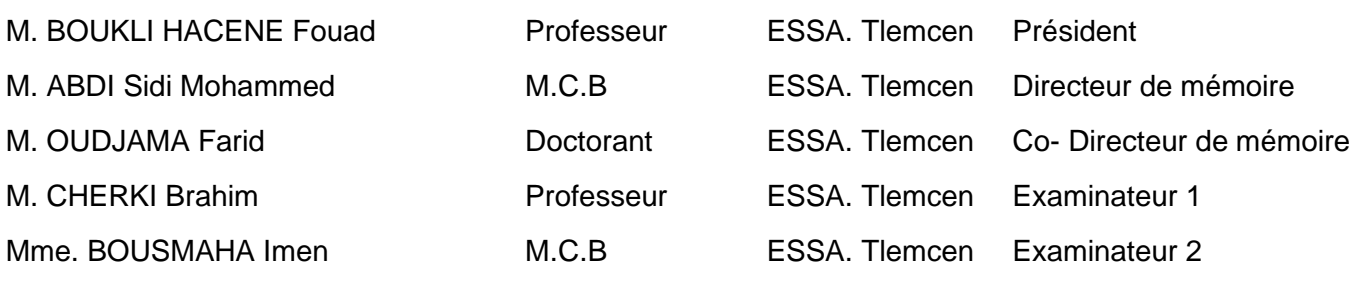

Année universitaire : 2021/2022

# *Remerciements*

*Tout d'abord je remercie Allah qui m'a donné la volonté, le courage et la patience pour terminer ce travail.*

*Je tiens à exprimer mes remerciements* 

*À notre Encadrant Abdi Sidi Mohammed*

*Votre compétence, votre encadrement ont toujours suscité notre profond respect. Nous vous remercions pour votre accueil et votre patience ainsi que votre confiance et vos conseils.*

*À notre Co-encadrant Monsieur OUDJAMA Farid*

*Nos profondes gratitudes s'orientent vers vous, pour vos judicieux conseils, pour votre aide et votre confiance, ainsi que vos encouragements Veuillez trouver à travers ces mots, le témoignage de nos sincères remerciements et notre plus grande estime.*

*Aux Monsieur CHERKI Brahim, Monsieur BOUKLI HACENE Fouad et Madame BOUSMAHA Imen, les membres du jury, vous nous avez fait un grand honneur en acceptant d'évaluer ce mémoire. Nous vous remercions fortement et tenons à vous exprimer nos profondes gratitudes et nos sentiments les plus respectueux. Un grand honneur d'avoir Monsieur BOUKLI HACENE Fouad, président de la composante du jury.*

*Un grand merci à nos familles qui nous ont toujours soutenus dans les meilleurs moments comme dans les pires, chers mères et pères.*

*Nous exprimons nos remerciements les plus sincères et notre profonde gratitude à tous ceux qui ont contribué de près ou de loin à la réalisation de ce modeste travail.*

# *Dédicace*

# *Je dédie ce modeste travail*

# *À Dieu.*

*Pour être mon appui, mon repère, ma solution et mon éternel espoir. Pour la force qu'il me donne, et qu'il donne aux personnes qui m'ont aidé et soutenu. Merci pour toutes les fois où je vous aie imploré et vous m'avez exaucé. Et la meilleure des récompenses sera de voir un jour votre visage plein de Majesté.* 

# *À mes chers parents,*

*Pour tous leurs sacrifices, leur amour, leur tendresse, leur soutien et leurs prières tout au long de mes études,*

# *À ma chère sœur*

*Ibtihel pour leurs encouragements permanents, et leur soutien moral,*

# *À mes chers frères,*

*Abdou ET Imad pour leur appui et leur encouragement, À ma chère Tente* 

*Djouweyda pour leurs judicieux conseils, pour leur aide et leur soutien moral,*

## *À toute mes chers amis*

*Meriem, Amel, Zineb, Soulef, Soumia et Bouchra. On a passé des moments inoubliables pleins d'humour et de confiance et d'amitié et fidélité, je vous remercie pour votre aide et vos* 

*encouragements.*

# *À mon binôme Soulef pour son aide À toute ma famille*

*Que ce travail soit l'accomplissement de vos vœux tant allégués, et le fuit de votre soutien infaillible, Merci d'être toujours là pour moi.*

*BOUGHERARA Selsabil*

# *Dédicace*

# *Je dédie ce modeste travail*

## *À Dieu.*

*Pour être mon appui, mon repère, ma solution et mon éternel espoir. Pour la force qu'il me donne, et qu'il donne aux personnes qui m'ont aidé et soutenu. Merci pour toutes les fois où je vous aie imploré et vous m'avez exaucé. Et la meilleure des récompenses sera de voir un jour votre visage plein de Majesté.* 

# *À ma très chère mère,*

*Quoi que je fasse ou que je dise, je ne saurais point te remercier comme il se doit. Ton affection me couvre, ta bienveillance me guide et ta présence à mes côtés a toujours été ma source de force pour affronter les différents obstacles.* 

# *À mon très cher père,*

*Tu as toujours été à mes côtés pour le soutenir et m'encourager. Que ce travail traduit ma gratitude et mon affection.* 

## *À mes chers frères,*

*Sofiane, Hocine, Adlane ET Imad pour leur appui et leur encouragement,*

# *À toute mes chers amis,*

*En particulier : Bouchra, Nada, Selsabil, Weam, Hania, Meriem, Fatima Zohra et Samia qui me manque tellement. On a passé des moments inoubliables pleins d'humour et de confiance et d'amitié et fidélité, je vous remercie pour votre aide et vos* 

# *encouragements.*

*À mon binôme Selsabil,* 

*Pour son aide, son soutien moral, sa patience et sa compréhension tout au long de ce travail.* 

# *À toute ma famille,*

*À tous mes collègues de la promotion d'Automatique.* 

*CHEBIRA Soulef*

## **Résumé**

L'énergie est appréciée chaque jour en raison de l'augmentation de la demande et de la diminution des ressources. Cela conduit à la recherche de l'intégration des ressources énergétiques renouvelables au réseau et à l'étude d'une utilisation plus efficace de l'énergie. La tendance à utiliser des ressources d'énergie renouvelable et donc à utiliser des onduleurs connectés au réseau a été soulevée. Comme les onduleurs affectent la stabilité du système, le contrôle des onduleurs et l'analyse de la stabilité sont devenus importants.

Afin de faire face le problème de stabilité des onduleurs connectés au réseau sous les changements possibles de l'impédance du réseau, un contrôleur H<sup>∞</sup> est proposé pour la boucle de contrôle du courant de l'onduleur. Les performances du contrôleur H<sup>∞</sup> peuvent être améliorées en sélectionnant correctement les fonctions de pondération. Le contrôleur proposé est appliqué à l'onduleur connecté au réseau dans le système photovoltaïque et analysé en fonction des variations de l'impédance du réseau.

#### **Mots-clés**

Système photovoltaïque, onduleur connecté au réseau, incertitude, commande robuste, synthèse H∞, fonction de pondération, µ analyse, MATLAB, SIMULINK.

## **Abstract**

Energy is valued every day due to increasing demand and decreasing resources. This leads to the research of integrating renewable energy resources into the grid and studying a more efficient use of energy. The trend of using renewable energy resources and thus using grid-connected inverters has been raised. Since inverters affect the system's stability, inverter control and stability analysis have become important.

In order to cope with the stability problem of grid-connected inverters under the possible changes of grid impedance, an H<sup>∞</sup> controller is proposed for the inverter current control loop. The performance of the  $H_{\infty}$  controller can be improved by adequately selecting the weighting functions. The proposed controller is applied to the grid-connected inverter in the PV system and analyzed based on the variations of the grid impedance.

#### **Keywords**

Photovoltaic system, grid-connected inverter (GCI), uncertainty, robust control, H<sup>∞</sup> synthesis, weighting function, µ analysis, MATLAB, SIMULINK.

#### **ملخص**

يتم تقييم الطاقة كل يوم بسبب زيادة الطلب وتناقص الموارد. يؤدي هذا إلى البحث عن دمج موارد الطاقة المتجددة في الشبكة ودراسة استخدام أكثر كفاءة للطاقة. لقد أثير اتجاه استخدام موارد الطاقة المتجددة وبالتالي استخدام المحولات المتصلة بالشبكة. نظرًا لأن العواكس تؤثر على استقرار النظام، فقد أصبح التحكم في العاكس وتحليل استقراره مهمًا.

من أجل التعامل مع مشكلة استقرار المحولات المتصلة بالشبكة في ظل التغييرات المحتملة لمقاومة الشبكة، تم اقتراح وحدة تحكم ∞H لحلقة التحكم في تيار العاكس. يمكن تحسين أداء وحدة التحكم ∞H عن طريق االختيار المناسب لوظائف الترجيح. يتم تطبيق وحدة التحكم المقترحة على العاكس المتصل بالشبكة في النظام الكهروضوئي ويتم تحليلها بناءً على اختلافات مقاومة الشبكة.

#### **كلمات مفتاحية**

النظام الكهروضوئي، العاكس المتصل بالشبكة، عدم اليقين، التحكم القوي، تركيب ∞H، وظيفة الترجيح، تحليل µ ,MATLAB .SIMULINK

# Tables des matières

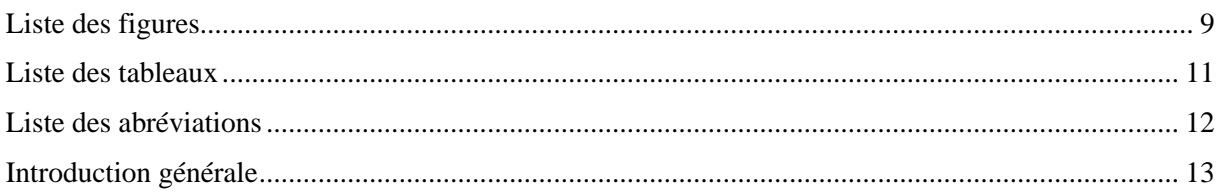

# **CHAPITRE 1 : Topologies des onduleurs connectés au réseau**

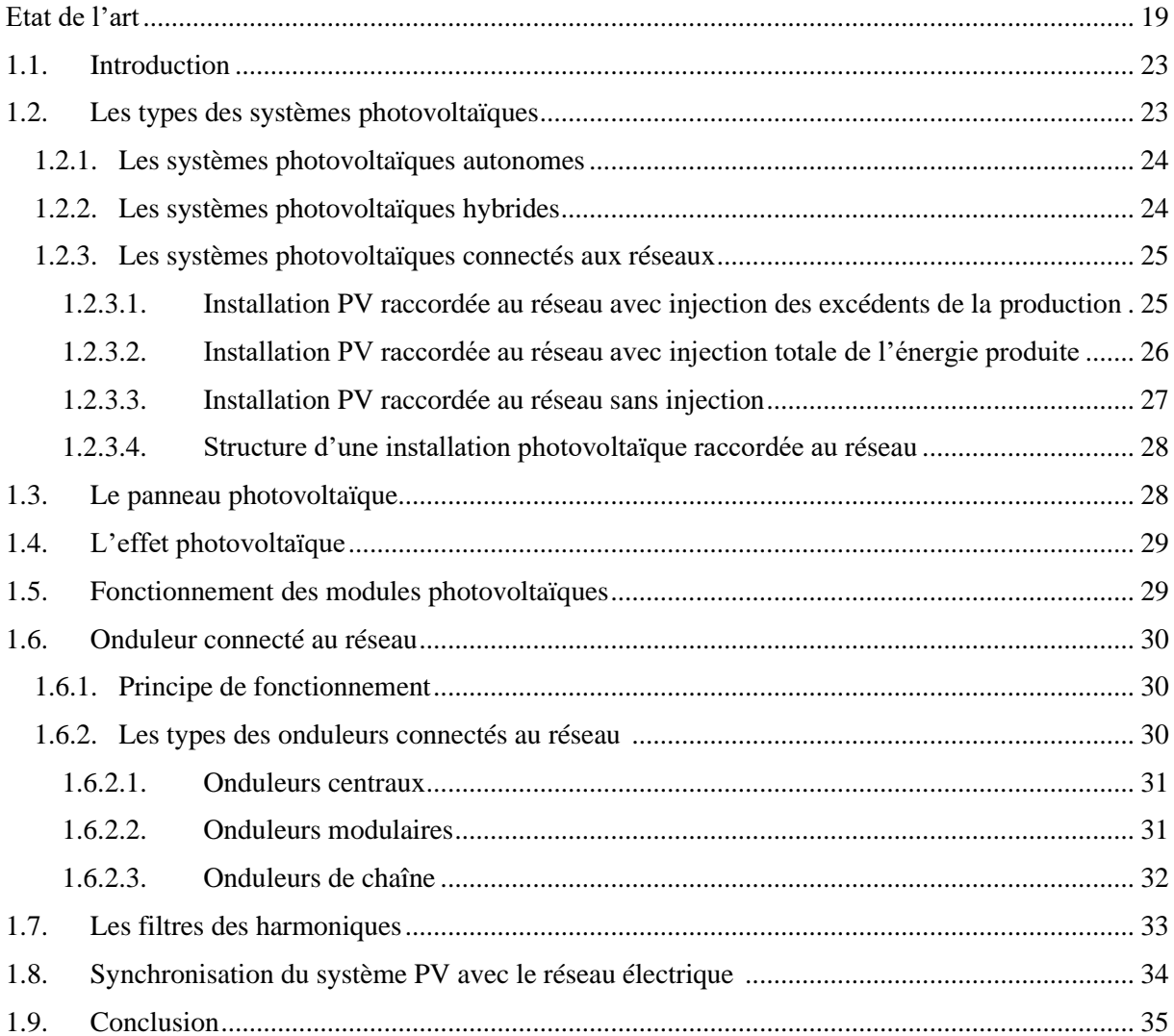

# **CHAPITRE 2 : Théorie de la commande robuste**

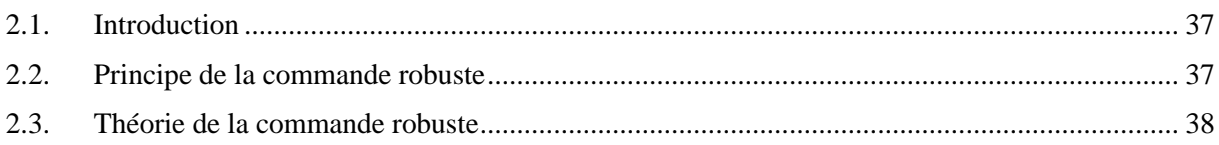

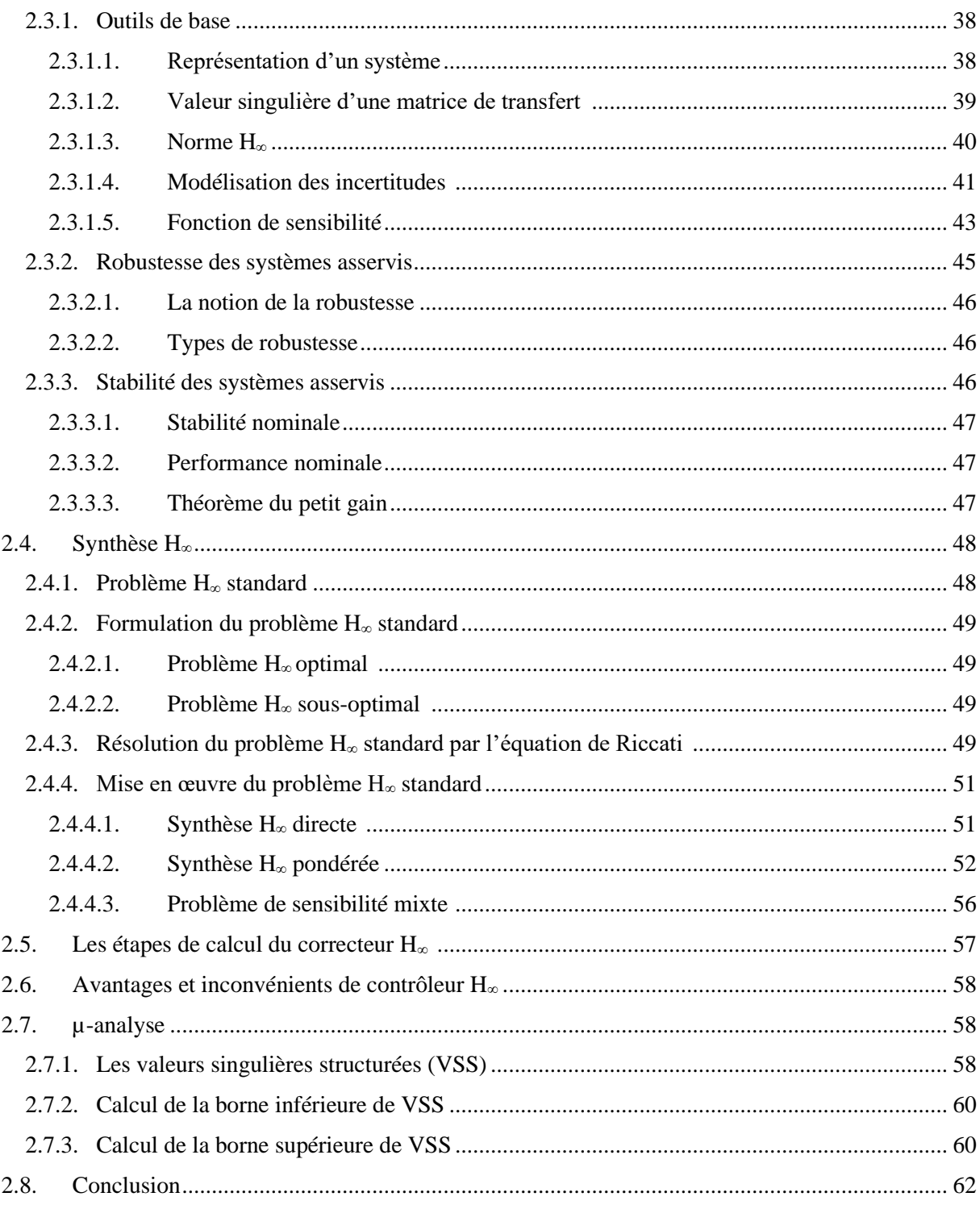

# **CHAPITRE 3 : Commande robuste d'un onduleur connecté au réseau**

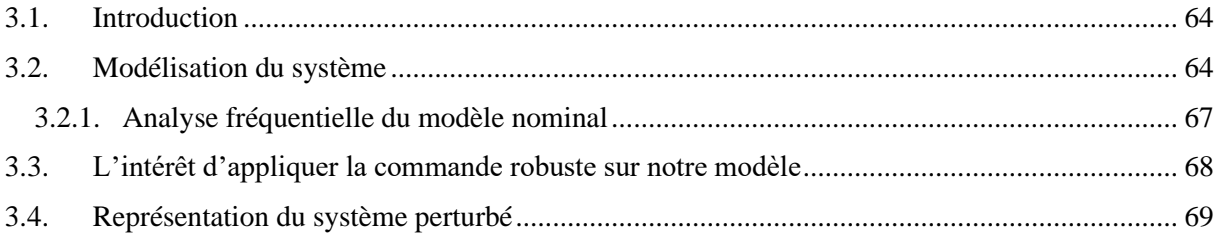

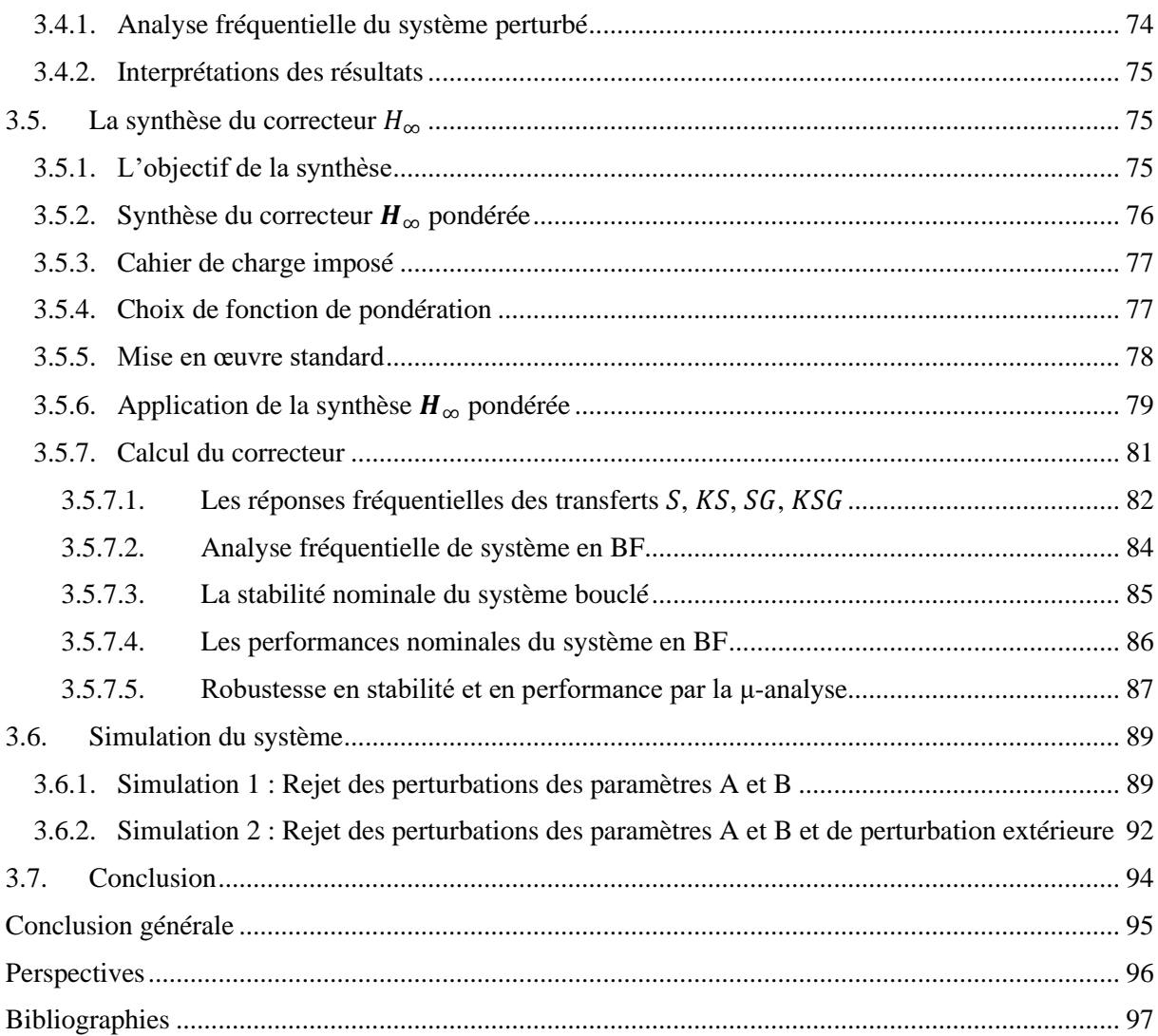

# **ANNEXE**

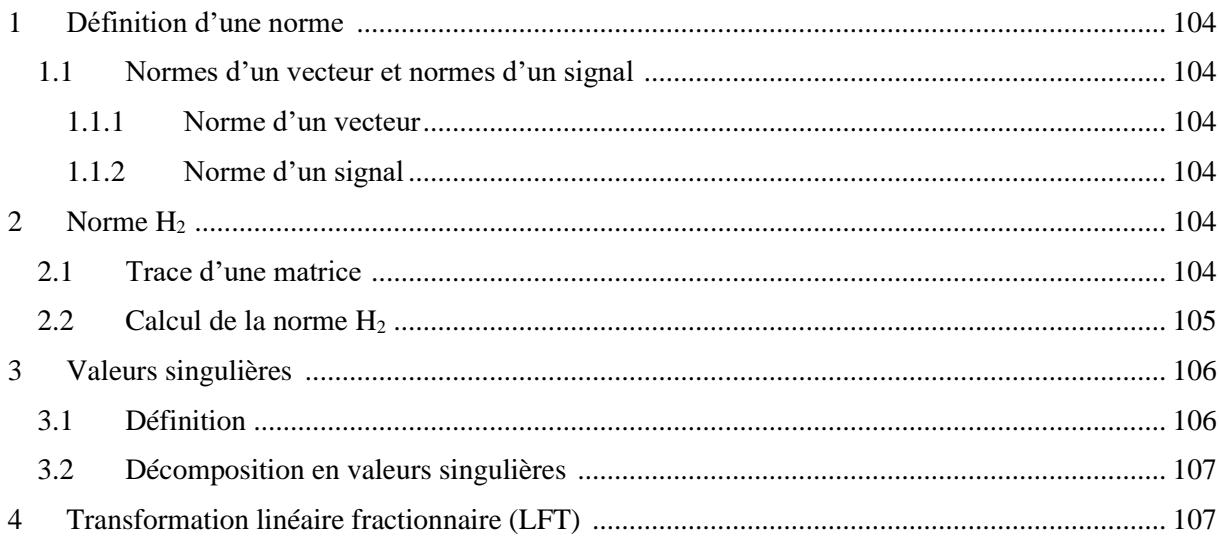

# <span id="page-8-0"></span>**Liste des figures**

# **CHAPITRE 1 : Topologies des onduleurs connectés au réseau**

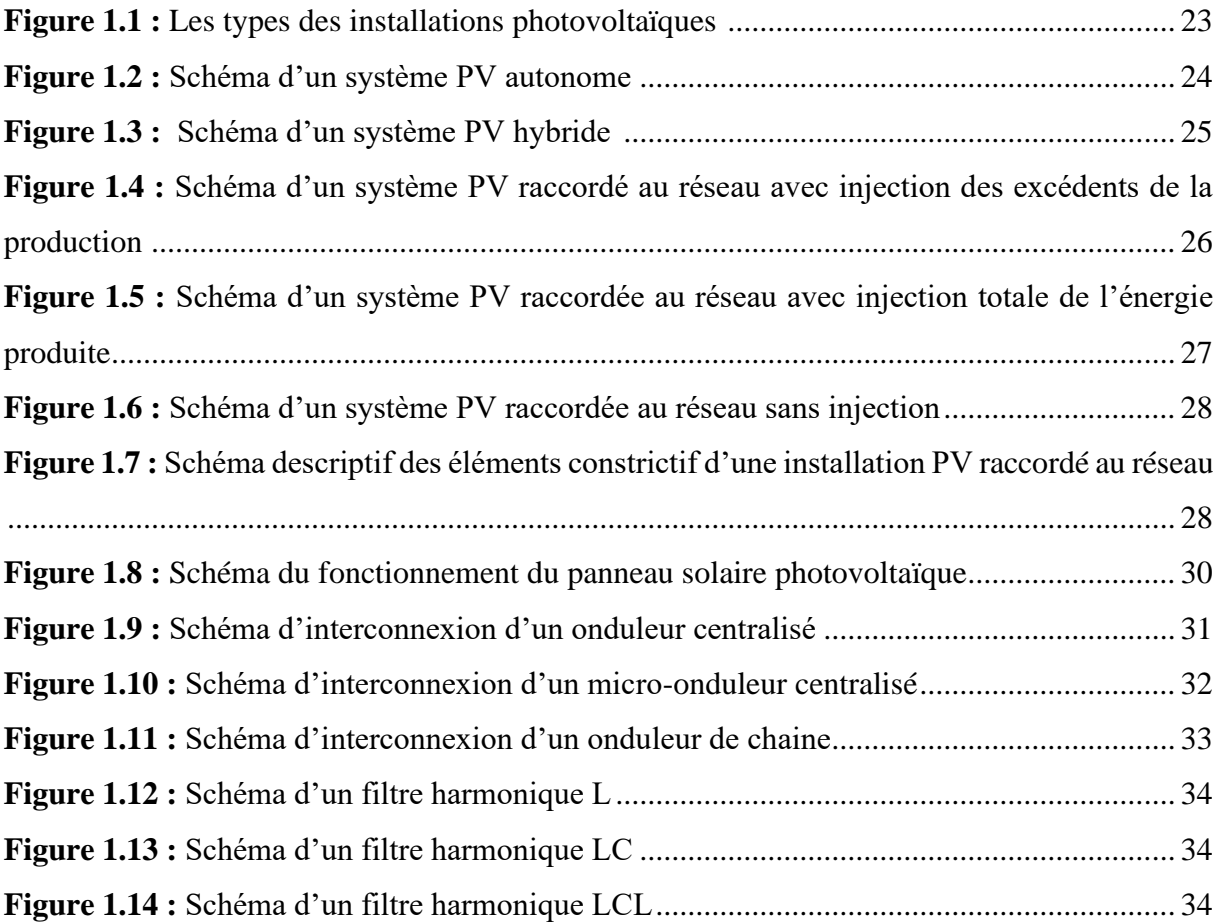

# **CHAPITRE 2 : Théorie de la commande robuste**

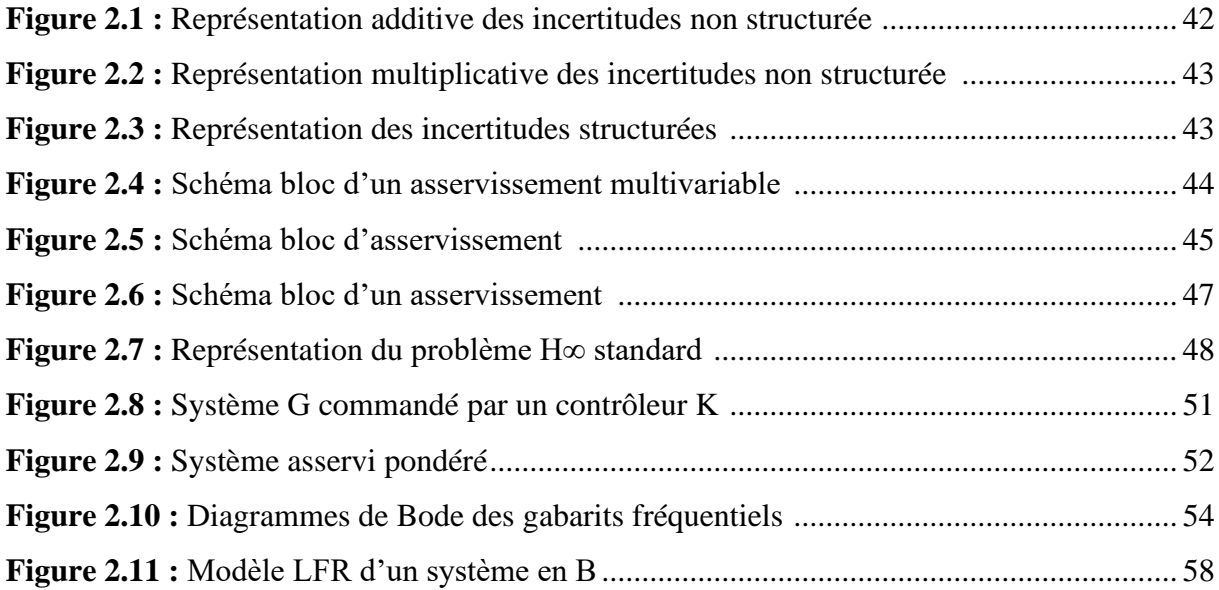

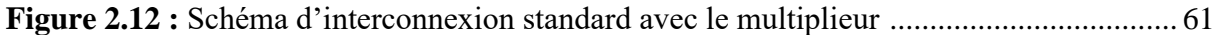

# **CHAPITRE 3 : Commande robuste d'un onduleur connecté au réseau**

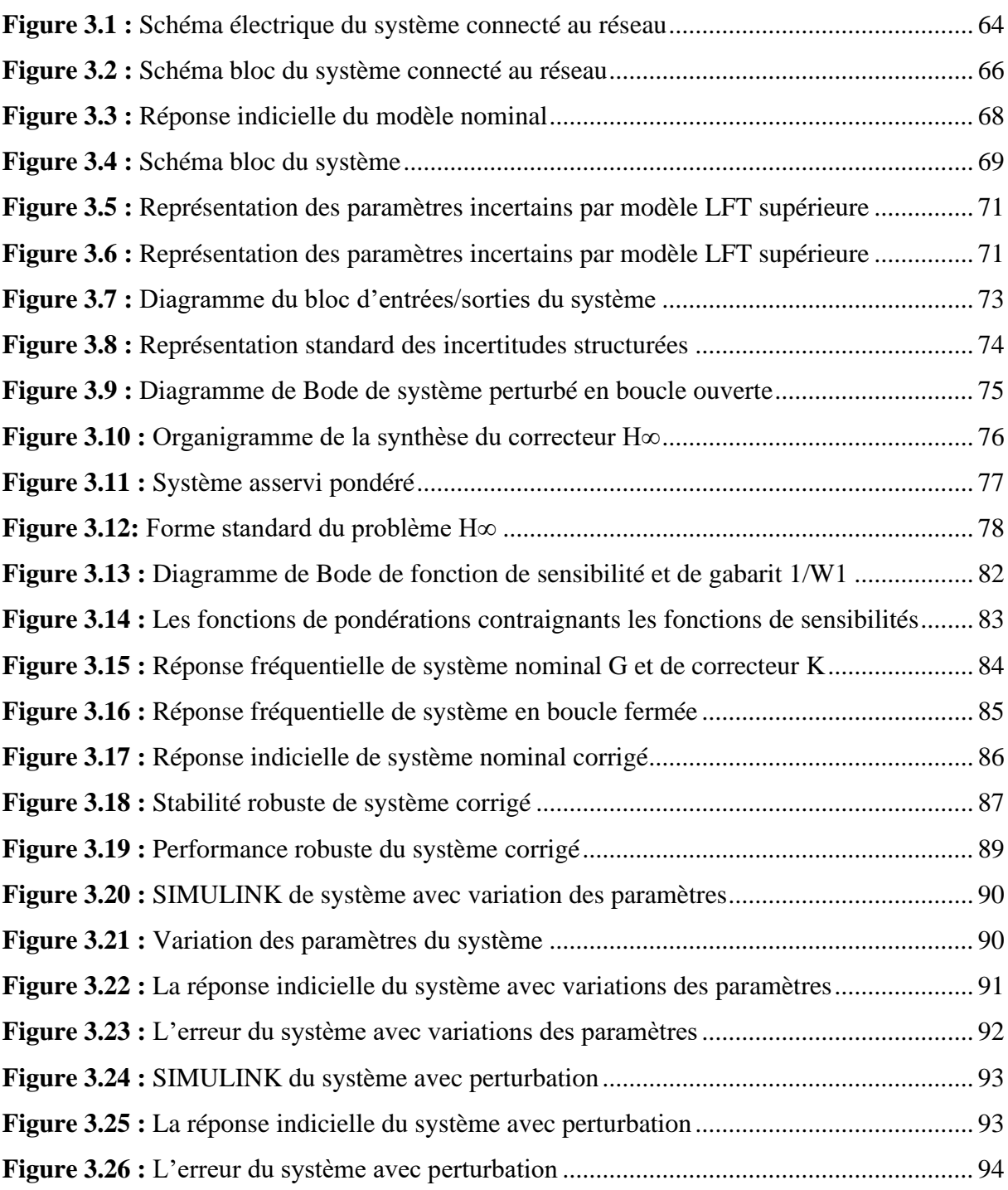

# <span id="page-10-0"></span>**Liste des tableaux**

# **CHAPITRE 3 : Commande robuste d'un onduleur connecté au réseau**

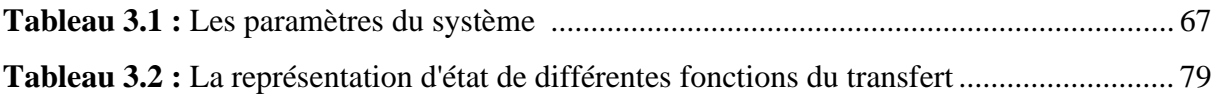

# <span id="page-11-0"></span>**Liste des abréviations**

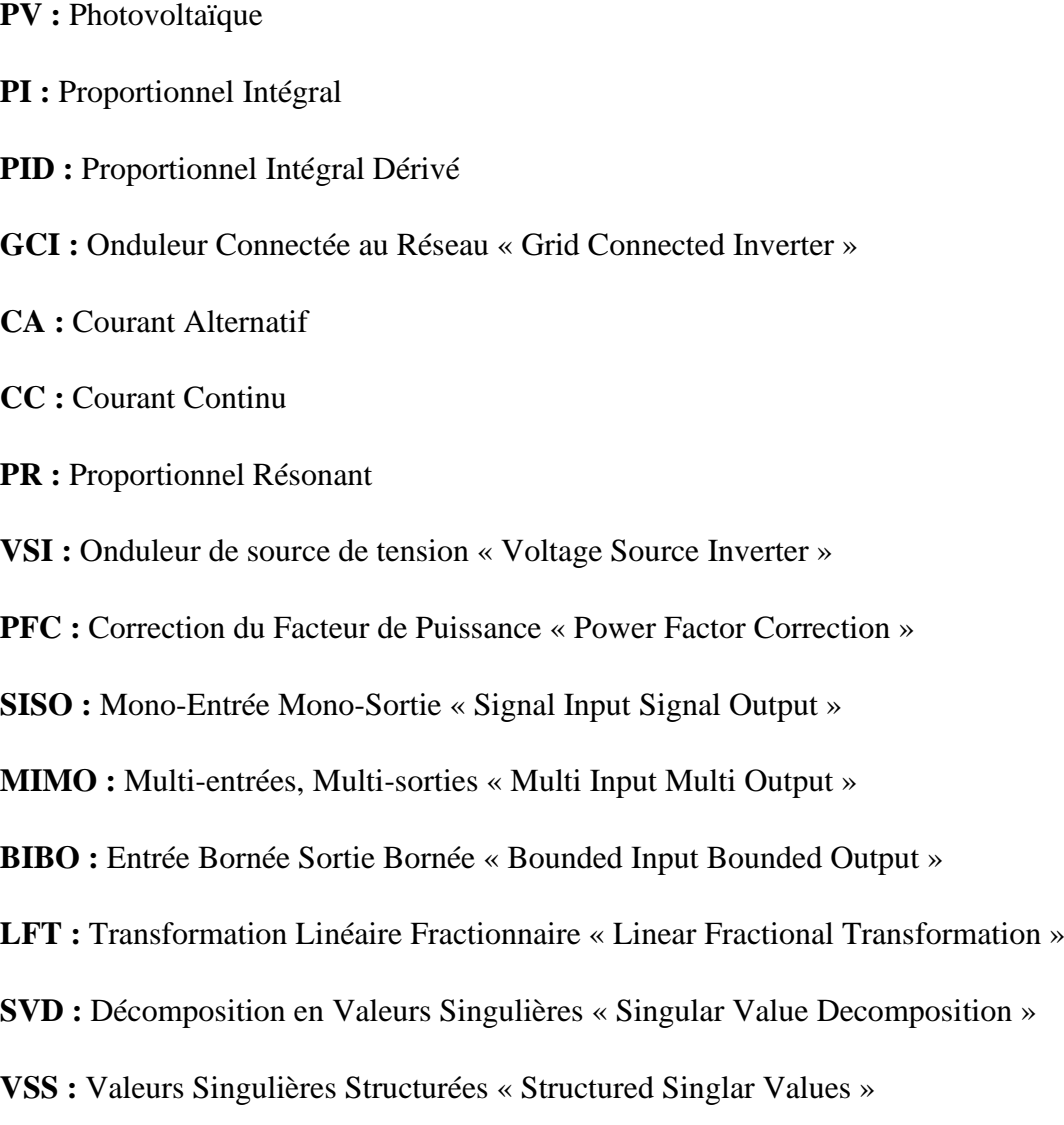

## <span id="page-12-0"></span>**Introduction générale**

Depuis quelques décennies, les industries ne cassent de subir des changements considérables, par l'intervention à grande échelle de l'automatique sur les processus de production. Ceci a été possible grâce aux importants développements dans les domaines électroniques et informatiques, permettant l'application des théories de commandes avancées établies auparavant. L'utilisation des techniques modernes de commande a conduit à une meilleure productivité, tout en diminuant les coûts. On observe alors la multiplication des structures de contrôle des systèmes industriels, dans l'unique but d'améliorer le fonctionnement des procédés. Assurer aux procédés industriels un fonctionnement optimal s'avère être une tâche difficile. En effet, des variations peuvent apparaître et modifier les dynamiques des systèmes, entraînant la détérioration du fonctionnement des systèmes. Ces variations seront considérées comme des perturbations du fait qu'elles sont nuisibles, donc indésirables [61].

Les contrôleurs classiques de type PID ne sont pas aptes à assurer un fonctionnement optimal lors de l'apparition des diverses perturbations (internes, externes…). On observe alors une dégradation des performances des procédés, risquant même de provoquer leur instabilité. Il est donc nécessaire de recourir à des techniques de commandes avancées, capables de prendre en considération les perturbations, et permettre d'avoir un bon comportement des procédés. Parmi les solutions existantes, l'utilisation de commandes dites « Robustes » est une solution envisagée [61].

Le but d'une loi de commandes robuste est d'assurer la stabilité du procédé. On dit que la stabilité robuste est réalisée si les écarts entre le modèle utilisé pour la synthèse et le régime réel n'altèrent pas la stabilité. De plus, un contrôleur robuste doit veiller à atteindre des objectifs de performances fixés au préalable dans le cahier des charges. On cite quelques caractéristiques pour les performances : le découplage des Entrées/Sorties du procédé, le temps de réponse, les erreurs statiques …etc. [61].

La commande H<sup>∞</sup> est une nouvelle approche de l'Automatique Fréquentielle, elle a été initiée par Zames au début des années 80 et développée, en particulier par Doyle, Glover, Khargonekar et Francis [62]. Elle est devenue ces dernières années l'une des méthodes phares de la « commande robuste » [41], elle est utilisée pour mise au point rapide de lois de commande robustes des systèmes linéaires stationnaires et multivariables [41, 51]. Elle prend une place de plus en plus importante parmi les méthodes de synthèse de contrôleurs. Dans cette approche, l'un des points intéressants est qu'elle permet de prendre en compte, à priori et explicitement,

des spécifications fréquentielles et temporelles du cahier des charges, qui est ainsi traduit directement sous forme d'un critère mathématique à vérifier [51]. Celui-ci est formulé en utilisant la norme, d'où le nom qu'on donne à cette méthode de synthèse. La synthèse du contrôleur qui satisfasse ce critère se fait algorithmiquement par résolution du problème d'optimisation en exploitant la puissance de calcul des ordinateurs actuels.

La synthèse d'une loi de commande doit assurer les performances exigées pour le modèle mais surtout pour le procédé qu'il représente. Cette philosophie conduite naturellement à l'introduction de la notion de robustesse. Dans les années 40, Bode et Nyquist ont proposé des méthodes fréquentielles capables de quantifier la robustesse d'un système linéaire à travers les notions de marge du gain et marge de phase. Dans les années 60, et par l'utilisation de représentation d'état et des techniques d'optimisation, des propriétés de robustesse intéressantes ont été montrées sur le régulateur LQG (Linéaires Quadratiques Gaussiens), malheureusement, ces correcteurs ont montré des faibles qualités de robustesse [43]. Dans les années 80, Doyle et Safonov ont proposé l'utilisation de la norme, pour la synthèse d'une loi de commande, cette dernière est un outil très intéressant pour analyser la robustesse en stabilité des systèmes vis-àvis des variations paramétriques et le rejet des perturbations [45].

En tant que nouveau moyen de production d'électricité, la production décentralisée connaît un développement rapide dans ces dernières années. De nos jours, Les systèmes de production décentralisée basés sur des sources d'énergie renouvelables ou des micro sources telles que les piles à combustible, les cellules photovoltaïques (PV), les éoliennes et les micro turbines peuvent réduire les émissions de gaz à effet de serre, améliorer l'efficacité et la fiabilité du système électrique et soulager le stress actuel sur les infrastructures de transmission et de distribution d'électricité. [5, 63]. Dans les systèmes de production décentralisée connectés au réseau, les onduleurs à source de tension (VSI) à modulation de largeur d'impulsion (MLI) monophasés ou triphasés sont souvent utilisés pour interfacer la source d'énergie renouvelable avec le réseau électrique, et le contrôle du courant des onduleurs connectés au réseau joue un rôle prédominant dans l'alimentation d'un réseau avec une puissance de haute qualité [21].

En général, les stratégies de contrôle proposées pour ces convertisseurs sont très diversifiées dans la littérature. Cela conduit les chercheurs à accorder un grand intérêt à l'amélioration des stratégies de contrôle pour garantir la qualité maximale des quantités livrées au réseau.

Des études antérieures utilisent un contrôleur Proportionnel Intégral (PI) [5, 7] et Proportionnel Résonant (PR) [14, 59] pour le contrôle des GCI. Le régulateur PI, est couramment utilisé pour les onduleurs contrôlés en courant en raison de sa simplicité et de sa mise en œuvre facile [7, 14]. Néanmoins, il est considéré comme une solution insatisfaisante pour la régulation du courant alternatif en raison d'une grande erreur de suivi en régime permanent. Bien que cette erreur de suivi puisse être réduite en augmentant le gain PI et la bande passante, malheureusement, cela poussera également les systèmes vers leurs limites de stabilité. De plus, il est difficilement applicable aux onduleurs monophasés. Le contrôleur Proportionnel Résonant (PR) nouvellement développé peut atteindre pratiquement les mêmes performances en régime permanent et transitoire qu'un contrôleur PI pour les onduleurs monophasés et triphasés, qui est un candidat potentiel pour les onduleurs connectés au réseau [21, 60].

Le contrôle robuste des onduleurs connectés au réseau (GCI) est une question importante pour être capable de compenser les perturbations telles que les chutes de tension, les harmoniques et les changements d'impédance du réseau. L'objectif principal de la commande robuste d'un onduleur est de maintenir la sortie à la valeur souhaitée et non déformée, avec une forte robustesse en présence de grandes perturbations [30]. Dans ce cadre, notre travail consiste à étudier « la commande robuste d'un onduleur photovoltaïque connecté au réseau ».

Dans notre projet de fin d'étude on analyse le problème de stabilité de l'onduleur à source de tension connectée au réseau. Le contrôle robuste des onduleurs connectés au réseau est un problème important pour pouvoir compenser les perturbations telles que les creux de tension, les harmoniques et les changements d'impédance du réseau. Cela démontre que les variations possibles de l'impédance du réseau ont une influence significative sur la stabilité du système. Le contrôle du courant des onduleurs connectés au réseau joue un rôle prédominant dans l'alimentation d'un réseau avec une puissance de haute qualité.

Lors de raccordement de l'onduleur au réseau électrique public, une inductance pure (L) ou un filtre LCL peut être utilisé comme étage de sortie de l'onduleur. Le filtre LCL au lieu du filtre L est plus attrayant car il fournit non seulement une atténuation des harmoniques hautes fréquences plus élevée avec la même valeur d'inductance, mais peut également permettre à l'onduleur de fonctionner en mode autonome et connecté au réseau. Cependant, le système incorporant des filtres LCL est du troisième ordre et il a un pic de résonance élevé inhérent à la fréquence de résonance du filtre LCL, ce qui rendra la commande de courant instable si le contrôleur n'est pas conçu de manière appropriée [21].

Pour traiter ce problème de stabilité, un schéma de contrôle robuste est proposé pour les onduleurs connectés au réseau avec des filtres LC. L'objectif est d'obtenir une petite erreur de poursuite en régime permanent et une faible distorsion harmonique du courant de réseau tout en maintenant le système stable dans une plage de variation prédéfinie de l'impédance du réseau [21].

De plus, une synthèse d'un contrôleur H<sup>∞</sup> avec une robustesse explicite en termes de variations d'impédance du réseau sera proposée pour incorporer les performances de suivi et la marge de stabilité souhaitées. En sélectionnant correctement les fonctions de pondération, le contrôleur H<sup>∞</sup> synthétisé présente des gains élevés au voisinage de la fréquence de ligne et une atténuation suffisante des hautes fréquences. Une boucle interne de courant de sortie de l'onduleur avec une bande passante élevée est également conçue pour obtenir une meilleure capacité de rejet des perturbations [21].

Ce mémoire est donc organisé en trois parties de la façon suivante :

Le premier chapitre comporte deux parties. La première partie, sera consacrée à l'état de l'art des différentes études qui sont faits dans le contexte de contrôle des onduleurs connectés au réseau. La deuxième partie sera consacrée à la définition des systèmes photovoltaïques ainsi que leurs types d'installation. De plus, cette partie exposera les différentes topologies des onduleurs connectés au réseau.

Le deuxième chapitre sera consacré à la théorie de la commande robuste. On traitera tout d'abord quelques outils nécessaires à la définition de la norme H∞ ainsi que les propriétés importantes de cette norme. Ensuite, on décrira les notations utilisées et on définira les valeurs singulières d'une matrice de transfert afin d'introduire le problème de H∞ standard et sa résolution. De plus, on introduira les fonctions de sensibilités et nous montrons leurs intérêts dans le calcul d'un correcteur robuste en performances. Enfin, nous exposons l'intérêt de la μ analyse dans l'étude de la robustesse des systèmes ainsi corrigés.

Le troisième chapitre fait l'objet d'application de la synthèse des contrôleurs robuste par H<sup>∞</sup> sur un onduleur PV connecté au réseau. Dans ce chapitre, on utilisera les différents théorèmes vus dans le chapitre précédent ainsi que la méthode de calcul du correcteur H<sup>∞</sup> et les

appliquer pour commander la sortie de l'onduleur connecté au réseau. Ce chapitre sera composé de deux parties :

Dans la première partie, on présentera une modélisation du filtre LC avec une analyse fréquentielle du modèle obtenu, puis on définira le modèle incertain de notre système en introduisant la notion des incertitudes paramétriques. La seconde partie sera consacrée à la synthèse de la commande H<sup>∞</sup> selon le cahier des charges. On étudiera la validité du correcteur vis-à-vis le rejet des perturbations, ainsi sa robustesse lors des variations paramétriques.

Enfin, nous clôturons ce mémoire par une conclusion générale récapitulant son contenu avec quelques perspectives envisageables.

**Chapitre 01:** Topologies des onduleurs connectés au réseau

## <span id="page-18-0"></span>**Etat de l'art**

La connexion d'un grand nombre d'unités de production décentralisées au réseau augmentera la complexité du système et le rendra plus difficile à contrôler. Cela entraîne notamment des problèmes de qualité, de stabilité, de fiabilité et de sécurité de l'alimentation électrique. La production photovoltaïque (PV) est l'une des principales sources d'énergie renouvelable distribuée, et la performance des systèmes PV connectés au réseau affecte évidemment la qualité de l'énergie et la fiabilité du réseau.

Le contrôle des onduleurs connectés au réseau est un point important qui a été étudié depuis longtemps. Alors que plusieurs méthodes différentes sont proposées dans ce contexte, certaines de ces méthodes échouent ou ne répondent pas aux attentes dans les applications pratiques, telles que l'applicabilité et la fiabilité. On cite parmi eux :

Dans la référence [1], une revue des techniques de contrôle du courant des onduleurs récemment utilisées est présentée. Les auteurs ont divisé les contrôleurs en deux groupes, les contrôleurs linéaires et non linéaires. Les régulateurs de courant existants sont les régulateurs proportionnels intégraux (PI), prédictifs et à temps mort, les régulateurs de courant à hystérésis, les réseaux neuronaux et la logique floue. Les avantages, les limites et le champ d'application de ces régulateurs ont été expliqués.

D'autre part, il existe différentes approches pour le contrôle des onduleurs. Dans l'article [2], l'ajout du courant de charge dans la boucle de courant de l'inducteur du filtre pourrait éliminer l'influence de la charge non linéaire sur le courant du réseau et la qualité de la forme d'onde de la tension de sortie en mode déconnecté du réseau peut être améliorée.

Une revue complète des topologies et des stratégies de contrôle pour les onduleurs connectés au réseau (GCI) est donnée avec des explications, des comparaisons et des discussions dans les articles [3, 4].

En général, les contrôleurs PI sont utilisés pour concevoir les boucles de contrôle avec une boucle de compensation supplémentaire pour améliorer les performances des régulateurs du courant [5, 6, 7]. A titre d'exemple d'examen du système, le GCI monophasé avec contrôle PI a été étudié dans [8].

Il existe de nombreuses méthodes pour régler les paramètres PI et de nombreuses études à leur sujet. Les techniques de réglage du contrôleur PI ont été étudiées et comparées pour les convertisseurs AC-CC [9] et les convertisseurs CC-AC [10]. Les techniques de réglage mentionnées sont l'optimum de module, l'optimum symétrique et le placement des pôles.

L'article [11] souligne que la mise en œuvre de la commande PI est facile, mais qu'elle est difficile à optimiser. Une combinaison de méthodes PI et prédictives est présentée pour compenser les erreurs de mesure de la tension du bus continu pour les onduleurs d'éoliennes.

L'article [12] se concentre sur le comportement des onduleurs contrôlés en tension pendant les surcharges et pendant la limitation du courant lorsqu'ils sont en parallèle avec des générateurs synchrones. Un contrôle PI à cadre synchrone a été implémenté pour la régulation de la tension et du courant. Lors du fonctionnement en parallèle avec des générateurs synchrones, la limitation du courant du l'onduleur est étudiée et la limitation du courant par impédance virtuelle est proposée pour obtenir une limitation stable du courant pendant les surcharges et les défauts triphasés.

Dans l'étude [13], une nouvelle forme du régulateur PI est proposée pour obtenir une erreur nulle en régime permanent sans nécessiter les transformations complexes d'un régulateur à cadre synchrone.

Dans plusieurs recherches, telles que [14, 15] le régulateur résonant proportionnel (PR) est analysé. Le contrôleur PR présente un gain élevé autour de la fréquence de résonance alors que le contrôleur PI donne un gain important aux basses fréquences.

Les études [16] et [17] appliquent un contrôleur quasi PR pour un onduleur connecté au réseau monophasé afin de réduire les erreurs de suivi du courant par rapport au contrôleur PI.

Dans la référence [18], le contrôleur PR et le contrôleur à logique floue sont étudiés pour surmonter les défauts du contrôleur PI, tels que l'erreur en régime permanent et la capacité limitée de rejet des perturbations. La capacité du contrôleur PR en introduisant un gain infini à une fréquence de résonance est analysée.

Au cours des dix dernières années, les travaux sur le contrôle  $H_{\infty}$  dans différents domaines ont augmenté.

L'article [19] propose la régulation de tension d'un système de rétablissement de tension dynamique avec deux contrôleurs de tension, PR et H<sup>∞</sup> dans des conditions transitoires et stables. La procédure de conception des contrôleurs est présentée et la situation d'injection de tension est examinée.

La modification de la capacité effective du filtre en raison de l'effet de la variation du condensateur de correction du facteur de puissance (PFC) et de la situation de résonance sur la tension et le courant est étudiée [20]. Les performances des contrôleurs PR et  $H_{\infty}$  sont comparées. Les résultats de l'étude montrent que le contrôleur H<sup>∞</sup> offre une robustesse plus explicite face à la variation de la capacité du filtre.

La recherche de [21], présente une méthode de contrôle robuste à la place d'un contrôleur PI pour les onduleurs de source de tension (VSI) à travers un filtre LC connectés au réseau basé sur l'approche H∞, avec l'introduction des incertitudes multiplicatives en sortie (appelées aussi incertitudes relatives). Les performances des contrôleurs PI et H<sup>∞</sup> sont comparées. Les résultats de l'étude montrent que le contrôleur  $H_{\infty}$  fournit une robustesse plus explicite contre la variation de l'impédance du réseau.

Le contrôle d'un palier magnétique actif [22], la recherche de paramètres incertains pour un moteur à courant continu [23], le contrôle d'un système du servomoteur pneumatique [24]. Selon les résultats de ces recherches, la commande  $H_{\infty}$  a une supériorité indéniable.

Dans l'étude [25], la méthode du contrôle H<sup>∞</sup> est proposée pour le modèle linéarisé des convertisseurs AC-DC afin de compenser les erreurs de la linéarisation. Les performances des différents suivis de points de consigne sont testées. Dans tous les cas, les performances du système proposé sont acceptables avec une erreur du suivi minimale et une convergence rapide vers les points de référence.

Dans la recherche [26], le modèle du contrôle proposé a deux parties, le contrôle feedforward et le contrôle robuste. Le contrôle feedforward est conçu pour améliorer la réponse dynamique et réduire l'erreur en régime permanent du système. Le contrôle robuste vise à atteindre l'optimisation de la performance du contrôle, la robustesse et la capacité à supprimer l'effet des perturbations. Les fonctions de pondération du contrôleur sont conçues comme des systèmes du premier ordre, bien que la fonction de transfert de l'installation nominale soit du second ordre.

La recherche de [27] examine la robustesse du contrôleur  $H_{\infty}$  pour une éolienne basée sur un générateur à induction doublement alimenté en termes de distorsions de tension du réseau. La méthode présentée garantit également les performances d'atténuation des harmoniques.

Dans la référence [28], la méthode H<sup>∞</sup> est appliquée à la commande du modèle linéarisé de l'onduleur source de tension triphasé. L'objectif est que de diminuer l'erreur de modélisation due à la linéarisation. De plus, l'analyse de stabilité de Lyapunov est utilisée pour montrer l'efficacité du modèle.

Les auteurs de [29], ont proposé un contrôleur H<sup>∞</sup> par Loop Shaping afin de régler la tension de l'onduleur associé à un système photovoltaïque monophasé connecté au réseau. Les performances du contrôleur sont évaluées en effectuant des simulations sur la plate-forme MATLAB/Simulink dans des conditions atmosphériques standard et changeantes, ainsi que dans des conditions de défaut. Les résultats obtenus établissent que le contrôleur proposé est très robuste et fonctionne de manière satisfaisante face aux incertitudes atmosphériques.

Les études de [30], appliquent une nouvelle approche du contrôle  $H_{\infty}$  pour les onduleurs connectés au réseau dans les systèmes de production photovoltaïque. La présente étude examine le problème de stabilité des onduleurs connectés au réseau pour les variations possibles de l'impédance du réseau. Un nouveau type de méthode de contrôle H<sup>∞</sup> est proposé pour la boucle de contrôle du courant des onduleurs, où la troisième fonction de pondération est déterminée en utilisant la théorie des jeux. La méthode proposée est appliquée au GCI d'un système photovoltaïque et sa réponse aux variations de l'impédance du réseau est étudiée. Les simulations informatiques réalisées pour comparer le contrôleur H<sup>∞</sup> et le contrôleur PI indiquent l'efficacité de l'algorithme de contrôle proposé. Les résultats de la simulation montrent également que l'algorithme proposé est nettement plus performant que le contrôleur PI dans des conditions d'impédance de réseau variable.

Dans la littérature et dans la pratique, la modélisation et le contrôle des parties du système jouent un rôle important dans la formation des nouveaux systèmes électriques. Le contrôle robuste est apparu, pour améliorer la stabilité du système. La commande H∞ est l'une des méthodes de contrôle robuste. Il est clair que la commande H<sup>∞</sup> possède des caractéristiques de robustesse supérieures à celles des techniques de commande conventionnelles contre les perturbations et les variations de paramètres.

## <span id="page-22-0"></span>**1.1. Introduction**

L'énergie solaire photovoltaïque est une énergie qui appartient à la catégorie des énergies renouvelables. C'est une technologie qui permet de transformer le rayonnement lumineux de soleil en énergie électrique. Dans ce chapitre on commence par définir les différents types des installations photovoltaïques, par la suite on s'intéresse plus dans notre étude au système photovoltaïque raccordée au réseau avec injection totale.

# <span id="page-22-1"></span>**1.2. Les types des systèmes photovoltaïques**

Les principales installations photovoltaïques qui existent sont classées en trois types, le premier type n'est pas raccordé au réseau, ils sont appelés système autonome, le deuxième type concernant les installations raccordée au réseau et le dernier types sont les installations hybrides qui peuvent être apparaitre dans la classe des installations autonomes, la figure suivantes montre un résumé des différents types d'installation photovoltaïque :

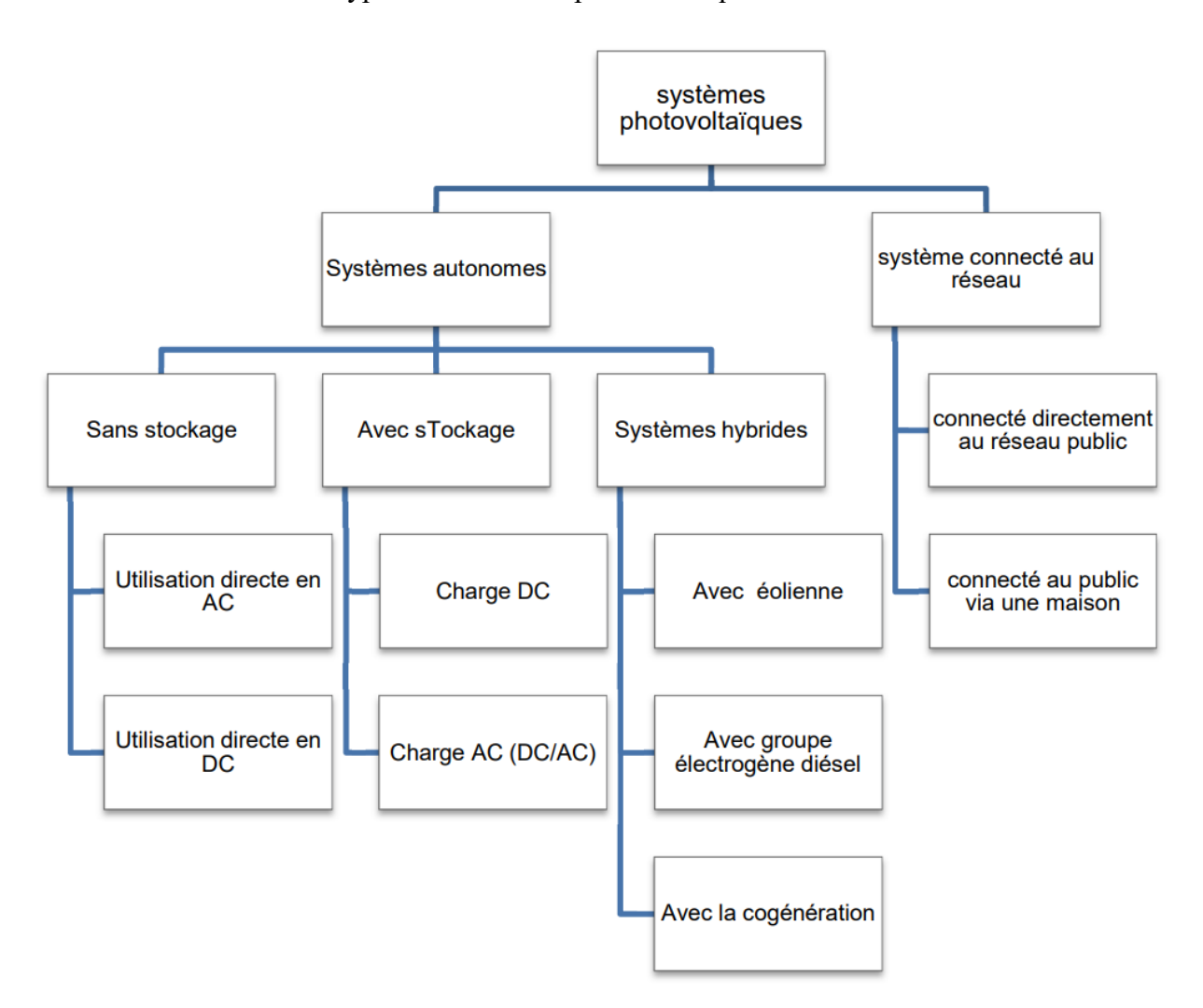

<span id="page-22-2"></span>**Figure 1.1 : Les types des installations photovoltaïques [31]**

## <span id="page-23-0"></span>**1.2.1. Les systèmes photovoltaïques autonomes**

Ces installations sont isolées c'est-à-dire ne sont pas connecté au réseau, ils sont généralement installés pour les zones isoles qui sont loin de réseau électrique. Dans ces systèmes l'énergie produite par les modules photovoltaïques est soit consommée directement pour couvrir les charges, soit stoker dans des systèmes de stockage on utilise des batteries pour servent la nuit ou compenser l'insuffisance de l'énergie solaire pour couvre les besoins énergétiques de la charge [32].

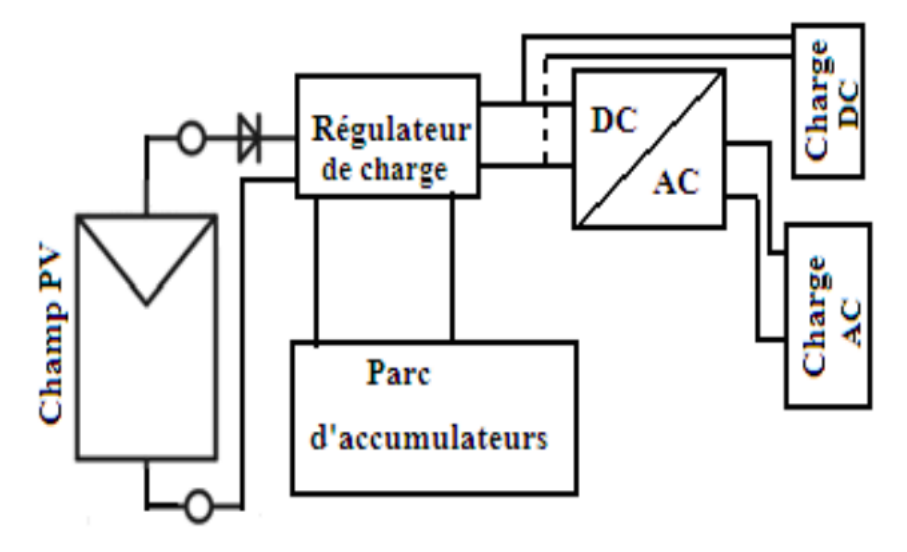

**Figure 1.2 : Schéma d'un système PV autonome [32]**

## <span id="page-23-2"></span><span id="page-23-1"></span>**1.2.2. Les systèmes photovoltaïques hybrides**

Les systèmes photovoltaïques hybrides sont également indépendants au réseau de distribution. Ces systèmes fait références au système de génération de l'énergie multi-sources, il s'agit d'associe l'énergie photovoltaïques avec une autre énergie renouvelable (éolienne) ou avec un groupe électrogène à combustible ou utiliser les deux à la fois. Ils offrent un rendement plus important donc ils sont utilisés pour les applications qui nécessitent une puissance élevée ou lorsqu'il n'y pas assez de lumière solaire à certains moments de l'année [32].

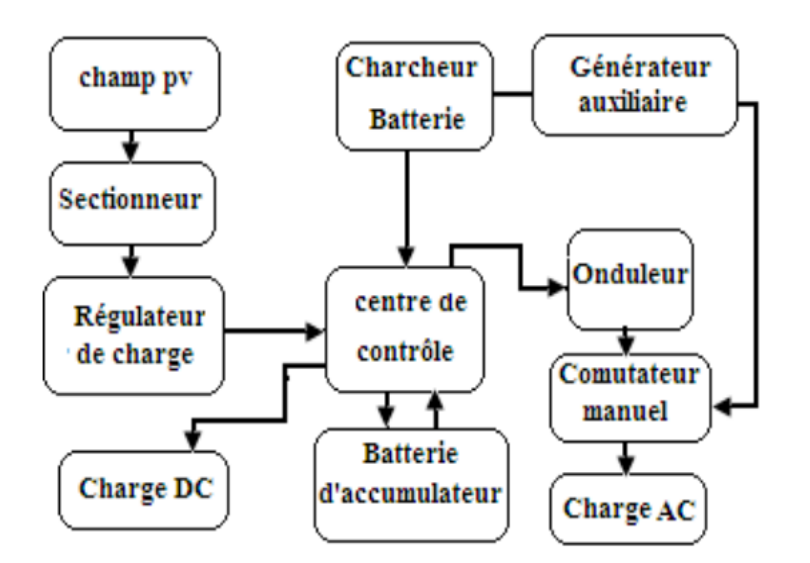

**Figure 1.3 : Schéma d'un système PV hybride [32]**

### <span id="page-24-2"></span><span id="page-24-0"></span>**1.2.3. Les systèmes photovoltaïques connectés aux réseaux**

Les systèmes photovoltaïques connectés aux réseaux électriques sont parmi des systèmes de la production décentralisée de l'énergie électrique. Cela signifier que la production de l'énergie électrique est faite auprès des consommateurs cette topologie permettre de diminuer les investissements de réseau de transport et de distribution.

Un système connecté à un réseau produit sa propre électricité et achemine son excédent d'énergie vers le réseau auprès duquel il s'approvisionne au besoin. Ces transferts éliminent le besoin d'acheter et d'entretenir une batterie d'accumulateur. Il est toujours possible d'utiliser ceux-ci pour servir d'alimentation d'appoint lorsque survient une panne de réseau [32].

Dans ce type d'installation on distingue plusieurs types de raccordement avec le réseau électrique : installation PV raccordée au réseau avec injection des excédents de la production, avec injection totale de l'énergie produite, sans injection et la variante sécurisation.

## <span id="page-24-1"></span>**1.2.3.1. Installation PV raccordée au réseau avec injection des excédents de la production**

Les clients produisent leur propre énergie électrique et n'utilisent que ce dont ils ont besoin et injecte l'excèdent de la production dans le réseau électrique publique. Cette installation est constituée de deux compteurs l'un est utilisé pour mesurer l'énergie électrique produite et l'autre est utilisé pour la mesure de l'énergie injecté au réseau publique. Donc les clients peuvent participe à la production de l'énergie électrique on injecte l'excèdent d'énergie au réseau publique [32].

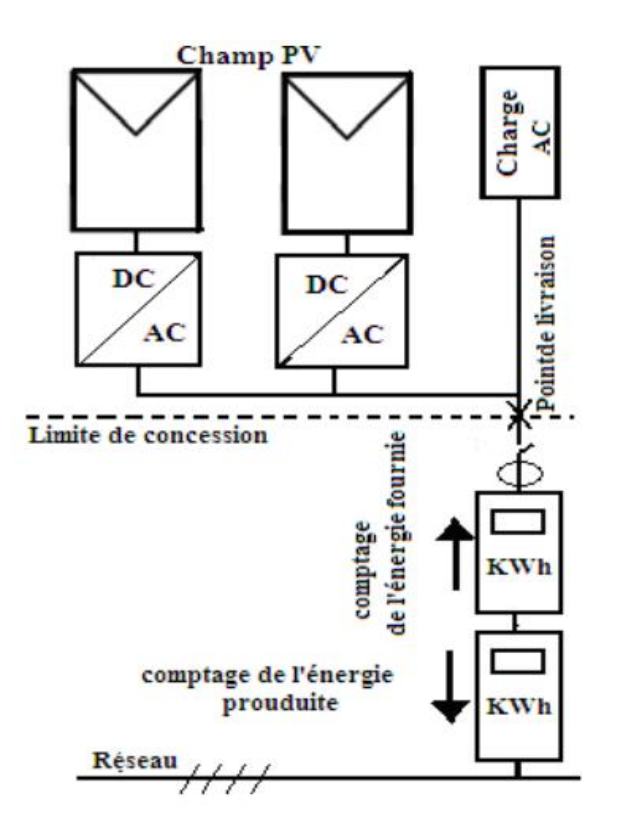

<span id="page-25-1"></span>**Figure 1.4 : Schéma d'un système PV raccordé au réseau avec injection des excédents de la production [32]**

## <span id="page-25-0"></span>**1.2.3.2. Installation PV raccordée au réseau avec injection totale de l'énergie produite**

Ces installation PV sont raccorde au réseau via un point de livraison, le producteur injecte la totalité de la production dans le réseau électrique publique. Les producteurs sont généralement des champs PV dédie à l'injection direct de l'énergie au réseau, ils utilisent deux compteurs montés en tète bèche l'un est utilisé pour le comptage de l'énergie produite par le producteur et l'autre pour le comptage de l'énergie fournie au client [32].

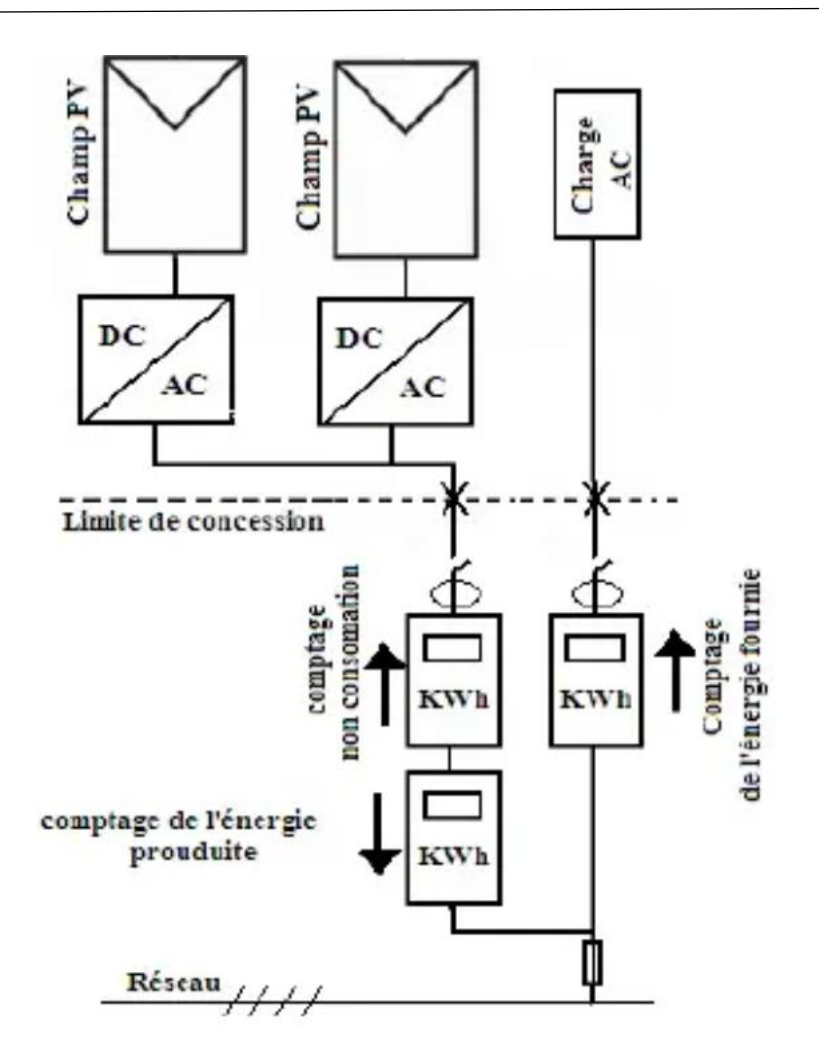

<span id="page-26-1"></span>**Figure 1.5 : Schéma d'un système PV raccordée au réseau avec injection totale de l'énergie produite [32]**

## <span id="page-26-0"></span>**1.2.3.3. Installation PV raccordée au réseau sans injection**

L'installation PV raccordée au réseau sans injection au réseau publique sont dédié à l'autoconsommation dans ce cas l'énergie produite est directement consommée généralement ses installations sont à petite puissance donc dans le cas où la production PV est insuffisante l'énergie de réseau est utilisé pour compenser le besoin en énergie [32].

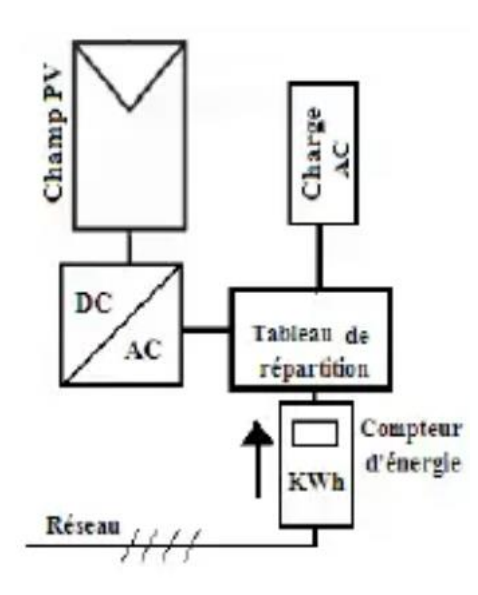

## **Figure 1.6 : Schéma d'un système PV raccordée au réseau sans injection [32]**

## <span id="page-27-2"></span><span id="page-27-0"></span>**1.2.3.4. Structure d'une installation photovoltaïque raccordée au réseau**

Comme il est illustrée précédemment Il existe plusieurs types de système PV raccordé au réseau, le système que nous avons choisi pour notre étude est composé de :

- Générateurs PV.
- Onduleur et filtre.

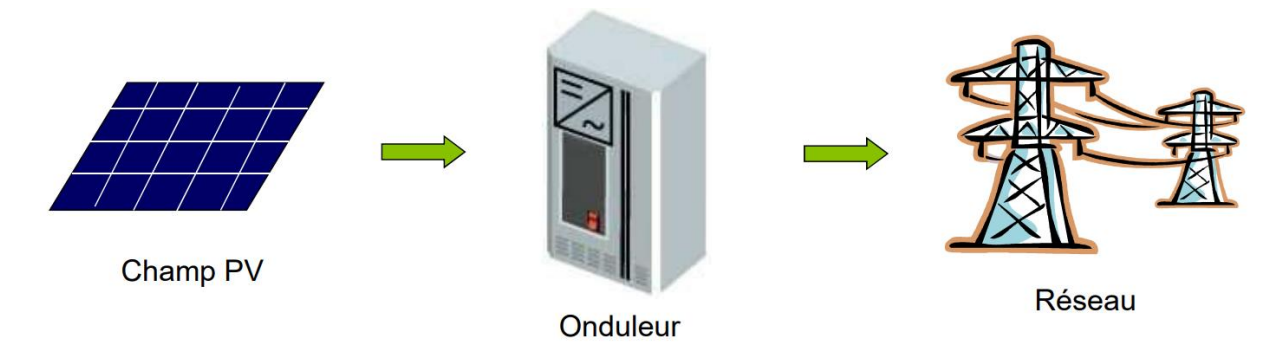

## <span id="page-27-3"></span>**Figure 1.7 : Schéma descriptif des éléments constrictif d'une installation PV raccordé au réseau [33]**

# <span id="page-27-1"></span>**1.3. Le panneau photovoltaïque**

Le panneau photovoltaïque (PV) appelé aussi panneau solaire est l'élément de base de la conversion de l'énergie lumineuse. Il est constitué de cellules photovoltaïques formées d'un matériau semi-conducteur en deux couches l'une dopée positive et l'autre dopée négative. C'est un générateur électrique de courant continu lorsqu'il est exposé à la lumière.

# <span id="page-28-0"></span>**1.4. L'effet photovoltaïque**

L'effet photovoltaïque est la transformation directe de l'énergie lumineuse en énergie électrique.il était observé la première fois par le physicien français « Edmond Becquerel » en 1839 [34].

Ce phénomène est produit lorsqu'un matériau semi-conducteur est exposé à la lumière les atomes de la couche électronique supérieure (appelés électrons des couches de valence) ont tendance à se décrocher. Dans les cellules PV, les électrons " décrochés " créent une tension électrique continue et faible.

# <span id="page-28-1"></span>**1.5. Fonctionnement des modules photovoltaïques**

Le fonctionnement d'un panneau photovoltaïque repos sur le matériau utilise, dans la plupart des panneaux photovoltaïques on utilise le silicium c'est élément semi-conducteur que l'on trouve sur terre c'est n'est le seul semi-conducteur utilise mais il possède une propriété indispensable à la production d'électricité.

Quand les électrons de silicium sont exposés à la lumière, ces derniers s'agissent dans tous les sens ils passent d'un atome a l'autre pourtant ça ne fait pas un courant électrique, un courant électrique est une circulation d'électrons dans un sens bien précis, pour obtenir ce courant il faut doper le silicium.

Le dopage de silicium est une opération qui consiste à obtenir d'un côté un surplus d'électrons et d'un autre coté un déficit d'électrons ont créés une différence de potentiel de cette manière les électrons circulant toujours de la borne négative (qui possède un surplus d'électrons) vers la borne positive (qui possède un déficit d'électrons).

Les panneaux photovoltaïques sont constitués de deux couches sur la couche expose à la lumière on ajoute le phosphore (un matériau dans les atomes possède plus davantage que celui de silicium), et sur la couche inférieure on ajout du bord (un matériau dans les atomes possède mois d'électrons que celui de silicium) donc on obtient un sort de piles avec un côté positif et un côté négatif. Dès que le soleil expose sur les panneaux photovoltaïque les électrons du silicium se mettent à circuler on obtient un courant donc dès que le soleil brille les panneaux photovoltaïques se met à produire du courant électrique.

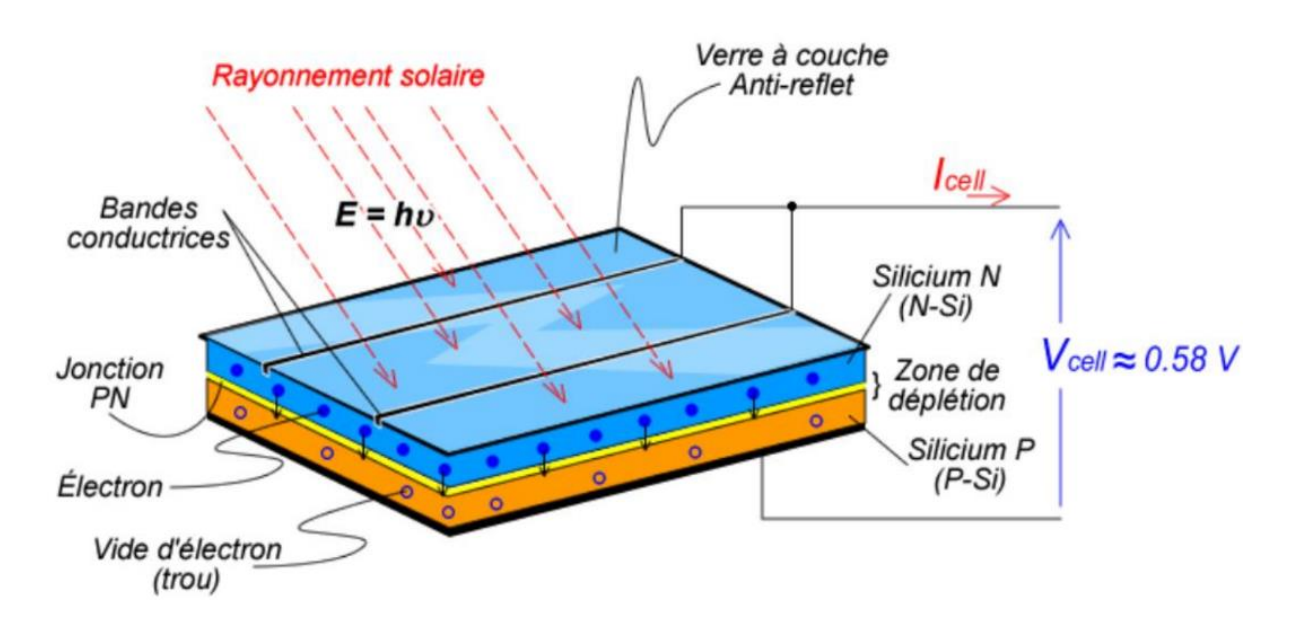

<span id="page-29-3"></span>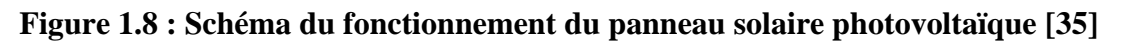

# <span id="page-29-0"></span>**1.6. Onduleur connecté au réseau**

Un onduleur connecté à un réseau a pour principe de convertir une tension continue en une tension alternative de fréquence comparable à celle du réseau. L'onde de sortie de l'onduleur est nécessairement une onde sinusoïdale, et la tension alternative chargeant le réseau doit être en phase avec celle-ci et répondre à un ensemble plus strict d'exigences et d'exigences de sécurité [36].

## <span id="page-29-1"></span>**1.6.1. Principe de fonctionnement**

Les onduleurs couplés au réseau utilisent deux techniques de génération du signal alternatif [36] :

- Soit la sinusoïde est produite par l'onduleur qui utilise le passage par zéro du réseau pour se synchroniser.
- Soit le réseau est utilisé comme une source du signal et d synchronisation.

Chaque onduleur utilise pour son fonctionnement interne, une certaine quantité d'énergie fournie, soit par les panneaux photovoltaïques, soit par le réseau ce qui contribue à influencer les pertes de rendement annuelles. En cas de fuite, l'onduleur s'arrête pour éviter tout courtcircuit entre les panneaux et le réseau [36].

## <span id="page-29-2"></span>**1.6.2. Les types des onduleurs connectés au réseau [37]**

Il existe diffèrent types des onduleurs connectés au réseau, nous citons parmi eux :

## <span id="page-30-0"></span>**1.6.2.1. Onduleurs centraux**

Un onduleur centralisé de forte puissance transforme l'ensemble du courant continu produit par un champ de cellules solaires en courant alternatif. Le champ de cellules solaires est en règle générale constitué de plusieurs rangées connectées en parallèle.

Chaque rangée est elle-même constituée de plusieurs modules solaires connectés en série. Pour éviter les pertes dans les câbles et obtenir un rendement élevé, on connecte le plus possible de modules en série.

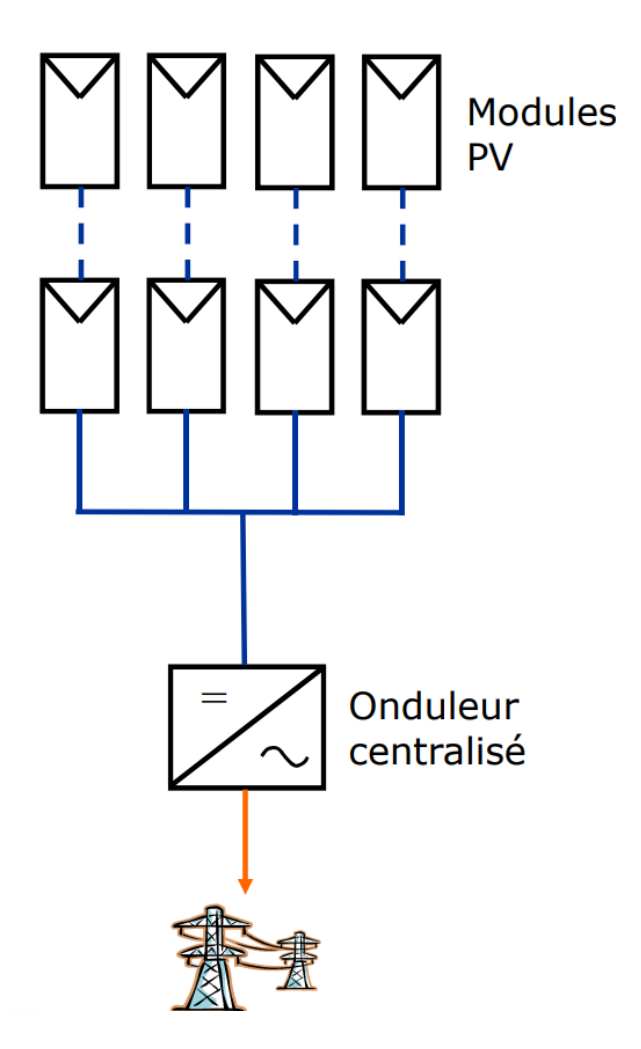

**Figure 1.9 : Schéma d'interconnexion d'un onduleur centralisé [33]**

## <span id="page-30-2"></span><span id="page-30-1"></span>**1.6.2.2. Onduleurs modulaires**

Suivant ce concept, chaque module solaire disposé d'un onduleur individuel, pour les installations plus importantes, tous les onduleurs sont connectés en parallèle côté courant alternatif. Les onduleurs modulaires sont montés à proximité immédiate du module solaire correspondant.

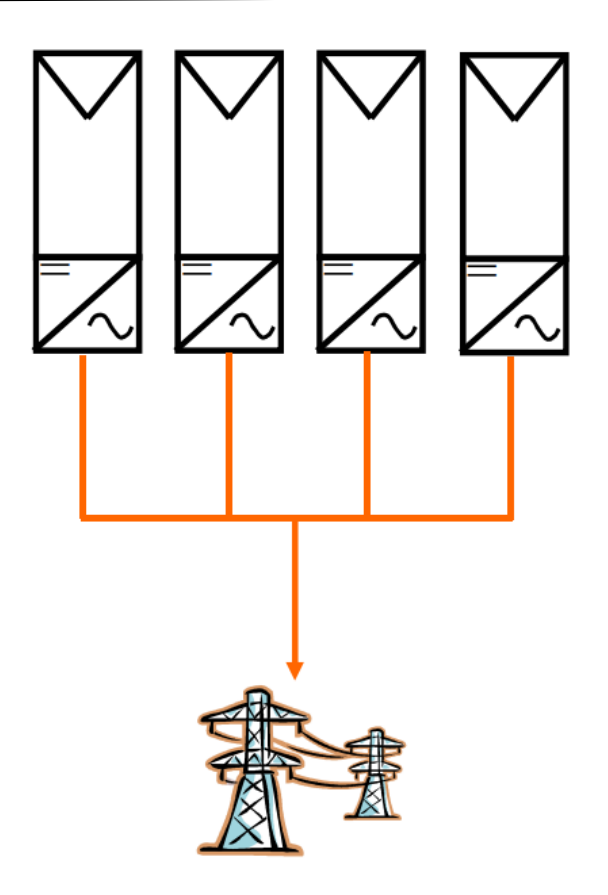

#### **Figure 1.10 : Schéma d'interconnexion d'un onduleur modulaire [33]**

#### <span id="page-31-1"></span><span id="page-31-0"></span>**1.6.2.3. Onduleurs de chaîne**

L'onduleur chaîne ou « String » est le plus utilisé. Le plus souvent, huit (ou plus) modules solaires sont connectés en série. Comme une seule connexion série est nécessaire, les coûts d'installation sont réduits. Il est important de noter qu'en cas d'ombrage partiel des modules solaires, il n'y a pas de perte, l'emploi de diodes de by-pass est fortement recommandé. Les installations jusqu'à 3 Kilowatt de puissance sont fréquemment réalisées avec un onduleur String. Pour une puissance plus élevée, il est possible de connecter plusieurs onduleurs String en parallèle, côté courant alternatif. L'intérêt dans ce concept est d'utiliser un plus grand nombre d'onduleurs du même type. Cela réduit les coûts de production et apporte un intérêt supplémentaire : si un onduleur tombe en panne, seule la production de la rangée concernée est défaillante.

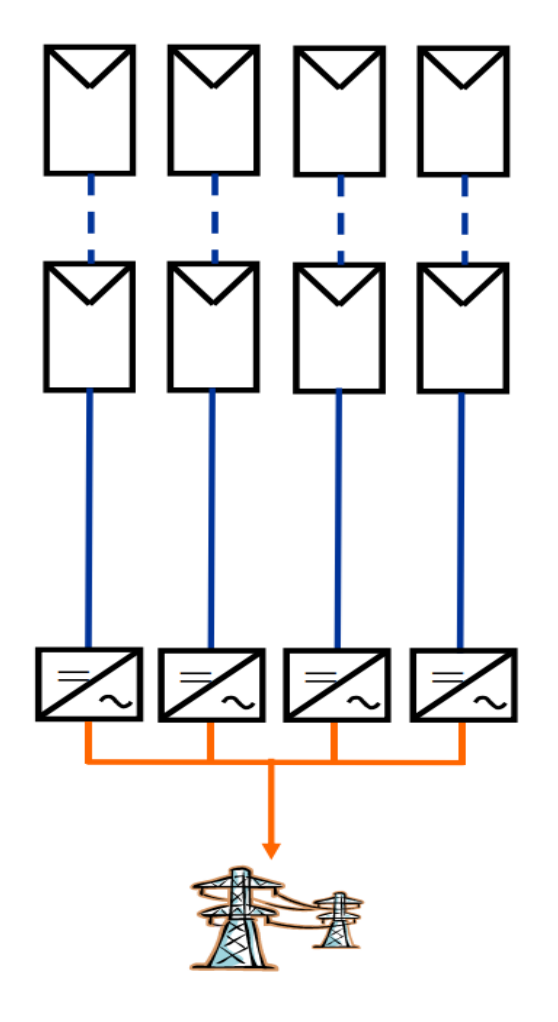

**Figure 1.11 : Schéma d'interconnexion d'un onduleur de chaine**

# <span id="page-32-1"></span><span id="page-32-0"></span>**1.7. Les filtres des harmoniques [38]**

Pour pouvoir connecter un onduleur de tension avec le réseau et le faire fonctionner comme source de courant, un filtre inductif doit être utilisé. Les filtres sont couramment utilisés afin de réduire les effets des harmoniques lors de l'injection de courant de sortie de l'onduleur dans le réseau.

Principalement il existe trois différentes topologies de filtres harmoniques passe-bas : filtre L, LC et LCL.

La tension délivrée par la sortie de l'onduleur correspond à la tension v<sub>a</sub>, et la tension de sortie de système total (onduleur+ filtre) correspond à la tension v<sub>s</sub>.

- Le filtre de type L est le filtre le plus simple, il présente une simple inductance L, il permet une atténuation très faible et présente une dynamique lente ce qui va conduit a ralenti la réponse temporelle. Une fréquence de commutation assez élevé de l'onduleur est nécessaire pour ne pas dégrader la qualité d'onde.

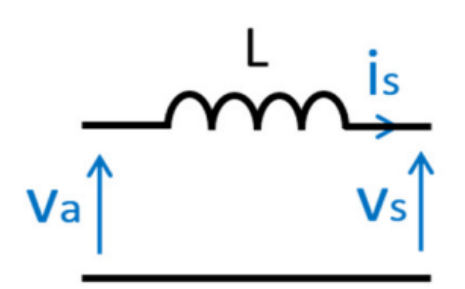

**Figure 1.12 : Schéma d'un filtre harmonique L**

<span id="page-33-1"></span>- Le filtre de types LC présente une inductance + un condensateur, il permet une meilleure atténuation mais il est sensible à la variation de l'impédance de réseau. Sa fréquence de résonance varie avec la variation de l'impédance de réseau.

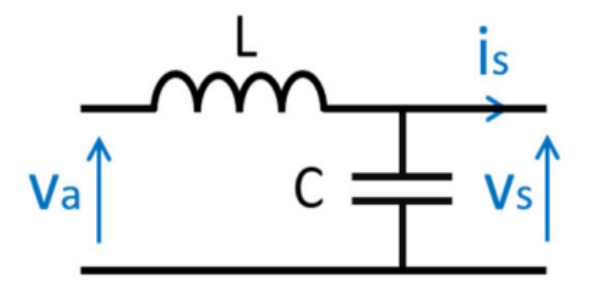

**Figure 1.13 : Schéma d'un filtre harmonique LC**

<span id="page-33-2"></span>- Un filtre de type LCL présente deux inductances L1 et L2 et un condensateur C. Il s'agit donc d'un filtre passe-bas du troisième ordre, qui offre une bonne atténuation même avec de faibles valeurs de L1, L2 et C, ainsi qu'une faible ondulation du courant de sortie [39], cependant il est plus difficile.

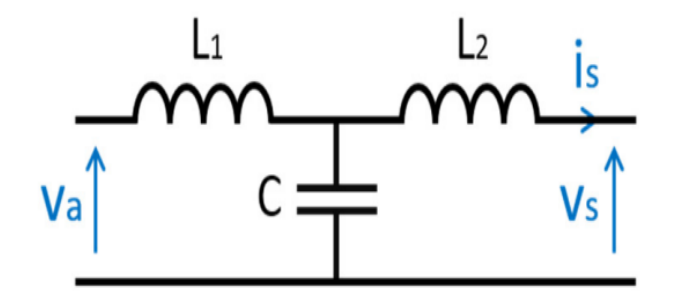

**Figure 1.14 : Schéma d'un filtre harmonique LCL**

# <span id="page-33-3"></span><span id="page-33-0"></span>**1.8. Synchronisation du système PV avec le réseau électrique [38]**

Les systèmes d'injection de puissance photovoltaïque sur le réseau doivent répondre aux normes en vigueur afin de prendre en compte :

• Le découplage des systèmes PV si le réseau présente une défaillance.

- La qualité de puissance fournie au réseau (pollution harmonique).
- La protection contre la foudre.
- Fluctuation et baisse de fréquence.

## <span id="page-34-0"></span>**1.9. Conclusion**

Dans ce chapitre, nous avons exposé de manière brève les différents types des systèmes photovoltaïques, que ce soit pour des applications autonomes, hybrides ou bien raccordée au réseau. D'une autre partie, nous avons identifié quelques éléments constructifs d'un système photovoltaïque (panneau, onduleur PV, filtre harmonique, …). Enfin, nous avons donné quelques exigences à respecter lors de la synchronisation du système PV avec le réseau.

# **Chapitre 02:** Théorie de la commande robuste
# **2.1. Introduction**

Dans ce chapitre, on présente tout d'abord le principe de la commande robuste et sa théorie en définissant quelques outils de base nécessaires à l'approche robuste à savoir : la représentation des systèmes, les valeurs singulières d'une matrice de transfert, la norme H<sup>∞</sup> et les propriétés importantes de cette norme, puis nous introduisons la notion des incertitudes (structurées et non structurées), et les fonctions de sensibilités. Dans ce qui suit, nous exposons les notions de robustesse et de stabilité des systèmes asservis et la notion de problème standard et de sa résolution par l'algorithme de Glover-Doyle qui utilise les équations de Riccati. Ensuite, nous présenterons les étapes pour la synthèse de contrôleurs robustes par H<sup>∞</sup> et quelques avantages et inconvénients de correcteur H∞. Enfin, nous exposons l'intérêt de la μ analyse dans l'étude de la robustesse des systèmes ainsi corrigés.

# **2.2. Principe de la commande robuste**

La théorie de la commande robuste peut combiner les caractéristiques de la commande classique, de la commande adaptative et de la commande floue. La technique tient compte de l'incertitude dans son approche de conception du contrôleur. Ces incertitudes peuvent être causées par certains paramètres du système qui ne sont pas connus avec précision ou qui peuvent varier dans une plage donnée. Ils peuvent être causés par une connaissance inexacte du modèle, des perturbations externes, un bruit de mesure ou des non-linéarités. L'objectif principal d'une synthèse de système de contrôle robuste est de concevoir un contrôleur fixe (non adaptatif) qui préserve les variables de sortie du système et garantit une stabilité et des performances robustes dans des catégories prédéfinies, quels que soient les variations paramétriques, ou bien les petites différences entre le système réel et le modèle nominal utilisées pour la conception, et aussi les incertitudes qui peuvent être présenté dans le système contrôlé [40].

Cette commande fournit une solution (dans le cas où la solution existe) à un problème de commande avec un certain nombre de contraintes. Cela permet de prendre en compte les spécifications données par le cahier des charges, qui peut contenir quatre catégories de spécifications : [41]

• **Suivi de la trajectoire de référence (consigne) :** il s'agit d'étudier l'effet du signal de référence  $r(t)$  sur le signal d'erreur  $\varepsilon(t)$ .

- **Rejet / atténuation des signaux perturbés :** il s'agit d'étudier l'effet des signaux de perturbation  $b(t)$  sur le signal d'erreur  $\varepsilon(t)$ .
- **Atténuation des bruits de mesure :** il s'agit d'étudier l'effet des signaux de bruit  $w(t)$ sur le signal de commande  $u(t)$  et sur le signal de sortie  $y(t)$ .
- **Contrôle modéré :** Il s'agit d'étudier l'influence des signaux de référence  $r(t)$  et du signal de perturbation  $b(t)$  sur le signal de contrôle  $u(t)$ .

Bien sûr, une norme incontournable est la stabilité interne du système en boucle fermée.

Premièrement, les spécifications exprimées dans le domaine temporel (temps de réponse, erreurs statiques, etc.) doivent être converties dans le domaine fréquentiel. Nous définissons ensuite des modèles de fréquence à utiliser sous une forme pondérée lors de la synthèse de commande robuste.

Le problème est formulé en tenant compte des pondérations (c'est-à-dire les objectifs de contrôle) et du modèle du système à contrôler.

## **2.3. Théorie de la commande robuste**

#### **2.3.1. Outils de base**

#### **2.3.1.1. Représentation d'un système**

Soit un système dynamique linéaire invariant dans le temps (LTI) de dimension finie décrit par les équations différentielles à coefficients constantes linéaires :

$$
\begin{aligned}\n\dot{x}(t) &= Ax(t) + Bu(t) \\
\dot{y}(t) &= Cx(t) + Du(t) \n\end{aligned}\n\quad\nx(t_0) = x_0\n\tag{2.1}
$$

Avec :

 $x(t) \in \mathbb{R}^n$ : Vecteur d'état du système de dimension n

- $u(t) \in \mathbb{R}^m$ : Vecteur d'entrée (vecteur de commande) de dimension m
- $y(t) \in \mathbb{R}^p$ : Vecteur de sortie de dimension p
- $A:$  Matrice d'état de dimension  $(n \times n)$
- $B:$  Matrice de commande (d'entrée) de dimension  $(n \times m)$
- C : Matrice de sortie (de mesure) de dimension  $(p \times n)$

D : Matrice de transmission directe de dimension  $(m \times p)$ 

Un système dynamique à entrer unique  $(m = 1)$  et sortie unique  $(p = 1)$  est appelé un système SISO (Single Input Single Output), sinon il s'agit d'un système MIMO (Multi Input Multi Output)

La matrice de transfert correspondante de  $u$  vers  $y$  est définie comme :

• Pour un système SISO :

$$
G(s) = \frac{Y(s)}{U(s)}\tag{2.2}
$$

• Pour un système MIMO :

$$
G_{ij}(s) = \frac{Y_i(s)}{U_j(s)}
$$
\n(2.3)

Où  $U(s)$  et  $Y(s)$  sont les transformées de Laplace de  $u(t)$  et  $v(t)$  respectivement avec une condition initiale nulle  $x(0) = 0$ . Par conséquent, la matrice de transfert de système sera de la forme :

$$
G(s) = C(sI - A)^{-1}B + D
$$
 (2.4)

## **2.3.1.2. Valeur singulière d'une matrice de transfert [42]**

Considérant un système linéaire invariant avec un vecteur d'entrées  $e(t)$  et un vecteur de sortie  $s(t)$  de dimension respective m et n. Soit  $G(s)$  sa matrice de transfert. En réponse à une excitation harmonique  $e(t) = E e^{j\omega t}, E \in \mathbb{C}^m$  la sortie du système s'écrit :

$$
s(t) = G(j\omega) \, E \, e^{j\omega t} \tag{2.5}
$$

Pour un système monovariable, on définit à partir de cette relation le gain du système à la pulsation  $\omega$  par le module de  $G(i\omega)$ .

Dans le cas multivariable, on utilise la notion de valeurs singulières, définies comme les racines carrées des valeurs propres de  $G(i\omega)$  multipliée par sa transposée conjuguée :

$$
\sigma_i(j\omega) = \sqrt{\lambda_i(G(j\omega)G(-j\omega)^T)} = \sqrt{\lambda_i(G(-j\omega)^T G(j\omega))}, i = 1, ..., min(m, n)
$$
 (2.6)

Pour un système monovariable, il n'existe qu'une seule valeur singulière, qui est donnée par :

$$
\sigma(j\omega) = |G(j\omega)| \tag{2.7}
$$

#### **2.3.1.3. Norme H<sup>∞</sup>**

Soit  $G(s)$  la fonction de transfert d'un système stable, strictement propre et causal. On définit la norme H<sup>∞</sup> par :

## • **Cas monovariable**

$$
||G||_{\infty} = \sup_{\omega} |G(j\omega)| \tag{2.8}
$$

Dans ce cas-là  $||G||_{\infty}$  représente le gain maximal tel qu'il surgit sur le diagramme de Bode.

## • **Cas multivariable**

$$
||G||_{\infty} = \sup_{\omega} \sigma_{max}(G(j\omega))
$$
 (2.9)

 $\sigma_{max}$ : désigne la valeur singulière maximale.

## • **Propriétés de la norme H<sup>∞</sup>**

 $\forall F, G \in \mathbb{C}^{m \times n}$ , on a pour :

Deux systèmes en cascade :

$$
||F(s)G(s)||_{\infty} \le ||F(s)||_{\infty} ||G(s)||_{\infty}
$$
\n(2.10)

Une entrée et deux sorties :

$$
\left\| \frac{F(s)}{G(s)} \right\|_{\infty} \ge \sup \left( \|F(s)\|_{\infty}, \|G(s)\|_{\infty} \right) \tag{2.11}
$$

Deux entrées et une sortie :

$$
||F(s) \quad G(s)||_{\infty} \ge \sup (||F(s)||_{\infty}, ||G(s)||_{\infty})
$$
\n(2.12)

Intuitivement, l'inégalité (2.10) signifie que le gain maximal de la mise en série des 2 systèmes est inférieur au produit de leurs gains maximaux respectifs. Les deux autres inégalités (2.11) et (2.12) correspondent à la mise en parallèle de 2 systèmes avec une entrée ou une sortie commune, montrant qu'en ne considérant qu'une partie de l'association, un gain maximum inférieur est forcément obtenu [42].

# • **Calcul de la norme H<sup>∞</sup> [43]**

Soit G(s) une réalisation minimale, strictement propre, d'un système linéaire stationnaire.

‖‖<sup>∞</sup> < , si et seulement si la matrice Hamiltonienne :

$$
H_{\gamma} = \begin{pmatrix} A & \frac{BB^{T}}{\gamma} \\ \frac{-C^{T}C}{\gamma} & -A^{T} \end{pmatrix}
$$
 (2.13)

N'a pas de valeur propre sur l'axe imaginaire.

Pour déterminer la norme H<sub>∞</sub> du système,  $\gamma$  doit être recherché afin que  $||G||_{\infty} < \gamma$ . De plus, il n'y a pas de calcul direct ou clair de la norme H∞, il est donc recommandé d'utiliser une méthode itérative, par exemple on peut appliquer une méthode de Dichotomie, et voici les étapes à suivre,

**Étape 1 :** Choix d'un niveau de tolérance  $\varepsilon$  et de deux valeurs  $\gamma_{max}$  et  $\gamma_{min}$ 

**Étape 2 :** On teste pour  $\gamma = \frac{1}{2}$  $\frac{1}{2}(\gamma_{max} + \gamma_{min})$ , si  $H_{\gamma}$  n'a pas de valeur propre sur l'axe imaginaire alors  $\gamma = \gamma_{max}$  sinon  $\gamma = \gamma_{min}$ 

**Étape 3 :** Si (
$$
\gamma_{max} - \gamma_{min}
$$
) >  $\varepsilon$  alors returner à étape 2, sinon  $||G||_{\infty} = \frac{1}{2}(\gamma_{max} + \gamma_{min})$ 

#### **2.3.1.4. Modélisation des incertitudes [44]**

Dans un système de contrôle réel les incertitudes sont inévitables. L'incertitude peut être classe en deux grandes classes :

Les signaux de perturbations : contient les perturbations d'entrée et de sortie, les bruits des capteurs et des actionneurs…etc.

Les perturbations dynamiques : représentent l'écart entre le modèle mathématique et le système réel qui peut être illustrer par la négligence de la non linéarité de système dans la modélisation, les modèles à ordre réduit, changement des paramètres dû à la variation de changement environnementale.

Toutes ces incertitudes peuvent influencer sur la stabilité de système. Dans la suite on va entamer les différentes formules d'incertitude.

## • **Les incertitudes non structurées**

Les perturbations peuvent être collectées sous la forme d'un seul et unique bloc Δ, qui représente la dynamique aux hautes fréquences. En effet, la dynamique est ignorée lors de la modélisation. Cette représentation de l'incertitude est dite « non structurée » [43].

Dans le cas des systèmes linéaires, les blocs d'incertitude sont représentés sous forme de matrices de transfert. Cette matrice de transfert s'exprime en fonction du processus réel  $G_n(s)$ et du modèle nominal  $G(s)$ . Il existe trois types différents d'incertitude non structurée : additives, multiplicatives en entrée et multiplicatives en sortie.

#### **a) Incertitudes additives**

Elles représentent généralement une incertitude absolue par rapport au modèle nominal. Cette représentation est souvent utilisée pour modéliser des dynamiques négligées ou des nonlinéarités. On distingue deux types d'incertitude additive directe et inverse [43].

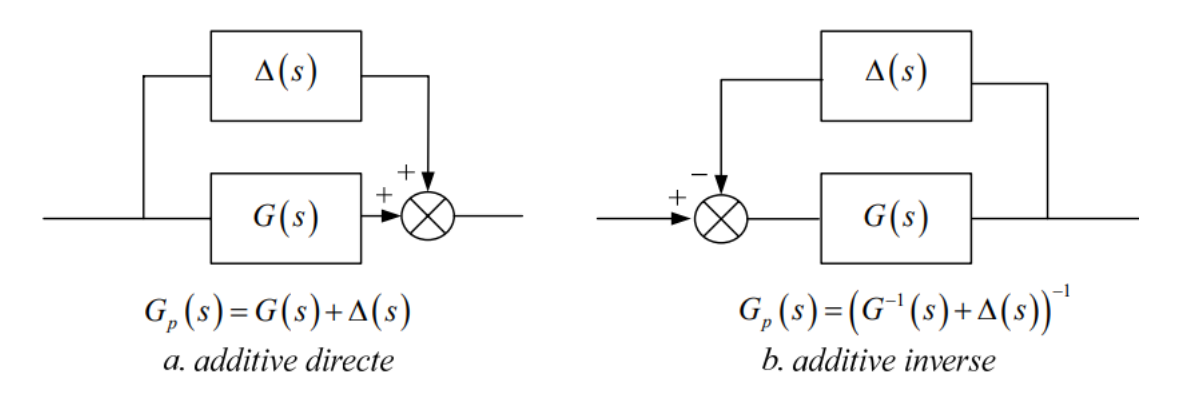

**Figure 2.1: Représentation additive des incertitudes non structurée [43]** Telles que :

 $G(s)$ : Le modèle nominal du système.

 $G_p(s)$  : Le modèle réel du système.

 $\Delta(s)$ : L'incertitude appliquée.

# **b) Incertitudes multiplicatives**

Elles peuvent définir des écarts en termes d'évolution par rapport au modèle nominal. Ils peuvent être introduits en entrée ou en sortie sous forme multiplicative. Ils peuvent être considérés sous forme directe ou inverse. Les formes multiplicatives en entrée sont souvent utilisées pour tenir compte des erreurs de modélisation dans les actionneurs ou les convertisseurs qui alimentent les machines. Les incertitudes multiplicatives de sortie simulent souvent une défaillance du capteur de mesure [43].

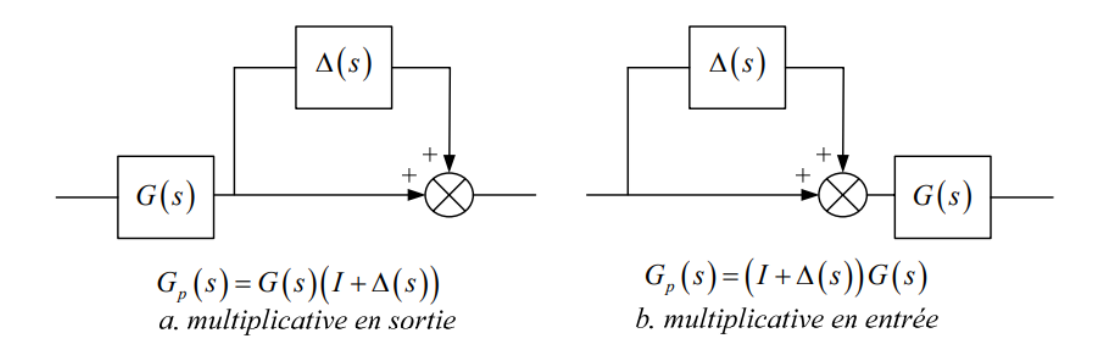

## **Figure 2.2 : Représentation multiplicative des incertitudes non structurée [43]**

#### • **Les incertitudes structurées**

Incertitude structure appelée aussi incertitude paramétrique, elle est lie à la variation ou l'erreur d'estimation de certain paramètre physique du système. Contrairement à l'incertitude non structure qui dispose un seul bloc de perturbation, dans ce type on trouve plusieurs blocs ∆ pour chaque type d'incertitude ces blocs peuvent être représenté d'un seul bloc sous la forme diagonale de blocs réels ou complexes [43], comme montre la figure ci-dessous.

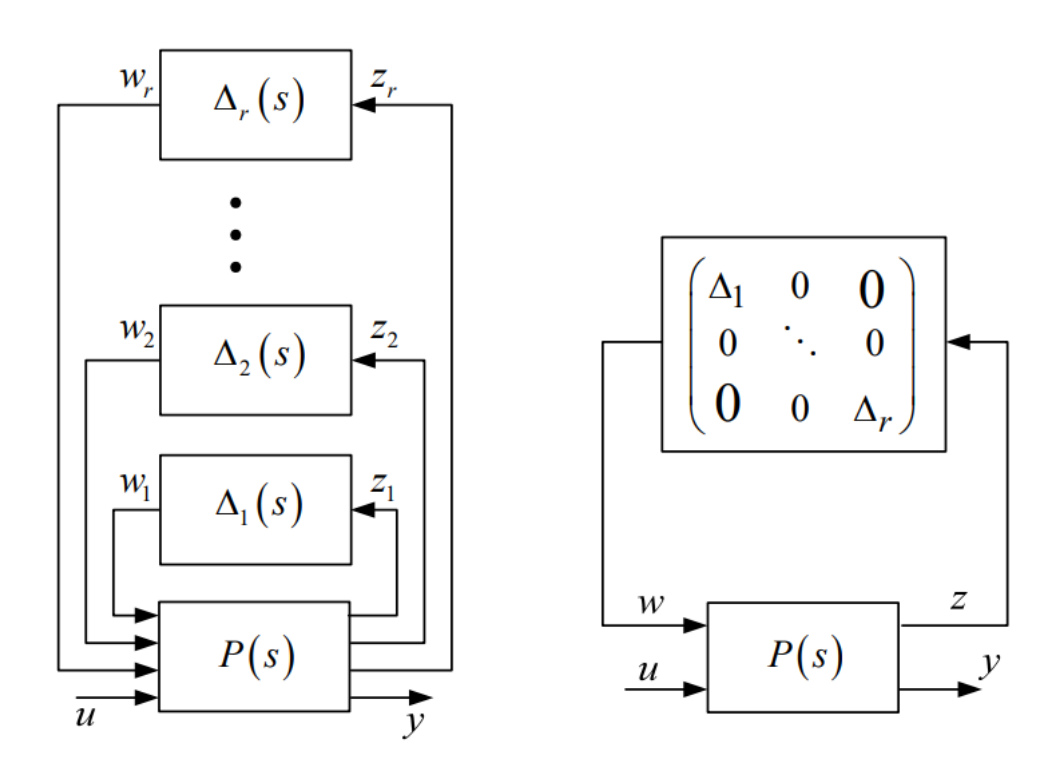

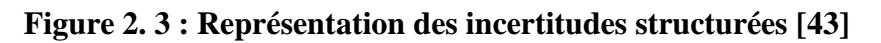

## **2.3.1.5. Fonction de sensibilité**

Considérons l'asservissement de système multi-variable en boucle fermé décrit dans le schéma bloc de la figure (2.4), ou  $G(s)$  représente le modèle de système et  $K(s)$  le contrôleur de système [45].

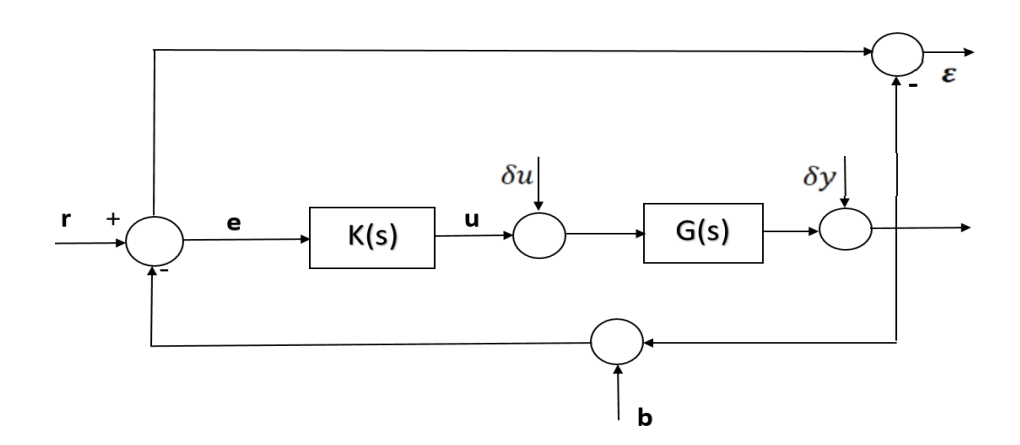

**Figure 2.4 : Schéma bloc d'un asservissement multivariable**

Où :

- $r:$  La consigne.
- $u:$  Le signal de commande.
- : La sortie de système.
- : Le bruit de mesure.
- $\varepsilon$ : L'erreur de suivi.
- $\delta u$  : La perturbation de la commande.
- $\delta y$ : La perturbation de la sortie.

La sortie de système est donnée par :

$$
y = d + GK(r - n - y) \tag{2.14}
$$

On développe cette équation on obtient :

$$
y = (I + GK)^{-1} GK r - (I + GK)^{-1} GK n + (I + GK)^{-1} d \tag{2.15}
$$

L'erreur de suivi est :

$$
\varepsilon = r - y \tag{2.16}
$$

On connait bien que :

$$
(I + GK)^{-1} GK + (I + GK)^{-1} = I \tag{2.17}
$$

On obtient :

$$
\varepsilon = (I + GK)^{-1} r - (I + GK)^{-1} d + (I + GK)^{-1} GK n \tag{2.18}
$$

La commande  $u$  est donner par :

$$
u = K(r - y - n) = K(\varepsilon - n)
$$
\n(2.19)

Si on prend en compte l'identité  $(2.17)$ , on peut écrire la commande  $u$  comme suit :

$$
u = K(I + GK)^{-1}(r - d - n)
$$
 (2.20)

A partir des équations de la sortie  $y$  et de l'erreur de suivi on définit les deux fonctions suivantes :

#### • **Fonction de sensibilité**

Fonction de sensibilité c'est la matrice de transfert entre la consigne et l'erreur elle représente aussi l'influence de perturbation sur la sortie et l'erreur, elle est exprimée par :

$$
S = (I + GK)^{-1}
$$
 (2.21)

#### • **Fonction de sensibilité complémentaire**

Fonction de sensibilité complémentaire c'est la matrice de transfert entre la référence et la sortie, elle représente l'influence des bruits de mesure sur la sortie et l'erreur, elle donnée par :

$$
T = (I + GK)^{-1} GK
$$
 (2.22)

#### **Remarque**

➢ Dans le cas des systèmes monovariable la fonction de sensibilité s'écrit par :

$$
S = (1 + GK)^{-1} = \frac{1}{1 + GK}
$$
 (2.23)

$$
T = (1 + GK)^{-1}GK = \frac{GK}{1 + GK}
$$
 (2.24)

#### **2.3.2. Robustesse des systèmes asservis**

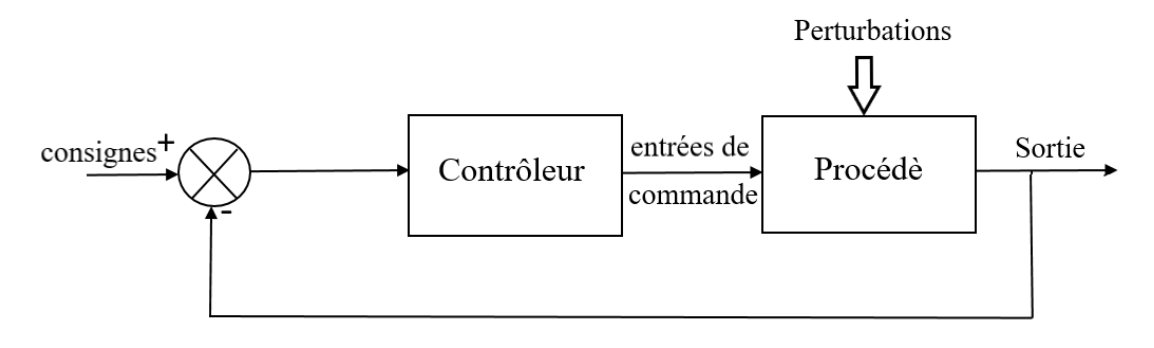

**Figure 2.5 : Schéma bloc d'asservissement**

L'objectif de n'importe quel asservissement (monovariable ou multivariable) est d'avoir une sortie qui atteindre les objectifs de système fixé sur la consigne [46].

L'asservissement s'effectue à base des modelés mathématiques du procédé obtenue à partir de deux manières suivantes : [46]

- **White Box** : le comportement de système est décrit à partir des équations physiques réagissent sur le système ceci conduit à un modèle de connaissance.
- **Black Box :** utilise la technique de l'identification, on associe à un système un modèle mathématique puis déterminer les paramètres pour cette structure.

On utilise ces deux méthodes, on peut obtenir un modèle mathématique qui représente le système, ce modèle reste imparfait à cause des incertitudes.

On connait bien qu'il est impossible de représenter parfaitement un système physique réel par un modèle, c'est pour cette raison on définit la notion de robustesse.

## **2.3.2.1. La notion de la robustesse**

C'est la capacité de système d'atteindre ces objectifs malgré les changements que ça soit dans les conditions d'utilisation ou dans le cas de présence des incertitudes. On dit qu'un système asservi est robuste s'il reste stable en présence des différentes incertitudes [46].

## **2.3.2.2. Types de robustesse**

On distingue deux types de robustesses :

## • **Robustesse en stabilité**

La stabilité est dite robuste si elle est garantie pour toutes les perturbations sur le modèle nominal du système jusqu'au pire cas d'incertitude du modèle en plus du modèle nominal [40].

## • **Robustesse en performance**

Un système en boucle fermée satisfait aux critères de robustesse des performances jusqu'au pire cas d'incertitude du modèle si le système satisfait à la spécification de performance pour une classe d'incertitude du système structuré ou non structuré appliquée au modèle nominal [40].

## **2.3.3. Stabilité des systèmes asservis**

La stabilité est un critère critique dans la conception des systèmes asservis. On distingue deux types de stabilité :

#### **2.3.3.1. Stabilité nominale**

La stabilité nominale est essentielle pour chaque système de contrôle [40]. Il met en forme la réponse du système à une référence donnée et obtient (ou maintient) que le système nominal (modèle sans incertitude) est stable en boucle fermée avec les performances souhaitées, tout en minimisant les effets des perturbations et du bruit de mesure. Il existe deux définitions de la stabilité nominale :

#### • **Stabilité externe**

La stabilité externe exige que toute entrée bornée produise une sortie bornée, également appelée stabilité au sens EBSB (BIBO en anglais).

#### • **Stabilité interne**

Stabilité interne plus large, exigeant que tout signal injecté à n'importe quel point de la boucle produise une réponse bornée à tout autre point.

#### **2.3.3.2. Performance nominale**

Pour un système nominalement stable, cela signifie que le contrôleur K stabilise le système en l'absence d'incertitude. Lorsque l'objectif de performance du système est atteint, la performance nominale est atteinte sans incertitude : la perturbation est supprimée et la consigne est surveillée à l'aide du modèle nominal (modèle d'incertitude) [40].

## **2.3.3.3. Théorème du petit gain**

Le théorème du petit gain est un résultat extrêmement important dans l'étude de la stabilité en boucle fermée [45], qui est basée sur le concept de norme du système. Il s'agit d'une approche plus restrictive mais plus facile à mettre en œuvre qui fournit une condition suffisante facilement testable pour dériver le type de stabilité interne de la figure (2.6).

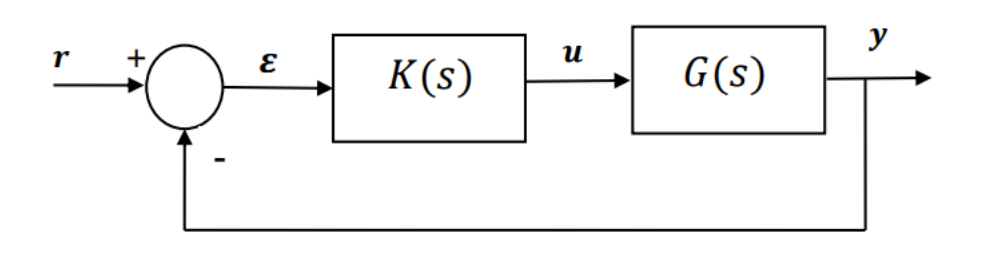

**Figure 2.6 : Schéma bloc d'un asservissement**

# **Enoncé du théorème [47]**

Etant donné un asservissement à retour unitaire stable en boucle ouverte, alors le système en boucle fermée est stable si :

$$
||L||_{\infty} = \max \bar{\sigma}(L(j\omega)) < 1 \tag{2.25}
$$

Où  $\bar{\sigma}$  est la valeur singulière maximale de  $L(j\omega) = G(j\omega)$ .  $K(j\omega)$  calculée à la pulsation  $\omega$ .

## **2.4. Synthèse H<sup>∞</sup>**

## **2.4.1. Problème H<sup>∞</sup> standard [48]**

Dans sa forme la plus élémentaire, le problème H<sup>∞</sup> est un problème de rejet de perturbation. Il s'agit de minimiser l'effet de la perturbation "w" sur le comportement du système. Le signal est supposé avoir une énergie finie, dont l'amplitude est mesurée dans une norme. Son effet sur le système est mesuré par la norme " $L_2$ " du vecteur "z". On peut opérer sur le système avec la commande " $u$ " et on a une observation "y". Il s'agit donc de synthétiser la loi de commande  $u = K(s)y$  qui minimise l'effet de w sur z. Cet effet sera mesuré par le rapport  $\frac{\|z\|_2}{\|x\|_2}$  $\frac{||z||_2}{||w||_2}$ , bien entendu la stabilité interne du système de boucle doit être assurée.

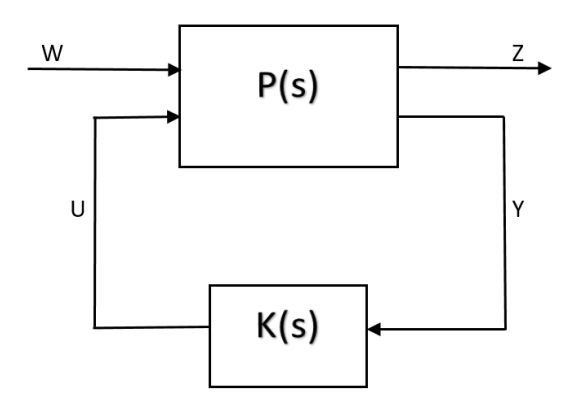

**Figure 2.7 : Représentation de problème H<sup>∞</sup> standard**

Avec :

 $P(s)$ : représente le procédé généralisé.

- $K(s)$ : représente le correcteur.
- : représente les entrées extérieurs (signaux de références, perturbations, bruit).
- : représente la sortie objective.

: représente les sorties mesurées pour élaborer la commande.

: représente la commande.

Un système présenté sous la forme standard aura la représentation d'état suivante :

$$
P(s) = \begin{cases} \dot{x}(t) = Ax(t) + B_1 w(t) + B_2 u(t) \\ z(t) = C_1(t)x(t) + D_{11} w(t) + D_{12} u(t) \\ y(t) = C_2 x(t) + D_{21} w(t) + D_{22} u(t) \end{cases}
$$
(2.26)

Avec :

: représente le vecteur d'état.

La matrice de transfert  $P(s)$  décrit les interconnections entre w, u, z et  $y$ :

$$
\begin{pmatrix} z(s) \\ y(s) \end{pmatrix} = P(s) \begin{pmatrix} w(s) \\ u(s) \end{pmatrix} = \begin{pmatrix} P_{11}(s) & P_{12}(s) \\ P_{21}(s) & P_{22}(s) \end{pmatrix} \begin{pmatrix} w(s) \\ u(s) \end{pmatrix}
$$
 (2.27)

 $P(s)$ , représente le système qui est supposé propre. Lorsque ce système est rebouclé sur la commande  $u = K(s)y$  la matrice de transfert entre w et z du système bouclé, est donné par la transformation fractionnaire linéaire (LFT) inférieure [4] :

$$
z(s) = Fl(P(s), K(s))w(s)
$$
 (2.28)

$$
F_l(P(s), K(s)) = P_{11}(s) + P_{12}(s)K(s)(I - P_{22}(s)K(s))^{-1}P_{21}(s)
$$
 (2.29)

#### **2.4.2. Formulation du problème H<sup>∞</sup> standard**

La formulation de problème H∞ standard peut être sous les deux formes : forme optimale ou sous-optimal.

#### **2.4.2.1. Problème H∞ optimal [48] [54]**

Ce problème consiste à minimiser  $||F_l(P,K)||_{\infty} = \sup_{w \neq 0}$  $||z||_2$  $\frac{\|z\|_2}{\|w\|_2}$  sur l'ensemble des compensateurs K(s) qui stabilisent le système de manière interne.

#### **2.4.2.2. Problème H<sup>∞</sup> sous-optimal [48, 54]**

Etant donné  $\gamma > 0$ , trouver tous les correcteurs K(s) qui stabilisent le système en boucle fermée et assurent  $||F_l(P, K)||_{\infty} < \gamma$ .

#### **2.4.3. Résolution du problème H<sup>∞</sup> standard par l'équation de Riccati [49, 50, 52]**

La résolution par Riccati est parmi les méthodes les plus utilisé pour résoudre le problème H∞. Elle est apparue à la fin des années 80, elle est aussi connue par le nom d'algorithme de Glover-Doyle [42, 57].

Soient P et Q deux matrices symétriques de même dimension que A c'est-à-dire  $P = P^T$ et  $Q =$  $Q^T$ , on note :

$$
X = Ric \begin{pmatrix} A & -P \\ -Q & -A^T \end{pmatrix} \tag{2.30}
$$

L'équation de Riccati est donnée par :

$$
XA + XTA - XPX + Q = 0
$$
 (2.31)

Telle que  $(A - PX)$  est stable c'est-à-dire les valeurs propres sont à parties réelles strictement négatives.

Si les 4 hypothèses précédentes sont vérifiées.

Le théorème suivant permet de tester ln faisabilité du problème standard :

#### **Théorème 2.1**

Sous les 4 hypothèses et les conditions de normalisation, le problème standard admet une solution si et seulement si les cinq conditions suivantes sont remplies : [42] [55] [56]

i. La matrice  $H_{\infty} = \begin{pmatrix} A & \gamma^{-2} B_1 B_1^T - B_2 B_2^T \ C^T C^1 & A^T \end{pmatrix}$  $-C_1^T C_1$   $- A^T$   $D_2 D_2$  n'a pas de valeur propre sur l'axe

imaginaire.

ii. Il existe une matrice 
$$
X_{\infty} = Ric(H_{\infty}) \ge 0
$$

iii. La matrice  $J_{\infty} = \begin{pmatrix} A & \gamma^{-2} C_1 C_1^T - C_2 C_2^T \ D^T D & A^T \end{pmatrix}$  $-B_1^T B_1$   $-A^T$   $\left( \begin{array}{cc} 0 & -A^T \\ -B_1^T B_1 & -A^T \end{array} \right)$  n'a pas de valeur propre sur l'axe

imaginaire.

iv. Il existe une matrice 
$$
Y_{\infty} = Ric(J_{\infty}) \ge 0
$$

$$
v. \qquad \rho(X_{\infty}Y_{\infty}) \leq \gamma^{-2}
$$

Où  $\rho(.)$  désigne le rayon spectral c.à.d. le module de la plus grande valeur propre.

Par conséquent, le théorème nécessite des solutions de deux équations de Riccati, et la dernière condition introduit une connexion entre les deux solutions. La solution du problème standard est finalement donnée par le théorème suivant :

## **Théorème 2.2**

Sous les conditions du théorème  $(2.1)$  [57], le correcteur central  $K_c(s)$  stabilisant le système d'une manière interne et satisfait  $||F_l(P(s), K_c(s))||_{\infty} < \gamma$  est décrit par la représentation suivante :

$$
K_c(s) = \begin{pmatrix} \hat{A}_{\infty} & Z_{\infty} Y_{\infty} C_2^T \\ -B_2^T X_{\infty} & 0 \end{pmatrix}
$$
 (2.32)

Avec :

$$
\hat{A}_{\infty} = A + \gamma^{-2} B_1 B_1^T X_{\infty} - B_2 B_2^T X_{\infty} - Z_{\infty} Y_{\infty} C_2^T C_2
$$
\n(2.33)

$$
Z_{\infty} = (I_n - \gamma^{-2} Y_{\infty} X_{\infty})^{-1}
$$
 (2.34)

La mise en œuvre de cette solution consiste d'abord à approximer la valeur optimale de γ par Dichotomie en utilisant le résultat du théorème (2.1) (processus souvent appelé "γitération"), puis à calculer le correcteur de central en appliquant le théorème (2.2).

#### **2.4.4. Mise en œuvre du problème H<sup>∞</sup> standard**

#### **2.4.4.1. Synthèse H<sup>∞</sup> directe [42]**

Considérons le schéma (Figure 2.8), qui illustre un problème fondamental de synthèse [51], qui contient  $G$  le modèle du système à contrôler, et  $K$  le correcteur à calculer afin d'asservir la sortie  $y(t)$  sur la référence  $r(t)$ , malgré les perturbations  $b(t)$  agissant sur le système.

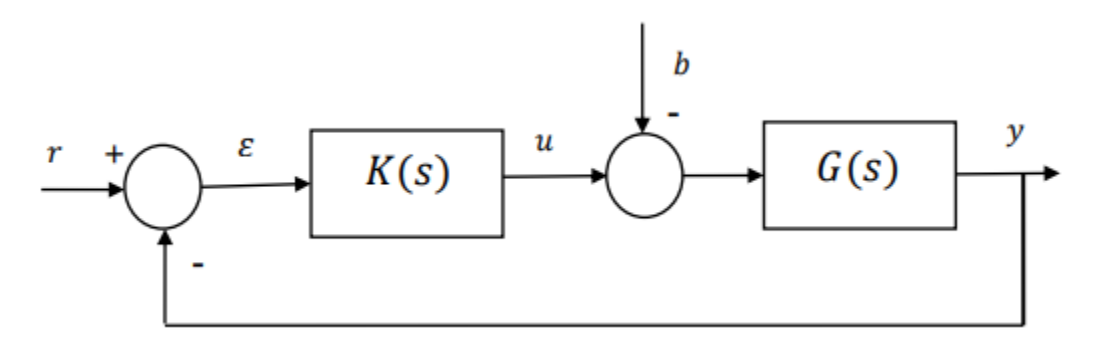

**Figure 2.8 : Système G commandé par un contrôleur K**

D'une part, la matrice des transferts entre les signaux d'entrées  $r$  et  $b$  et le signal d'erreur d'asservissement  $\varepsilon$  et la commande  $u$  peut être facilement obtenue sous forme matricielle comme suit :

$$
\begin{pmatrix} E(s) \\ U(s) \end{pmatrix} = M(s) \begin{pmatrix} R(s) \\ B(s) \end{pmatrix} = \begin{pmatrix} S(s) & S(s)G(s) \\ K(s)S(s) & T(s) \end{pmatrix} \begin{pmatrix} R(s) \\ B(s) \end{pmatrix}
$$
(2.35)

Le problème H∞ déduit de la structure de (Figure 2.8) est de trouver une valeur positive  $\gamma$ et un régulateur  $K(s)$  qui stabilise le système bouclé et dont on garantisse qu'il soit inférieur à  $\gamma$ : [6],[18],[22]

$$
||M(s)||_{\infty} = \left\| \begin{pmatrix} S(s) & S(s)G(s) \\ K(s)S(s) & T(s) \end{pmatrix} \right\|_{\infty} < \gamma
$$
 (2.36)

Dans ce problème on considère deux signaux d'entrée, appliqués à deux positions différentes de l'asservissement, on surveille l'évolution de l'erreur, et de la commande : donc on veut que l'erreur reste à un prix de commande raisonnable.

#### **2.4.4.2. Synthèse H<sup>∞</sup> pondérée**

La formule ci-dessus s'est avérée trop rigide dans la pratique, car elle ne laissait aucun élément de choix au concepteur. Ainsi, la synthèse H<sup>∞</sup> réalisée selon ce critère ne permet pas d'atteindre des performances acceptables, en suivi de consigne, de rejet des perturbations et en robustesse en termes d'incertitude sur le modèle [52].

Pour contourner cet obstacle, en général, dans le cadre de la synthèse H∞, la fonction de transfert est pondérée par un ensemble des filtres.

Il faut souligner dans ce cas que les fonctions de pondération peuvent être placées à différents endroits à l'intérieur du système augmenté afin qu'il y ait une matrice de transition pondérée entre les entrées exogènes  $w(s)$  et les sorties à minimiser  $z(s)$  [42].

#### • **Fonctions de pondération [47]**

Les fonctions de pondération sont définies comme des outils permettant d'atteindre des objectifs de stabilité et de performance. Ceux-ci sont appliqués à divers signaux sous forme de filtres. La figure (2.9) montre les différents signaux et leurs fonctions de pondération, tels que l'erreur  $\varepsilon$  est pondéré par  $W_1(s)$ , la commande u par  $W_2(s)$  et l'entrée de perturbation d par  $W_3(s)$ .

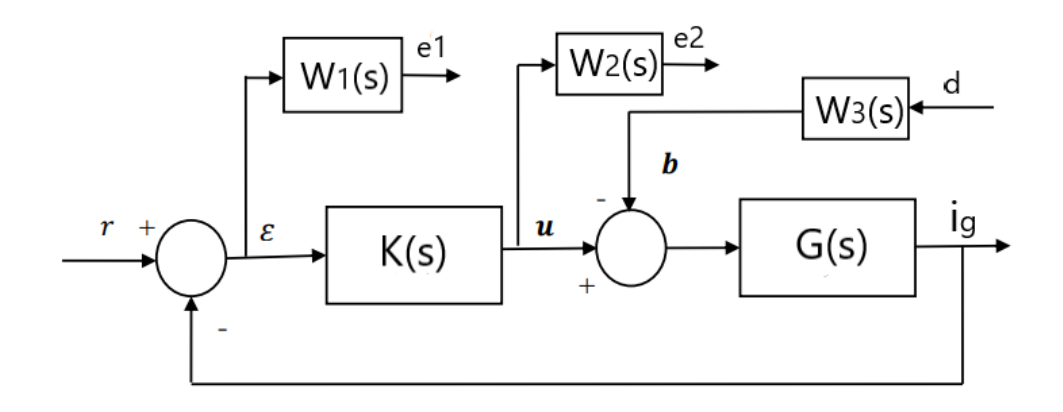

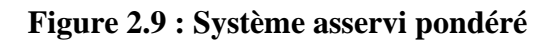

Si on considère  $r$  et  $d$  comme entrées et  $e_1$  et  $e_2$  comme signaux à surveiller on obtient :

$$
\binom{E_1(s)}{E_2(s)} = M(s) \binom{R(s)}{D(s)} = \binom{W_1(s)S_y(s)}{W_2(s)K(s)S_y(s)} \quad W_1(s)S_y(s)G(s)W_3(s) \binom{R(s)}{D(s)} (2.37)
$$

Avec :  $S_y(s) = (I + K(s)G(s))^{-1}$  est la fonction de sensibilité en sortie.

La résolution de problème H<sub>∞</sub> consiste à déterminer la valeur de  $\gamma > 0$  et la forme de contrôleur  $K(s)$  qui stabilise le système bouclé et assure la condition suivante :

$$
\left\| \begin{array}{ccc} W_1(s)S_y(s) & W_1(s)S_y(s)G(s)W_3(s) \\ W_2(s)K(s)S_y(s) & W_2(s)K(s)S_y(s)G(s)W_3(s) \end{array} \right\|_{\propto} < \gamma
$$
\n(2.38)

La considération de ce problème nous permet facilement de moduler les fonctions de transfert :  $S_y$ ,  $KS_y$ ,  $S_yG$ ,  $KS_yG$  par les filtres  $W_1$ ,  $W_2$  et  $W_3$ .

Les propriétés de la norme  $H_{\infty}$  permet de décomposer l'équation (2.36) afin de montrer l'influence des pondérations sur les différentes fonctions de transfert, donc si l'équation (2.38) est vérifiée alors les propriétés suivantes sont aussi vérifiées :

$$
\|W_1 S_y\|_{\infty} < \gamma \Leftrightarrow \forall \omega \in \mathbb{R} \left|S_y(j\omega)\right| < \frac{\gamma}{|W_1(j\omega)|} \tag{2.39}
$$

$$
\|W_2KS_y\|_{\infty} < \gamma \Leftrightarrow \forall \omega \in \mathbb{R} \left|K(j\omega)S_y(j\omega)\right| < \frac{\gamma}{|W_2(j\omega)|}
$$
(2.40)

$$
\|W_1W_3S_yG\|_{\infty} < \gamma \Leftrightarrow \forall \omega \in \mathbb{R} |S_y(j\omega)G(j\omega)| < \frac{\gamma}{|W_1(j\omega)W_3(j\omega)|}
$$
(2.41)

$$
\left\|W_2 W_3 K S_y G\right\|_{\infty} < \gamma \Leftrightarrow \forall \omega \in \mathbb{R} \left|K(j\omega)S_y(j\omega)G(j\omega)\right| < \frac{\gamma}{|W_2(j\omega)W_3(j\omega)|}
$$
(2.42)

La réponse fréquentielle des fonctions  $S_v(j\omega)$ ,  $K(j\omega)S_v(j\omega)$ ,  $S_v(j\omega)G(j\omega)$ ,  $K(j\omega)S_y(j\omega)G(j\omega)$  est contrainte par des gabarits typiques qui dépendent des filtres choisis  $W_1(j\omega)$ ,  $W_2(j\omega)$  et  $W_3(j\omega)$ .

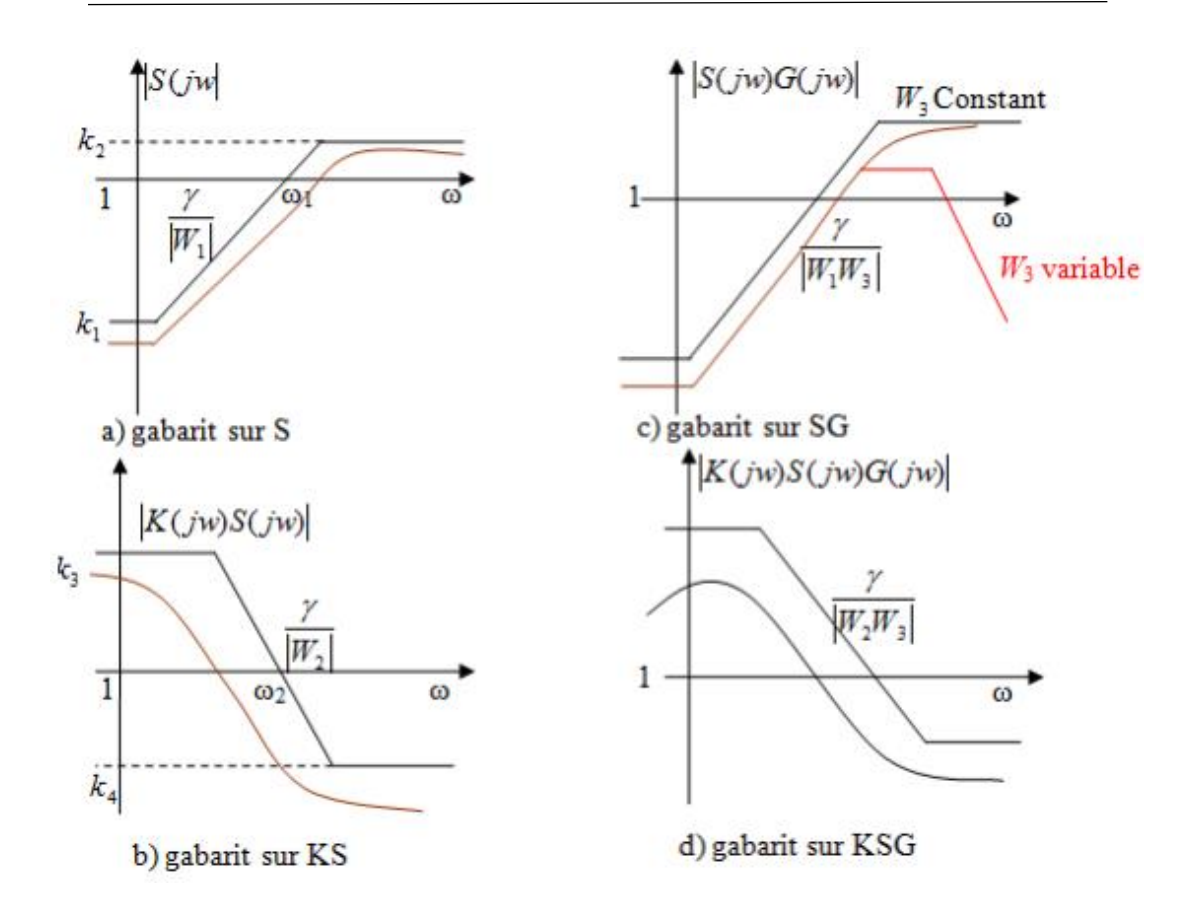

**Figure 2.10 : Diagrammes de Bode des gabarits fréquentiels [46]**

## • **Choix des fonctions de pondération [42]**

Le choix des fonctions de pondération dépend d'un ensemble des caractéristiques particulières basées sur les réponses fréquentielles des transferts  $S_{\gamma}$ ,  $KS_{\gamma}$ ,  $S_{\gamma}G$ ,  $KS_{\gamma}G$  de telle sort que :

 $S_v(j\omega)$ , une fréquence fondamentale basse doit être choisie pour assurer la précision de la cible.

 $K(j\omega)S_{\nu}(j\omega)$ , doit être choisi bas aux hautes fréquences pour éviter de solliciter inutilement des commandes, ou de stimuler des dynamiques mal modélisées.

 $S_v(j\omega)G(j\omega)$ , doit être choisi plus bas dans les fréquences fondamentales et les moyennes fréquences pour assurer une bonne réjection des interférences (perturbations).

 $K(j\omega)S_{\nu}(j\omega)G(j\omega)$ , doit être choisi bas aux hautes fréquences pour éviter d'exciter inutilement la commande.

Le choix du filtre  $W_i(s)$  est très important, il se fait à partir du choix du gabarit, le filtre n'est pas forcément une fonction du premier ordre ou d'ordre supérieur, ils sont déterminés en fonction des conditions du cahier des charges et des besoins du concepteur et la mise en place du correcteur. Dans la plupart des cas, ce sont des filtres passe-bas ou des filtres passe-haut. Alternativement, une constante peut être acceptée comme fonction de pondération.

Afin de garantir les hypothèses restrictives que le problème  $H_{\infty}$  résout, on choisit généralement les fonctions de filtrage selon les critères suivants : [43, 45]

# Pour le choix de  $W_1(s)$

La forme classique de ce filtre est donnée par :

$$
W_1(s) = \frac{1}{M_s} \frac{s + \omega_b M_s}{s + \omega_b \varepsilon}
$$
\n(2.43)

La valeur de  $\varepsilon$  est fixée à une valeur faible mais non nulle pour respecter les hypothèses restrictives de résolution de problème H∞. Ce choix provoque une action similaire à une action intégrale au niveau du correcteur qui va assurer par la suite un gain élevé en bases fréquences, ça implique une minimisation de la fonction de sensibilité en sortie  $S<sub>y</sub>$  dans la bande passante donc on aura une précision satisfaisante en régime permanent.

La pulsation  $\omega_b$  désigne la bande passante désirée, et elle est choisie de sorte qu'elle soit proche de la bande passante minimale souhaitée de système corrigé en boucle ouverte.

Le choix de  $M_{\epsilon}$  a pour but de garantir une erreur statique faible mais non nulle. La valeur de  $M_{\varepsilon}$  sert à limiter le maximum de  $\overline{\sigma}(S_y(j\omega))$  en hautes fréquences.

#### Pour le choix de  $W_2(s)$

La forme générale de ce filtre est donnée par :

$$
W_2(s) = \frac{1}{\varepsilon_u} \frac{s + \frac{\omega_h}{M_u}}{s + \frac{\omega_h}{\varepsilon_u}}
$$
(2.44)

Pour assurer la diminution de  $KS_{v}$  aux hautes fréquences c.à.d. garantir une réduction des rejets des erreurs de mesures et une limitation de l'énergie de commande, il faut choisir une valeur faible pour  $\varepsilon_u$ .

La pulsation  $\omega_h$  borne la région d'amplification des bruits de mesure. Le choix de cette pulsation doit être suffisamment écarté de la pulsation propre souhaitée dans l'asservissement en boucle fermée.

La valeur de  $M_u$  est choisie très faible afin de limiter le maximum de  $\overline{\sigma}(K S_y(j\omega))$ .

## Pour le choix de  $W_3(s)$

De manière générale,  $W_3(s)$  est choisi comme une constante, et concernant le choix de son gain il faut le choisir de façon convenable sinon, le système peut devenir saturé.

Dans le cas où on connaît la spécification de type de perturbation et de bruit à rejeter la forme de  $W_3(s)$  est la suivante :

$$
W_3(s) = C^{cste} \tag{2.45}
$$

## **Remarque**

Les fonctions de pondération ne doivent pas nécessairement être des fonctions du premier ordre. Ils peuvent être constants ou supérieurs à un, selon les contraintes du cahier des charges et les besoins du concepteur pour mettre en œuvre le correcteur. Le choix de ces fonctions n'est pas implicite et nécessite quelques essais et erreurs pour arriver à la "meilleure" fonction de pondération [43].

## **2.4.4.3. Problème de sensibilité mixte [48]**

Le problème de sensibilité mixte est l'une des méthodes les plus connues et les plus utilisées pour pondérer la sensibilité  $S$ , la sensibilité complémentaire  $T$  et la fonction de transfert KS par les filtres de pondération  $W_1$ ,  $W_3$  et  $W_2$  respectivement.

## • **L'énoncé du problème**

Trouver un correcteur  $K(s)$  qui assure la stabilité interne de la boucle et satisfasse :

$$
\left\| \begin{array}{cc} W_1(s)S_y(s) \\ W_2(s)K(s)S_y(s) \\ W_3(s)T_y(s) \end{array} \right\|_{\infty} < 1
$$
\n(2.46)

D'un point de vue des expressions de chaque fonction, les deux fonctions  $K(s)S_y(s)$  et  $T_{v}(s)$  jouent des rôles identiques. Et donc, il est plus judicieux de résoudre uniquement l'un des deux problèmes suivants qui désignent le problème de sensibilité mixte : [46]

$$
\left\| \frac{W_1(s) S_y(s)}{W_3(s) T_y(s)} \right\|_{\infty} < 1
$$
\n(2.47)

Ou bien,

$$
\left\| \frac{W_1(s)S_y(s)}{W_3(s)K(s)S_y(s)} \right\|_{\infty} < 1
$$
\n(2.48)

Le deuxième problème s'est avéré plus logique d'un point de vue pratique.

# **2.5. Les étapes de calcul du correcteur H<sup>∞</sup> [40]**

Les étapes de synthèse du contrôleur final à l'aide des commandes de l'outil de contrôle de MATLAB sont résumées comme suit :

- **Étape 1 :** Choix de modèle nominal et sa transformation en espace d'état.
- **Étape 2 :** Estimation de l'incertitude du système.
- **Étape 3 :** Conception de la fonction de pondération  $W_1(s)$ .
- **Étape 4 :** Conception de la fonction de pondération  $W_2(s)$ .
- **Étape 5 :** Conception de la fonction de pondération  $W_3(s)$ .
- **Étape 6**  $:$  Construction du système augmenté  $P(s)$ , qui combine le modèle du système, la matrice de pondération et l'incertitude (le cas échéant).
- **Étape 7 :** Synthétisation d'un contrôleur H<sup>∞</sup> optimal K(s) qui stabilise le système à l'aide du Robust Control Toolbox de MATLAB :

 $[K, clip] = hinfsyn(P, \text{nmeas}, \text{ncons}, \text{gmax}, \text{gmin}, tol)$ 

La recherche d'un optimum  $\gamma_{opt}$  s'arrête lorsque l'erreur relative de  $\gamma_{opt}$  entre deux solutions stables adjacentes est inférieure à la tolérance spécifiée.

- **Étape 8 :** Evaluation des résultats en étudiant la sensibilité et la sensibilité complémentaire du diagramme de Bode, les réponses temporelles et les simulations.
- **Étape 9 :** Si les résultats ne sont pas satisfaisants, revenez aux étapes 3 et 4 et réajustez les filtres de pondération  $W_1(s)$  et  $W_2(s)$  jusqu'à ce que le comportement de réponse temporelle souhaité soit obtenu.
- **Étape 10 :** Si l'ordre du contrôleur est trop élevé, une méthode de réduction de l'ordre du contrôleur peut être utilisée.
- **Étape 11 :** Vérification des performances globales si ne se sont pas dégradées au-delà d'un niveau acceptable en raison de l'ordre réduit du contrôleur. Si tel est le cas, revenez à l'étape 10.

## **2.6. Avantages et inconvénients de contrôleur H<sup>∞</sup>**

Parmi les avantages de la technologie de contrôle H∞, elles sont facilement applicables aux problèmes impliquant des systèmes multivariés à entrées multiples et sorties multiples (MIMO : Multi Input Multi Output) avec couplage croisé entre les canaux ; elles garantissent de bonnes performances, stabilité et robustesse. Cependant, ces méthodes présentent certains inconvénients : le niveau de compréhension mathématique requis pour les appliquer avec succès, nécessite un assez bon modèle de système pour contrôler, l'ordre supérieur du correcteur obtenu. De plus, la technique H<sup>∞</sup> peut être utilisée pour minimiser les effets en boucle fermée des perturbations : selon la formulation du problème, les effets seront mesurés en termes de stabilité ou de performance. Dans le même temps, il est également difficile d'optimiser des performances robustes et une stabilité robuste [40].

#### **2.7. µ-analyse**

Dans le cas où les systèmes LTI sont soumis à des incertitudes structurées, l'objectif de l'analyse de robustesse par µ-analyse comprend le calcul de l'incertitude minimale qui déstabilise le système au sens de la norme H<sup>∞</sup> [42].

#### **2.7.1. Les valeurs singulières structurées (VSS)**

La valeur singulière structurée joue un rôle important dans la conception robuste. Comme il est devenu clair dans les premières parties de ce chapitre, l'approche d'optimisation  $H_{\infty}$  peut traiter les problèmes de stabilisation robuste en ce qui concerne les incertitudes et peut atteindre les exigences de performance nominale [44, 48]. Soit le modèle suivant :

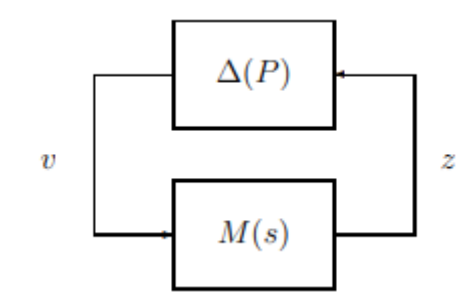

**Figure 2.11 : Modèle LFR d'un système en BF [53]**

Le théorème des petits gains stipule que le système de la figure (2.11) est stable si et seulement si :

$$
\overline{\sigma}(\Delta(j\omega)M(j\omega)) < 1 \,\forall \omega \in \mathbb{R}^+ \tag{2.49}
$$

Pour la matrice normalisée Δ, le système est stable si :

$$
\overline{\sigma}(M(j\omega)) < 1 \,\forall \omega \tag{2.50}
$$

Ce test ne prend pas en compte la structure de  $\Delta$ , conduisant ainsi à une évaluation pessimiste de la robustesse. La valeur singulière structurée (VSS) est une extension de la valeur singulière qui permettant de considérer la structure de Δ [48].

La VSS permet de considérer des matrices d'incertitude qui intègrent trois formes d'incertitude [53] : scalaire réel, scalaire complexe et bloc complexe. Les scalaires réels correspondent à l'incertitude des paramètres ; l'incertitude complexe découle généralement de l'incertitude dynamique. Soit  $E_{\Delta}$  l'ensemble des matrices  $\Delta$  considérées telles que [53] :

$$
E_{\Delta} = \begin{cases} diag(\delta_1 I_{r_1}, \dots, \delta_s I_{r_s}, \varepsilon_1 I_{c_1}, \dots, \varepsilon_t I_{c_t}, \Delta_1, \dots, \Delta_F) \\ \delta_k \in \mathbb{R}, \varepsilon_k \in \mathbb{C}, \Delta_k \in \mathbb{C}^{m_k \times m_k} \end{cases}
$$
(2.51)

En notant  $M_{\omega} = M(j\omega)$ , le gain complexe du système à la pulsation  $\omega$ , on définit la valeur singulière structurée, également noté  $\mu$ , comme suit [53] :

$$
\begin{cases}\n\frac{1}{\mu(M_{\omega})} = \min{\{\overline{\sigma}(\Delta) \setminus \det(I - M_{\omega}\Delta) = 0\}} \\
\mu(M_{\omega}) = 0 \text{ si } \det(I - M_{\omega}\Delta) \neq 0 \ \forall \Delta \in E_{\Delta}\n\end{cases}
$$
\n(2.52)

On note que  $\mu(M) = \max(\mu(M_\omega))$ . La quantité  $\frac{1}{\mu(M_\omega)}$  est la grandeur de la plus petite incertitude  $\Delta$  qui peut rendre le système instable au sens de la norme H<sub>∞</sub>; ainsi,  $\frac{1}{\mu}$  est la marge de robustesse  $\left(r^* = \frac{1}{n}\right)$  $\frac{1}{\mu}$ ). La robustesse est garantie si  $\mu < 1$ .

#### **Remarque**

Il y a plusieurs raisons pour lesquelles nous préférons manipuler la VSS  $\mu(M_\omega)$  au lieu de la marge de stabilité multivariée  $\frac{1}{\mu(M_\omega)}$ . On peut remarquer que la VSS  $\mu(M_\omega)$  ne peut pas prendre l'infini (car une boucle fermée nominale asymptotiquement stable est supposée), alors que la marge de stabilité multivariable peut aller jusqu'à l'infini (s'aucune perturbation du modèle structuré ne peut rompre la stabilité de la boucle fermée. On verra également que la VSS peut être considéré comme une extension des concepts algébriques classiques, à savoir le rayon spectral et la plus grande valeur singulière d'une matrice [48].

• Le calcul de valeurs singulières construites par définition conduit à un problème d'optimisation non convexe et insoluble. En pratique, des valeurs singulières construites sur un nombre fini de fréquences sont calculées. [43]

## **Propriétés**

- $\forall \alpha \in \mathbb{C}, \mu(\alpha M_{\omega}) = |\alpha| \mu(M_{\omega})$
- Si  $E_{\Delta} = \mathbb{C}^{m_k \times m_k}$  alors  $\mu(M_{\omega}) = \overline{\sigma}(M)$ . Sinon pour tout  $E_{\Delta}, \mu(M_{\omega}) \le \overline{\sigma}(M)$ .
- Si  $E_{\Delta} = \{\delta I_k, \delta \in \mathbb{C}\}\$ alors  $\mu(M_{\omega}) \leq \rho(M)$  où  $\rho(M)$  représente le rayon spectral de M.
- Si  $E_{\Delta} = \{\delta I_k, \delta \in \mathbb{R}\}\$ alors  $\mu(M_{\omega}) \leq \rho_R(M)$  où  $\rho_R(M)$  représente le rayon spectral réel  $de M$ .

Il est bien connu que le calcul de μ est un problème complexe qui croît de manière non polynomiale avec la taille du problème. En règle générale, un cadre de valeurs supérieures et inférieures est utilisé [53].

## **2.7.2. Calcul de la borne inférieure de VSS**

Soit  $E_0$  le sous-ensemble de  $E_{\Delta}$  suivant [64] :

$$
E_Q = \{Q \in E_\Delta : \delta_i \in [-1; 1], \varepsilon_i^T \varepsilon_i = 1, \Delta_i^T \Delta_i = 1\}
$$
\n(2.53)

Il a été montré par Young et Doyle (1990) que :

$$
\mu(M_{\omega}) \ge \max_{Q \in E_{\Delta}} \rho_R(QM_{\omega})
$$
\n(2.54)

Où  $\rho_R$  est la plus grande valeur absolue des valeurs propres réelles.

Pour une matrice M on a :

$$
\rho_R(M) = \max |\lambda_i^r(M)| \tag{2.55}
$$

 $\rho_R = 0$ , si M n'a pas de valeur propre réelle.

## **Remarque :**

- Cette limite inférieure peut être atteinte.
- Inconvénient : difficultés de convergences pour les incertitudes réelles pures.

## **2.7.3. Calcul de la borne supérieure de VSS**

Le théorème de petit gain fournit immédiatement une borne supérieure de la VSS à la fréquence  $\omega$  :

$$
\mu(M_{\omega}) \le \overline{\sigma}(M_{\omega}) \tag{2.56}
$$

Puisque le théorème de petit gain ne tient pas en compte la structure d'incertitude, l'idée est d'introduire un multiplieur D(s) pour minimiser le conservatisme de la borne supérieure de VSS [48].

Ce multiplieur doit avoir la propriété de commuter avec la perturbation de modèle, tel que :

$$
D^{-1}(s)\Delta(s)D(s) = \Delta(s)
$$
\n(2.57)

Sans modifier les propriétés de stabilité de figure (2.11), on peut introduire ce multiplieur comme suit :

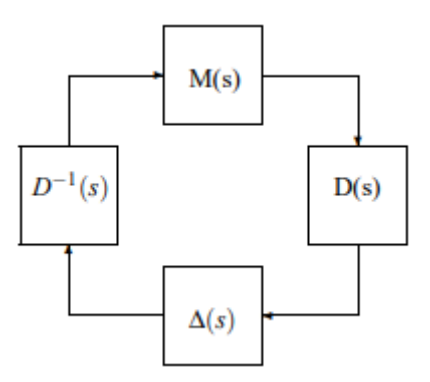

**Figure 2.12 : Schéma d'interconnexion standard avec le multiplieur [48]**

Le multiplieur D appartient à l'ensemble  $E_D$  des matrices  $D_i$  inversibles qui commutant avec  $\Delta$ , appelées « scaling » : [53]

$$
E_D = \{diag(D_1, ..., D_{s+t}, d_1I_{n_1}, ..., d_FI_{m_F}) \text{ avec } D_i = D_i^* > 0, D_i \in \mathbb{C}^{k_i \times k_i}, d_i \in \mathbb{R}^{+^*}\}
$$
(2.58)

La nouvelle borne supérieure s'écrit :

$$
\mu(M_{\omega}) \le \min_{D \in E_D} \overline{\sigma}(DM_{\omega}D^{-1})
$$
\n(2.59)

Il s'agit donc d'un problème de minimisation de cette borne supérieure par le choix optimal du multiplicateur D. Le problème d'optimisation associé est convexe et non différentiable, et il existe en fait de nombreuses façons de le résoudre de manière optimale ou sous-optimale [48].

#### **Remarques**

• Cette limite supérieure peut être atteinte.

• Présence des pics étroits, en particulier pour les problèmes purement pratiques et les modes flexibles.

# **2.8. Conclusion**

Dans ce chapitre, nous avons exposé le principe de la commande robuste par l'approche H<sup>∞</sup> ainsi que rappel de quelques concepts utiles pour la commande robuste. Nous listons également les différents types d'incertitudes possibles. Des conditions de robustesse avec des spécifications de stabilité et de performances ont été proposées. Toutes ces notions seront utilisées pour la synthèse de contrôleurs robustes par la méthode de H∞.

Chapitre 03: Commande robuste d'un onduleur PV connecté au réseau

# **3.1. Introduction**

Dans ce chapitre nous utiliserons les différents théorèmes vus dans le chapitre précédent ainsi que la méthode de calcul du correcteur H∞ et les appliquer pour commander la sortie de l'onduleur connecté au réseau.

D'abord, une modélisation de notre système, puis une extraction de modèle incertain de système étudié. Ensuite, la synthèse de correcteur H<sup>∞</sup> et vérification de robustesse en présence des incertitudes. Enfin, nous effectuons une simulation à travers les deux tests bien définis afin de tester la robustesse du système.

# **3.2. Modélisation du système**

Nous considérons ici le cas de système photovoltaïque connecté au réseau donné par la figure suivante :

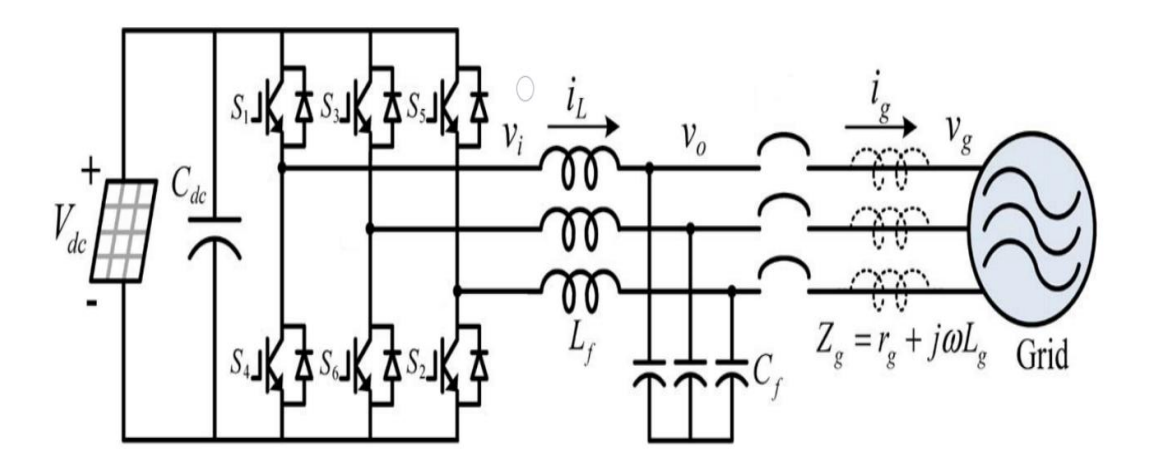

**Figure 3.1 : Schéma électrique du système connecté au réseau [21]**

Avec :

- $i_L$ : Le courant aux bornes de l'inductance du filtre LC.
- $i<sub>g</sub>$ : Le courant de sortie du filtre LC.
- $V_i$ : La tension de sortie de l'onduleur.
- $V_0$ : La tension de sortie du filtre LC.
- $V_a$ : La tension du réseau.
- $L_f$ : L'inductance du filtre LC.
- $C_f$ : Le condensateur du filtre LC.
- $Z_g$ : L'impédance totale du réseau.
- $L_q: L'$ inductance du réseau.
- $r_a$ : La résistance du réseau.

#### **Négligence de l'impédance du filtre**

La résistance série équivalente de l'inductance du filtre  $L_f$  et du condensateur  $C_f$  est ignorée ici. En tenant compte de l'impédance du réseau, à condition que l'impédance du réseau  $Z_g = r_g + j\omega L_g$  soit suffisamment grande par rapport à l'impédance du condensateur  $C_f$  [21].

Nous choisissons de définir notre système physique pour cela on va définir les différentes expressions des impédances dans le domaine fréquentiel [38] :

$$
Z_{L_f} = L_f s \tag{3.1}
$$

$$
Z_{L_g} = L_g s + r_g \tag{3.2}
$$

$$
Z_{C_f} = \frac{1}{C_f s} \tag{3.3}
$$

Le système défini par la figure (3.1) est composé d'une source de tension continue  $V_{DC}$ , un onduleur, un filtre de type LC, une impédance du réseau ainsi que le réseau. La source de tension continue est connectée à l'entrée de l'onduleur, cette tension va d'être transformée en une tension alternative  $V_i$  puis elle va traversée le filtre LC. Dans ce cas le système photovoltaïque qui contient : les modules PV et l'onduleur se comporte comme une source de tension pour alimenter le réseau, la tension aux bornes du réseau est donnée par  $V_a$ , les équations du circuit sont les suivantes :

En appliquant la loi des nœuds :

$$
i_L(t) = i_g(t) + i_c(t)
$$
\n(3.4)

$$
i_c(t) = C_f \frac{dv_c(t)}{dt}
$$
\n(3.5)

$$
v_g(t) = L_g \frac{di_g(t)}{dt} + r_g i_g(t)
$$
\n(3.6)

En fait une transformation des équations précédentes dans le domaine fréquentiel on obtient :

$$
i_L(s) = i_g(s) + i_c(s)
$$
\n(3.7)

$$
i_{\mathcal{C}}(s) = C_f s \, v_{\mathcal{C}}(s) \tag{3.8}
$$

$$
v_g(s) = L_g s i_g(s) + r_g i_g(s) \Rightarrow i_g(s) = \frac{v_g}{L_g s + r_g}
$$
\n(3.9)

Nous pouvons extraire la fonction de transfert de notre système en boucle ouvert, on considère que l'entrée est le courant  $i_l$  et la sortie de notre système est le courant  $i_q$ :

$$
G_a(s) = \frac{i_g(s)}{i_L(s)} = \frac{i_g(s)}{i_g(s) + i_C(s)}
$$
(3.10)

Remplacent les deux expressions de courant  $i_g$ ,  $i_c$ :

$$
G_a(s) = \frac{\frac{v_g}{L_g s + r_g}}{\frac{v_g}{L_g s + r_g} + C_f s v_g}
$$
\n(3.11)

Après simplification on obtient :

$$
G_a(s) = \frac{1}{L_g C_f s^2 + r_g C_f s + 1}
$$
\n(3.12)

A partir de cette fonction de transfert on peut déduire le schéma bloc de système donné par la figure (3.2) :

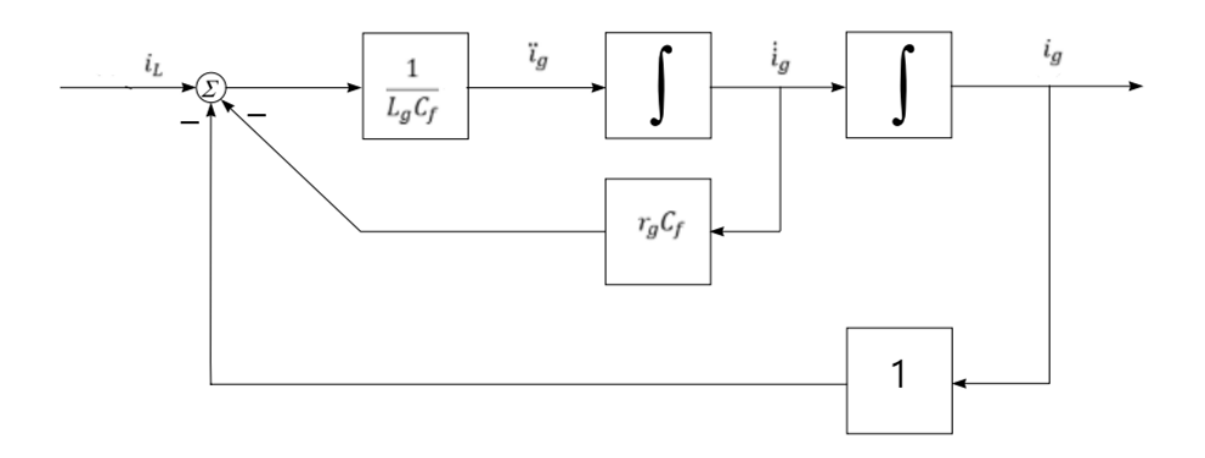

**Figure 3.2 : Schéma bloc du système connecté au réseau**

**Les différents paramètres du système**

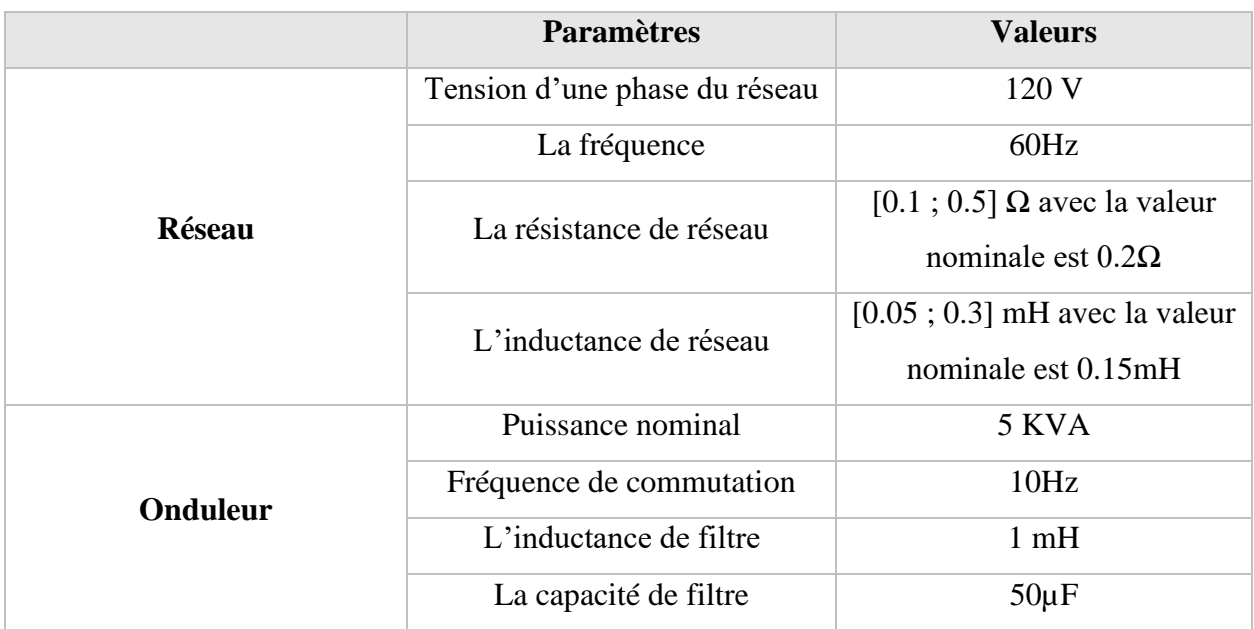

# **Tableau 3.1 : Les paramètres du système [21]**

## **3.2.1. Analyse fréquentielle du modèle nominal**

On considère la fonction de transfert du modèle nominal :

$$
G_{aN}(s) = \frac{1}{L_{gN}C_f s^2 + r_{gN}C_f s + 1}
$$
\n(3.13)

Avec :

$$
L_{gN} = 0.15 \, mH
$$

$$
r_{gN} = 0.2 \, \Omega
$$

$$
C_f = 50 \, \mu F
$$

Notre modèle est un système d'ordre 2, donc il possède deux pôles tels que

$$
\begin{cases} p_1 = -667 + 11528 \, i \\ p_2 = -667 - 11528 \, i \end{cases}
$$

Selon la nature des pôles, on peut déduire que la stabilité de modèle est garantie car les deux sont à parties réelles négatives.

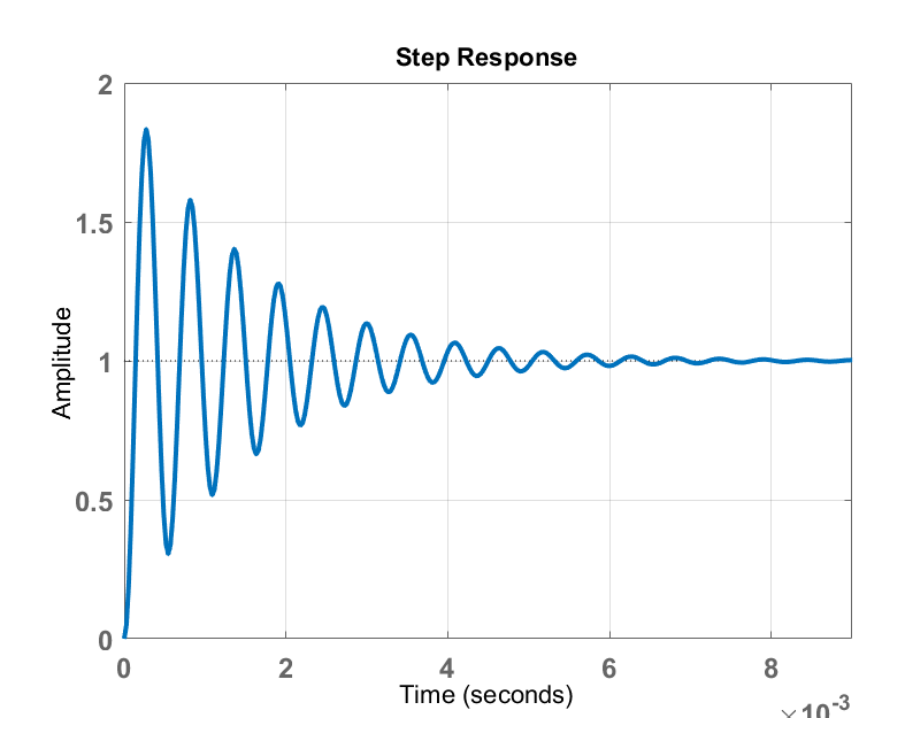

**Figure 3.3 : Réponse indicielle du modèle nominal**

# **Interprétation**

D'après la figure (3.3), on voit bien que :

- Le modèle nominal représente un système faiblement amorti qui est stable mais il présente des fortes oscillations en régime transitoire, dont l'amplitude maximale de ces oscillations est égale à 1,83.
- La valeur de dépassement est estimée à 84.4% (très élevé).
- Le système tend vers la référence dans un temps de réponse égal à 0.00576 secondes.
- En régime permanant le système présente des oscillations donc la valeur de l'erreur statique entre la sortie de système et la consigne n'est pas nulle.

# **3.3. L'intérêt d'appliquer la commande robuste sur notre modèle**

D'après les interprétations précédentes, le modèle nominal est considéré comme stable. Cependant, les performances ne sont pas idéales et doivent être améliorées. Par contre, la variation des paramètres peut influencer sur la stabilité de système, c'est pour ça il faut prendre en comptes les variations des paramètres. Par conséquent, il faut synthétiser un correcteur robuste qui prend en compte ces variations et au même temps il doit assurer la stabilité et la robustesse de système même en présence des perturbations. Les variations des paramètres sont modélisées par la suite par des incertitudes structurées.

#### **3.4. Représentation du système perturbé**

La fonction de transfert qui décrit notre système est donnée par :

$$
G_a = \frac{1}{L_g C_f s^2 + C_f r_g s + 1} = \frac{i_g}{i_L} = \frac{i_g}{u}
$$
  
\n
$$
\Rightarrow L_g C_f i_g s^2 + C_f r_g i_g s + i_g = u
$$
  
\n
$$
\Rightarrow L_g C_f i_g + C_f r_g i_g + I_g = u
$$
  
\n
$$
\Rightarrow \ddot{I}_g = \frac{1}{L_g C_f} (u - C_f r_g i_g - I_g)
$$
\n(3.14)

On pose :

$$
A = L_g C_f
$$
  
\n
$$
B = C_f r_g
$$
  
\n
$$
\Rightarrow \ddot{I}_g = \frac{1}{A} (u - B \dot{I}_g - I_g)
$$
\n(3.15)

D'après l'équation différentielle on peut déduire le schéma fonctionnel de ce système :

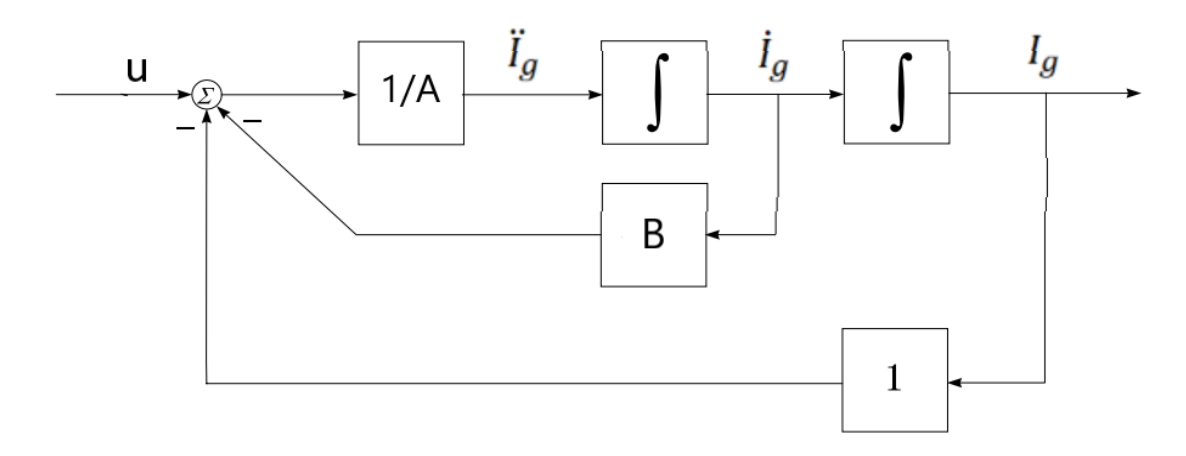

**Figure 3.4 : Schéma bloc du système**

Afin de déterminer le modèle incertain de notre système il faut d'abord définir les paramètres incertains. Dans notre cas, les trois paramètres  $r_g$ ,  $L_g$  et  $C_f$  ne sont pas connus exactement mais on peut supposer que leurs valeurs sont dans certains intervalles connus. Par conséquence, les paramètres physiques A et B ne sont pas connus exactement, plutôt supposés dans certains intervalles connus. Ainsi, ceux-ci peuvent être écrits comme suit :

$$
A = A_N(1 + p_A \delta_A)
$$
  

$$
B = B_N(1 + p_B \delta_B)
$$

Où :

 $A_N$ ,  $B_N$  sont les valeurs nominales de  $A$  et  $B$  respectivement, tel que les intervalles de variation de chaque paramètre sont donnés par :

$$
2.5 \times 10^{-9} < A < 1.5 \times 10^{-8}
$$
\n
$$
5 \times 10^{-6} < B < 2.5 \times 10^{-5}
$$

 $p_A$ ,  $p_B$  sont les pourcentages d'incertitude associées au  $A$  et  $B$  respectivement.

 $\delta_A$ ,  $\delta_B$  sont les perturbations réelles possibles sur ces paramètres.

Le remplacement de ces paramètres conduit à une représentation par des blocs sous formes de LFT supérieure telles que :

Pour le paramètre A :

$$
\frac{1}{A} = \frac{1}{A_N(1 + p_A \delta_A)} = \frac{a}{A_N} + \frac{b}{(1 + p_A \delta_A)} = \frac{1}{A_N} - \frac{p_A \delta_A}{A_N(1 + p_A \delta_A)}
$$

$$
\implies \frac{1}{A} = \frac{1}{A_N} - p_A \delta_A (1 + p_A \delta_A)^{-1} \frac{1}{A_N} = F_u(M_A, \delta_A)
$$
(3.16)

$$
M_A = \begin{pmatrix} -p_A & \frac{1}{A_N} \\ -p_A & \frac{1}{A_N} \end{pmatrix} \tag{3.17}
$$

Pour le paramètre B :

$$
B = B_N(1 + p_B \delta_B) = B_N + p_B \delta_B B_N = F_u(M_B, \delta_B)
$$
 (3.18)

$$
M_B = \begin{pmatrix} 0 & B_N \\ p_B & B_N \end{pmatrix} \tag{3.19}
$$

Toutes ces LFT sont représentées par les schémas blocs suivants :

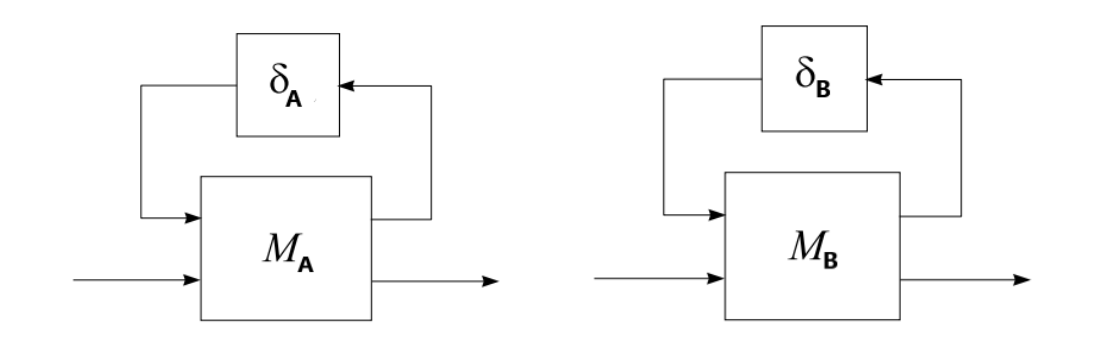

#### **Figure 3.5 : Représentation des paramètres incertains par modèle LFT supérieure**

Pour représenter le modèle réel du système comme une LFT des véritables perturbations inconnues ( $\delta_A$ ,  $\delta_B$ ), nous allons utiliser les blocs représentés dans la figure (3.5) et nous allons par la suite mentionner les entrées ainsi que les sorties.

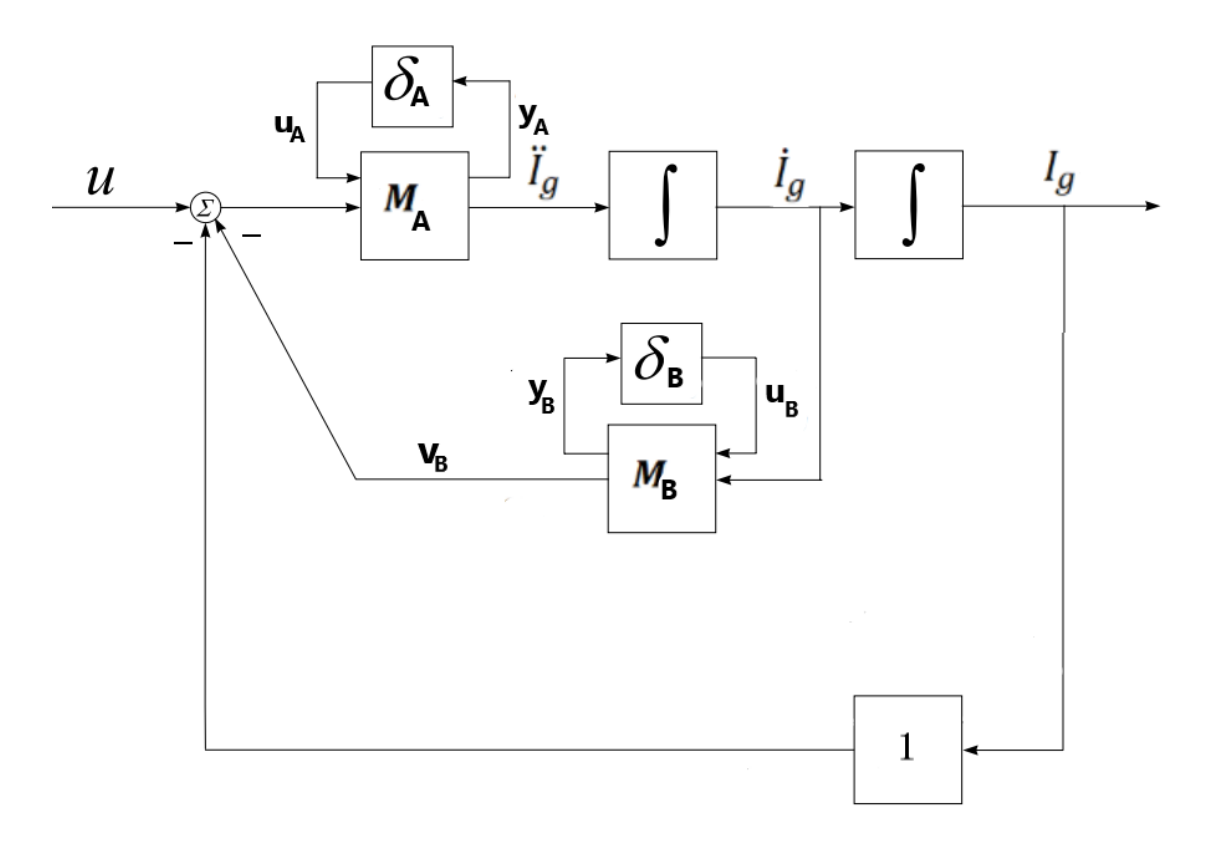

#### **Figure 3.6 : Représentation des paramètres incertains par modèle LFT supérieure**

On définit  $(u_A, u_B)$ ,  $(y_A, y_B)$  comme des entrées et sorties de  $(\delta_A, \delta_B)$  respectivement. Cette proposition nous permet de déterminer les équations liant les sorties à leurs entrées correspondantes, autour de ces paramètres perturbés telles que :

$$
\begin{pmatrix} y_A \\ \ddot{I}_g \end{pmatrix} = \begin{pmatrix} -p_A & \frac{1}{A_N} \\ -p_A & \frac{1}{A_N} \end{pmatrix} \begin{pmatrix} u_A \\ u - v_B - I_g \end{pmatrix}
$$
(3.20)

$$
\begin{pmatrix} \mathcal{Y}_B \\ \mathcal{v}_B \end{pmatrix} = \begin{pmatrix} 0 & B_N \\ p_B & B_N \end{pmatrix} \begin{pmatrix} u_B \\ \dot{I}_g \end{pmatrix}
$$
 (3.21)

$$
\begin{cases}\n u_A = \delta_A y_A \\
 u_B = \delta_B y_B\n\end{cases} \tag{3.22}
$$

On pose :

$$
\begin{cases}\nx_1 = I_g \\
x_2 = I_g = \dot{x}_1 \\
\dot{x}_2 = \ddot{x} = \ddot{x}_1 \\
y = x_1\n\end{cases}
$$

Par conséquent, on obtient :

$$
\begin{cases}\n\dot{x}_1 = x_2 \\
\dot{x}_2 = -p_A u_A + \frac{1}{A_N} (u - v_B - x_1) \\
y_A = -p_A u_A + \frac{1}{A_N} (u - v_B - x_1) \\
y_B = B_N x_2 \\
v_B = p_B u_B + B_N x_2 \\
y = x_1 \\
u_A = \delta_A y_A \\
u_B = \delta_B y_B\n\end{cases}
$$

On peut encore simplifier ces équations en remplaçant  $v_{r_g}$  dans la  $2^{\text{eme}}$  et la  $3^{\text{eme}}$  équation c.à.d.

$$
\begin{cases}\n\dot{x}_1 = x_2 \\
\dot{x}_2 = -p_A u_A + \frac{1}{A_N} (u - p_B u_B - B_N x_2 - x_1) \\
y_A = -p_A u_A + \frac{1}{A_N} (u - p_B u_B - B_N x_2 - x_1) \\
y_B = B_N x_2 \\
y = x_1 \\
u_A = \delta_A y_A \\
u_B = \delta_B y_B\n\end{cases}
$$

De plus,
$$
\begin{cases}\n\dot{x}_1 = x_2 \\
\dot{x}_2 = -\frac{1}{A_N}x_1 - \frac{B_N}{A_N}x_2 - p_A u_A - \frac{p_B}{A_N}u_B + \frac{1}{A_N}u \\
y_A = -\frac{1}{A_N}x_1 - \frac{B_N}{A_N}x_2 - p_A u_A - \frac{p_B}{A_N}u_B + \frac{1}{A_N}u \\
y_B = B_N x_2 \\
y = x_1 \\
u_A = \delta_A y_A \\
u_B = \delta_B y_B\n\end{cases}
$$

Finalement on obtient :

$$
\begin{bmatrix} \dot{x}_1 \\ \dot{x}_2 \\ y_A \\ y_B \\ y_B \end{bmatrix} = \begin{bmatrix} 0 & 1 & 0 & 0 & 0 \\ -\frac{1}{A_N} & -\frac{B_N}{A_N} & -p_A & -\frac{p_B}{A_N} & \frac{1}{A_N} \\ -\frac{1}{A_N} & -\frac{B_N}{A_N} & -p_A & -\frac{p_B}{A_N} & \frac{1}{A_N} \\ 0 & B_N & 0 & 0 & 0 \\ 1 & 0 & 0 & 0 & 0 \end{bmatrix} \begin{bmatrix} x_1 \\ x_2 \\ u_4 \\ u_5 \\ u_6 \end{bmatrix}
$$

$$
\begin{bmatrix} u_A \\ u_B \end{bmatrix} = \begin{bmatrix} \delta_A & 0 \\ 0 & \delta_B \end{bmatrix} \begin{bmatrix} y_A \\ y_B \end{bmatrix}
$$

 $G_a$ , représente la dynamique d'entrée/sortie du système qui tient compte de l'incertitude des paramètres. Elle comporte trois entrées  $(u_A, u_B, u)$ , trois sorties  $(y_A, y_B, y)$  et deux états  $(x_1, x_2)$ .

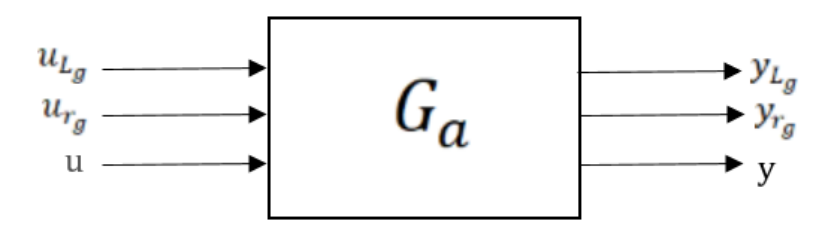

**Figure 3.7 : Diagramme du bloc d'entrées/sorties du système**

La représentation d'état de  $G_a$  est donnée par :

$$
G_a = \begin{bmatrix} A & B_1 & B_2 \\ C_1 & D_{11} & D_{12} \\ C_2 & D_{21} & D_{22} \end{bmatrix}
$$

Avec :

$$
A = \begin{bmatrix} 0 & 1 \\ -\frac{1}{A_N} & -\frac{B_N}{A_N} \end{bmatrix}, B_1 = \begin{bmatrix} 0 & 0 \\ -p_A & -\frac{p_B}{A_N} \end{bmatrix}, B_2 = \begin{bmatrix} 0 \\ 1 \\ \frac{A_N}{R_N} \end{bmatrix}
$$

$$
C_1 = \begin{bmatrix} -\frac{1}{A_N} & -\frac{B_N}{A_N} \\ 0 & B_N \end{bmatrix}, D_{11} = \begin{bmatrix} -p_A & -\frac{p_B}{A_N} \\ 0 & 0 \end{bmatrix}, D_{12} = \begin{bmatrix} \frac{1}{A_N} \\ 0 \end{bmatrix}
$$

$$
C_2 = \begin{bmatrix} 1 & 0 \end{bmatrix}, D_{21} = \begin{bmatrix} 0 & 0 \end{bmatrix}, D_{22} = 0
$$

 $G_a$ , dépend seulement de  $A_N$ ,  $B_N$ ,  $p_A$ ,  $p_B$ . Par conséquent,  $G_a$  est connue et ne contient aucuns paramètres incertains.

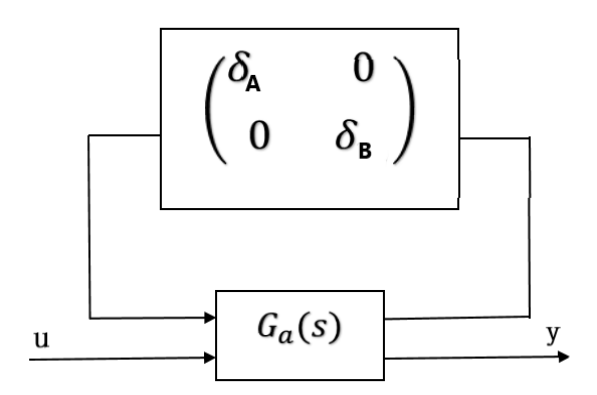

### **Figure 3.8 : Représentation standard des incertitudes structurées**

#### **3.4.1. Analyse fréquentielle du système perturbé**

La réponse fréquentielle de système perturbé peut être obtenue en utilisant les deux commandes sur MATLAB : « ureal » pour définir les paramètres incertains (dans notre cas les deux paramètres A et B) et « lftdata » pour représenter le système incertain.

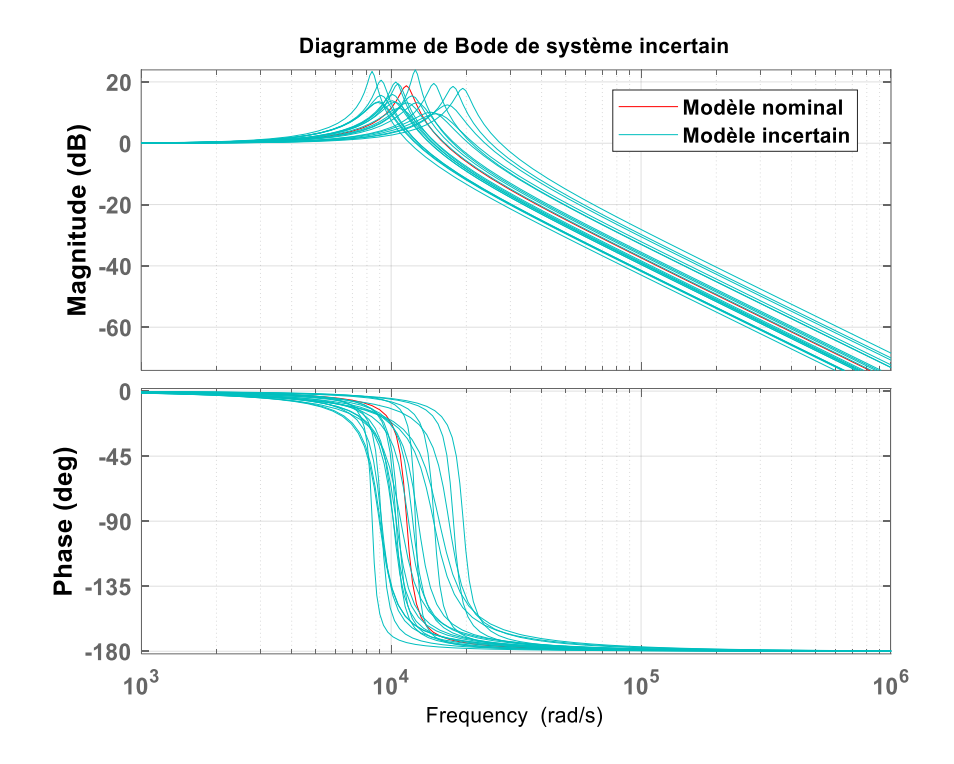

**Figure 3.9 : Diagramme de Bode de système perturbé en boucle ouverte 3.4.2. Interprétations des résultats**

Le tracé de Bode ci-dessus montre l'allure des différentes réponses du système soumis à des incertitudes de mesures sur les paramètres  $A$  et  $B$ , tel que le modèle nominal est donné par la courbe en rouge qui correspond aux valeurs nominales  $A_n = L_{gN} C_f = 7.5 \times 10^{-9}$  et  $B_n =$  $r_{aN}C_f = 10^{-5}$  de A et B respectivement et le modèle incertain est donné par les courbes en bleu clair, chaque tracé de ce dernier correspond à une variation des paramètres  $A$  et  $B$ . On remarque que la variation des paramètres A et B aléatoires influe sur le comportement du modèle.

## **3.5. La synthèse du correcteur**  $H_{\infty}$

En général, le calcul du correcteur est toujours effectué selon des spécifications données dans un cahier de charge et doit prendre en compte la stabilité du système en boucle fermée, la durée du régime transitoire, l'erreur statique de la sortie par rapport à la consigne, ainsi qu'un bon rejet des perturbations.

### **3.5.1. L'objectif de la synthèse**

L'objectif principal de la synthèse de correcteur  $H_{\infty}$  est d'assurer la robustesse du système vis-à-vis des variations des paramètres du système. De plus, le correcteur doit assurer le suivi de la consigne et garantir les performances spécifiées dans le cahier des charges.

### **3.5.2.** Synthèse du correcteur  $H_∞$  pondérée

La synthèse du correcteur  $H_{\infty}$  pondéré nécessite un suivi des étapes bien définies afin de pouvoir l'implémenter en utilisant des commandes sur MATLAB. Les différentes étapes à suivre pour calculer le correcteur sont résumées par l'organigramme suivant :

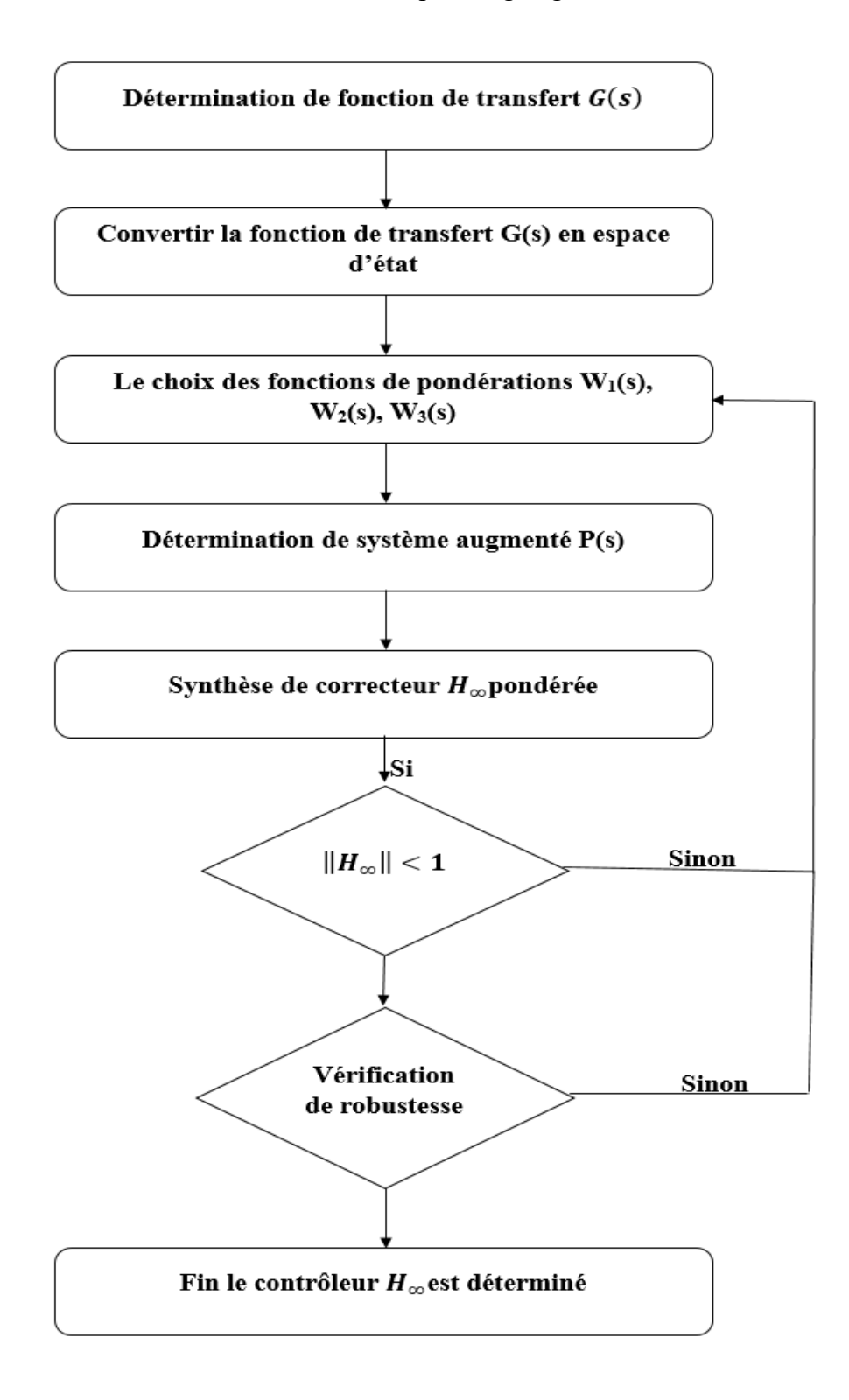

**Figure 3.10 : Organigramme de la synthèse du correcteur H<sup>∞</sup>**

## **3.5.3. Cahier de charge imposé**

Les spécifications que doit satisfaire le système se traduisent par l'asservissement du courant du réseau  $i_q$ . Nous cherchons un contrôleur qui permet de remplir les spécifications suivantes :

- Suivi de consigne avec une erreur statique inférieure à 0.1%.
- Temps de réponse rapide.
- Rejet de perturbation.

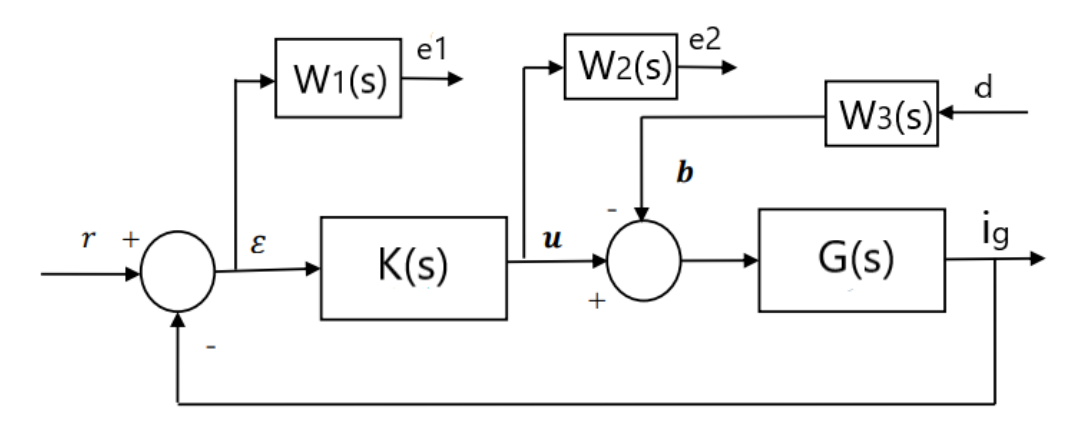

## **Figure 3.11 : Système asservi pondéré**

## **3.5.4. Choix de fonction de pondération**

Pour réduire l'erreur statique, la forme classiquement utilisée pour Le filtre  $W_1(s)$  est donnée par : [58]

$$
W_1(s) = \frac{\frac{s}{M} + \omega_c}{s + \omega_c e_0}
$$

Où  $M$  représente le maximum du pic de la fonction de sensibilité,  $\omega_c$  désigne la bande passante souhaitée et  $e_0$  correspond à l'erreur statique autorisée.

Donc  $W_1(s)$  a été choisi comme suit :

$$
W_1(s) = \frac{0.05556 \, s + 314.2}{s + 0.3142}
$$

Dans un premier temps, les filtres  $W_2(s)$  et  $W_3(s)$  sont choisis constants, avec  $W_3(s)$  très faible. La valeur de  $W_2(s)$  est ajustée afin que la fonction de sensibilité S suive au plus près le gabarit  $1/|W_1|$ .

Après quelques tâtonnements, la considération du filtre  $W_2(s)$  comme une constante n'est pas conforme avec notre système donc l'idée est d'introduire une atténuation en hautes fréquences sur le gabarit  $1/|W_2|$ , L'objectif est d'obliger le gain du correcteur à chuter dans les hautes fréquences, afin de réduire l'effet du bruit dans cette zone. De même, il faut faire attention à la valeur de  $\gamma$ .

La fonction choisie finalement pour  $W_2(s)$  est :

$$
W_2(s) = \frac{0.00147 \, s + 0.98}{0.00147 \, s + 1}
$$

On augmente ensuite progressivement la valeur de  $W_3(s)$ , jusqu'à ce qu'un effet significatif apparaisse sur la valeur de  $\gamma$ , en veillant toute fois à ce que celui-ci ne dépasse pas excessivement la valeur 1. Donc, on prend  $W_3(s) = 0.04$ 

Les pondérations choisies sont les suivantes :

$$
W_1(s) = \frac{0.05556 s + 314.2}{s + 0.3142}
$$

$$
W_2(s) = \frac{0.00147 s + 0.98}{0.00147 s + 1}
$$

$$
W_3(s) = 0.04
$$

### **3.5.5. Mise en œuvre standard**

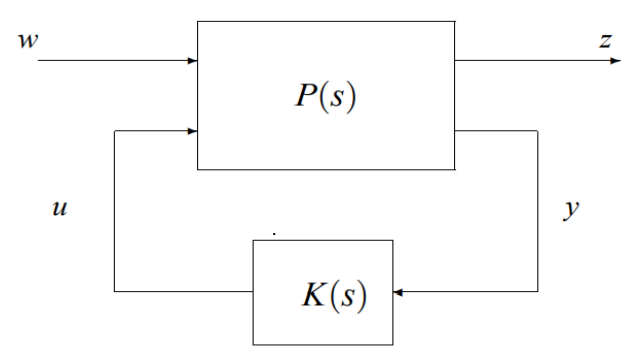

**Figure 3.12: Forme standard du problème H<sup>∞</sup>**

Une fois qu'on a choisi les fonctions de pondération, il reste à mettre le problème de  $H_{\infty}$ pondéré sous la forme standard c.à.d. sous forme d'un modèle appelé système augmenté noté  $P(s)$ .

On se basant sur les deux figures (3.11) et (3.12), on peut identifier les différents signaux tels que :

Les signaux d'entrées :  $w = \begin{pmatrix} r \\ d \end{pmatrix}$  $\binom{1}{d}$ 

Les signaux surveillés :  $e = \begin{pmatrix} e_1 \\ e_2 \end{pmatrix}$  $\binom{1}{e_2}$ 

L'entrée de correcteur :  $y = \varepsilon$ 

La sortie de correcteur :  $u$ 

Ensuite, nous avons déterminer la représentation d'état pour chaque fonction de transfert de  $G(s)$ ,  $W_1(s)$ ,  $W_2(s)$  et  $W_3(s)$  de la manière suivante :

| Fonction<br>de<br>transfert | Entrées            | Sorties        | Représentation d'état                                                                        |
|-----------------------------|--------------------|----------------|----------------------------------------------------------------------------------------------|
| G(s)                        | $u - b$            | Ζ              | $\begin{cases} \dot{x} = Ax + B(u - b) \\ z = Cx \end{cases}$                                |
| $W_1(s)$                    | $\epsilon = r - z$ | e <sub>1</sub> | $\begin{cases} \dot{x}_1 = A_1 x_1 + B_1 (r - z) \\ e_1 = C_1 x_1 + D_1 (r - z) \end{cases}$ |
| $W_2(s)$                    | $\boldsymbol{u}$   | $e_2$          | $\begin{cases} \dot{x}_2 = A_2 x_2 + B_2 u \\ e_2 = C_2 x_2 + D_2 u \end{cases}$             |
| $W_3(s)$                    | d.                 | b              | $\begin{cases} \dot{x} = A_3 x_3 + B_3 d \\ b = C_3 x_3 + D_3 d \end{cases}$                 |

**Tableau 3. 2 : La représentation d'état de différentes fonctions du transfert**

Finalement, le système augmenté est donné par la représentation d'état suivante :

$$
P(s) = \begin{cases} \begin{pmatrix} \dot{x} \\ \dot{x}_1 \\ \dot{x}_2 \\ \dot{x}_3 \end{pmatrix} = \begin{pmatrix} A & 0 & 0 & -BC_3 \\ -B_1C & A_1 & 0 & 0 \\ 0 & 0 & A_2 & 0 \\ 0 & 0 & 0 & A_3 \end{pmatrix} \begin{pmatrix} x \\ x_1 \\ x_2 \\ x_3 \end{pmatrix} + \begin{pmatrix} 0 & -BD_3 \\ B_1 & 0 \\ 0 & 0 & 0 \\ 0 & B_3 \end{pmatrix} \begin{pmatrix} r \\ d \end{pmatrix} + \begin{pmatrix} B \\ 0 \\ B_2 \\ 0 \end{pmatrix} u \\ \begin{pmatrix} e_1 \\ e_2 \end{pmatrix} = \begin{pmatrix} -D_1C & C_1 & 0 & 0 \\ 0 & 0 & 0 & A_3 \end{pmatrix} \begin{pmatrix} x \\ x_1 \\ x_2 \\ x_3 \end{pmatrix} + \begin{pmatrix} D_1 & 0 \\ 0 & 0 \end{pmatrix} \begin{pmatrix} r \\ d \end{pmatrix} + \begin{pmatrix} 0 \\ D_2 \end{pmatrix} u \\ \varepsilon = (-C & 0 & 0 & 0 \end{pmatrix} \begin{pmatrix} x \\ x_1 \\ x_2 \\ x_3 \end{pmatrix} + (I & 0) \begin{pmatrix} r \\ d \end{pmatrix} + (0) u \end{cases}
$$

## **3.5.6. Application de la synthèse**  $H_{\infty}$  **pondérée**

Dans notre cas d'étude, les représentations d'états des différentes fonctions de transfert sont données par :

• La fonction de transfert du modèle nominal  $G_{aN}(s)$ 

$$
G_{aN}(s) = \frac{1}{L_{gN}C_f s^2 + r_{gN}C_f s + 1} = \frac{1}{A_N s^2 + B_N s + 1} = \frac{1}{7.5 \times 10^{-9} s^2 + 10^{-5} s + 1}
$$

La représentation de  $G_{aN}(s)$  est donnée par :

$$
\begin{cases}\n\dot{x} = Ax + B(u - b) \\
z = Cx + D(u - b)\n\end{cases}
$$

Avec :

$$
A = \begin{pmatrix} -1333 & -16276 \\ 8192 & 0 \end{pmatrix}, \qquad B = \begin{pmatrix} 128 \\ 0 \end{pmatrix}, \qquad C = (0 \quad 127.1566), \qquad D = 0
$$

• La fonction de pondération  $W_1(s)$ 

$$
W_1(s) = \frac{0.05556 \, s + 314.2}{s + 0.3142}
$$

La représentation d'état de  $W_1(s)$  est donnée par :

$$
\begin{cases}\n\dot{x}_1 = A_1 x_1 + B_1 (r - z) \\
e_1 = C_1 x_1 + D_1 (r - z)\n\end{cases}
$$

Avec :

$$
A_1 = -0.3142, \qquad B_1 = 1, \qquad C_1 = 313.9847, \qquad D_1 = 0.5556
$$

• La fonction de pondération  $W_2(s)$ 

$$
W_2(s) = \frac{0.00147 \, s + 0.98}{0.00147 \, s + 1}
$$

La représentation d'état de  $W_2(s)$  est donnée par :

$$
\begin{cases}\n\dot{x}_2 = A_2 x_2 + B_2 u \\
e_2 = C_2 x_2 + D_2 u\n\end{cases}
$$

Avec :

$$
A_2 = -680, \qquad B_2 = 4, \qquad C_2 = -3.7579, \qquad D_2 = 1.0021
$$

• La fonction de pondération  $W_3(s)$ 

$$
W_3(s)=0.04
$$

La représentation d'état de  $W_3(s)$  est donnée par :

$$
\begin{cases}\n\dot{x}_2 = A_3 x_2 + B_3 d \\
b = C_3 x_2 + D_3 d\n\end{cases}
$$

Avec :

$$
A_3 = 0, \qquad B_3 = 0, \qquad C_3 = 0, \qquad D_3 = 0.04
$$

Le modèle augmenté de notre système est donné comme suit :

$$
P(s) = \begin{bmatrix} -1333 & -16276 & 0 & 0 & 0 & -5 & 128 & 4 \\ 8192 & 0 & 0 & 0 & 0 & 0 & 0 & 0 \\ 0 & -127 & 0 & 0 & 1 & 0 & 0 & 0 \\ 0 & 0 & 0 & -680 & 0 & 0 & 4 & 0 \\ 0 & -71 & 314 & 0 & 1 & 0 & 0 & 0 \\ 0 & 0 & 0 & -4 & 0 & 0 & 1 & 0 \\ 0 & -127 & 0 & 0 & 1 & 0 & 0 & 0 \\ 0 & 0 & 0 & 0 & 0 & 0 & 0 & -inf \end{bmatrix}
$$

#### **3.5.7. Calcul du correcteur**

En exécutant l'algorithme de Glover-Doyle correspondant au calcul du correcteur  $K_{\infty}(s)$ , on trouve :

$$
\gamma_{opt} = 0.9983 < 1
$$

Cette valeur de  $\gamma_{opt}$  montre que la norme H<sub>∞</sub> de la boucle fermée est dans les normes souhaitées.

$$
K_{\infty}(s) = \frac{2454 s^3 + 4.422 \times 10^6 s^2 + 3.254 \times 10^{11} s + 2.2 \times 10^{14}}{s^4 + 1.122 \times 10^4 s^3 + 1.908 \times 10^8 s^2 + 1.298 \times 10^{11} s + 4.076 \times 10^{10}}
$$

Le correcteur qu'on a obtenu est d'ordre 4 qui est égal à l'ordre de notre système augmenté, c'est-à-dire le système nominal plus l'ensemble des filtres de pondération.

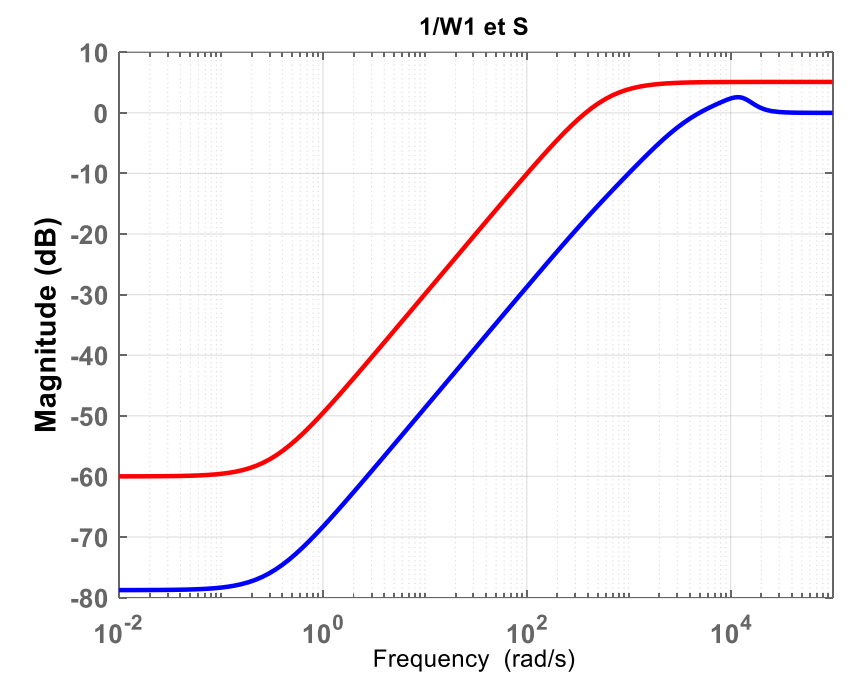

# **3.5.7.1. Les réponses fréquentielles des transferts , , ,**

**Figure 3.13 : Diagramme de Bode de fonction de sensibilité et de gabarit 1/W1**

Le diagramme de Bode ci-dessus représente le tracé de la fonction de sensibilité S avec le gabarit  $\frac{1}{w_1}$ . On voit que le tracé de S est en dessous de son gabarit, et le gain basse fréquence de S est très faible, ce qui garantit une bonne précision de la sortie par rapport à l'entrée de référence.

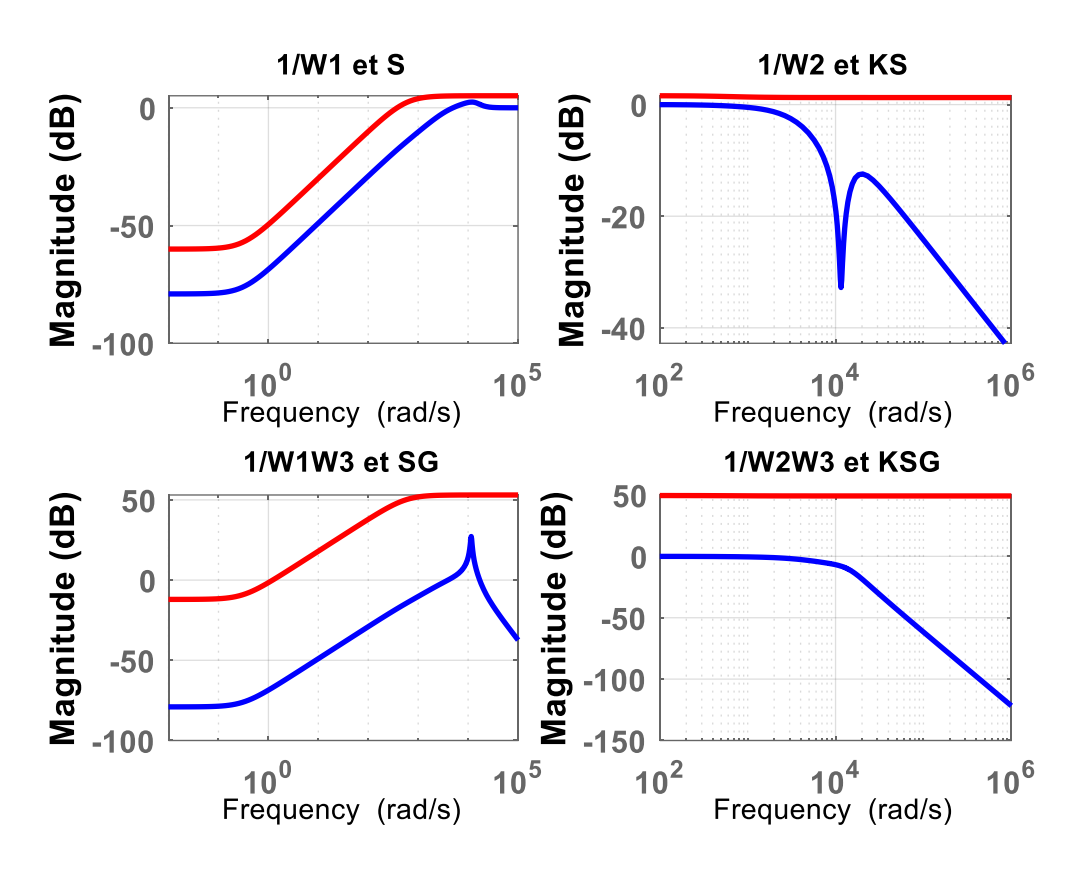

**Figure 3.14 : Les fonctions de pondérations contraignants les fonctions de sensibilités**

- On voit dans le diagramme de Bode de la fonction  $KS$  et le gabarit  $\frac{1}{w_2}$  que le tracé de KS est également en dessous de son gabarit, et le gain KS est plus faible aux hautes fréquences, ce qui garantit une réduction de l'énergie de commande (amplitude) en réponse à la consigne.
- Dans le diagramme de Bode de la fonction SG et le gabarit  $\frac{1}{w_1w_3}$ , il est clair que le tracé de SG est également en dessous du gabarit, ce qui garantit le rejet des perturbations.
- On constate dans le diagramme de Bode de la fonction KSG et le gabarit  $\frac{1}{w_2w_3}$ , que le tracé de KSG est en dessous de son gabarit, ce qui justifie le bon choix des fonctions de pondération  $W_2$  et  $W_3$ .

### **a) Système nominale avec le correcteur**

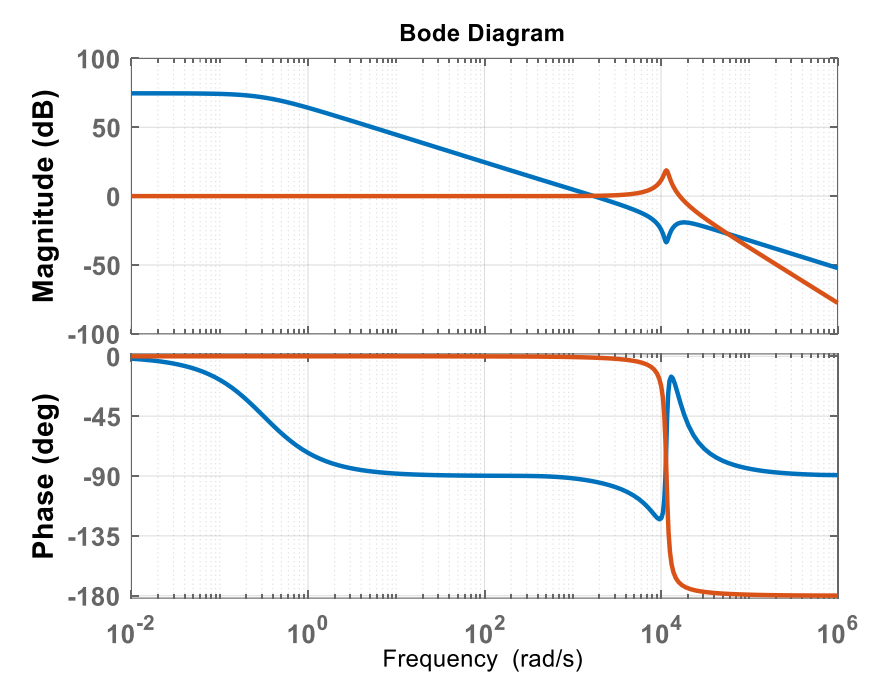

**Figure 3.15 : Réponse fréquentielle de système nominal G et de correcteur K**

# **b) Interprétation**

En constatant la figure (3.15), nous remarquons que la réponse fréquentielle du correcteur a une forme approximativement opposée à la réponse fréquentielle de modèle nominal ce qui sert à compenser le gain très élevé qui est égal à 18.7 dB à une pulsation de 1.15.10<sup>4</sup> rad/s.

## **3.5.7.2. Analyse fréquentielle de système en BF**

**a) Le système en boucle fermé**

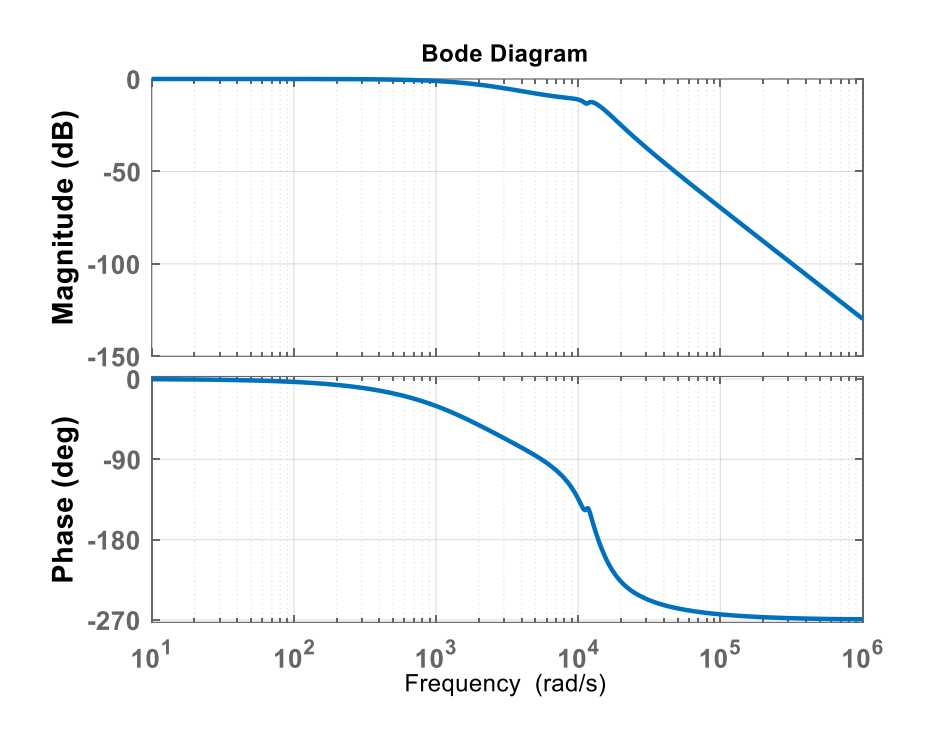

**Figure 3.16 : Réponse fréquentielle de système en boucle fermée**

# **b) Interprétation**

D'après la figure (3.16), nous constatons que le système est bien corrigé en boucle fermé par rapport à le système d'origine avec une marge de gain égale à 14.1 dB, contrairement à la marge de gain de système nominal qui été égal à l'infini.

# **3.5.7.3. La stabilité nominale du système bouclé**

Pour montrer que le correcteur ainsi calculé atteint les objectifs des spécifications indiquées dans le cahier de charge, nous effectuons une simulation en boucle fermée c'est-àdire le système corrigé où la référence représente un échelon unitaire.

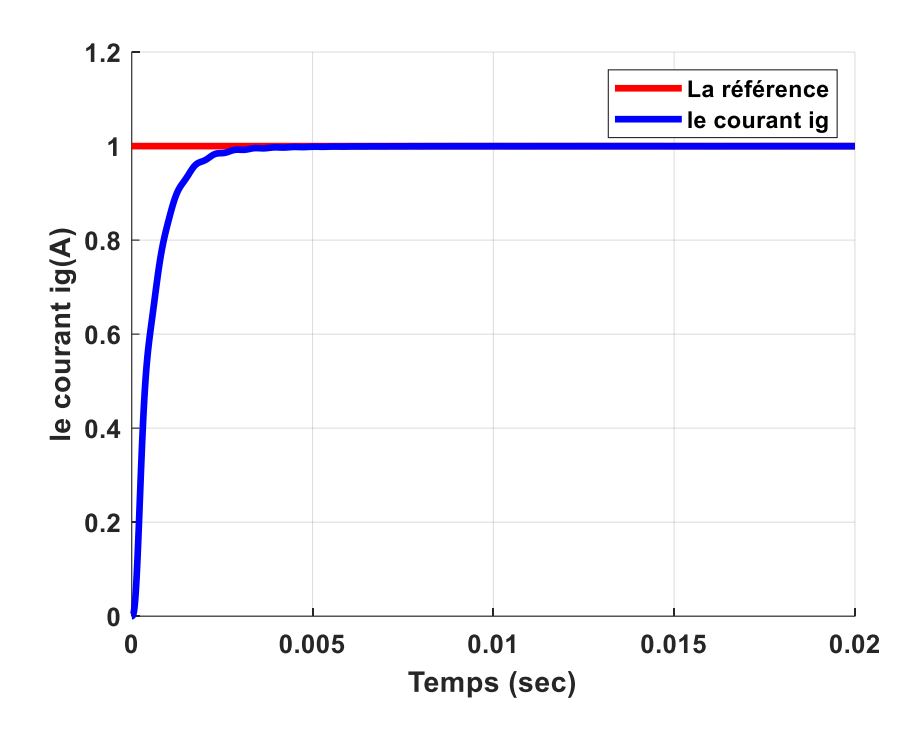

**Figure 3.17 : Réponse indicielle de système nominal corrigé**

# **3.5.7.4. Les performances nominales du système en BF**

# • **Les pôles du système en BF**

L'ordre de la fonction de transfert en boucle fermée est égal à 12, donc le système possède 12 pôles.

$$
\begin{cases}\np_1 = -0.5258 + 1.2479i \\
p_2 = -0.5258 - 1.2479i \\
p_3 = -0.4244 + 1.2168i \\
p_4 = -0.4244 - 1.2168i \\
p_5 = -0.0667 + 1.1528i \\
p_6 = -0.0667 + 1.1530i \\
p_7 = -0.0706 + 1.1530i \\
p_8 = -0.0706 + 1.1530i \\
p_9 = -0.1993 + 0.0000i \\
p_{10} = -0.0708 + 0.0000i \\
p_{11} = -0.0664 + 0.0000i\n\end{cases}
$$

Tous les pôles sont à partie réelle négative, donc la stabilité de système corrigé est garantie.

## • **La rapidité**

Le système en boucle fermée tend vers la référence au bout d'environ un temps de réponse égale à 0.0022 secondes.

### • **Suivi de la consigne**

En régime permanent, on voit bien que le système corrigé suive la consigne.

### **3.5.7.5. Robustesse en stabilité et en performance par la μ-analyse**

On utilise les valeurs singulières structurées de µ-analyse pour vérifier la robustesse en stabilité et performance, cette étude est illustrée dans les deux figures (3.18) et (3.19).

### **a) La stabilité robuste du système bouclé**

Pour déterminer la stabilité robuste de notre système, on utilise la commande prédéfinie dans MATLAB sous le nom « robuststab ». Sa syntaxe est donnée par :

 $[stabmarg, destabunc, report, info] = robuststab(sys, opt)$ 

Cette dernière, nous permet de calculer les marges de stabilité robuste pour le système incertain. Les résultats obtenus par cette commande peuvent être interpréter comme suit :

- Si la marge de stabilité robuste supérieure à 1 signifie que le système incertain est stable pour toutes les valeurs de son incertitude modélisée.
- Si la marge de stabilité robuste inférieure à 1 implique que certaines valeurs des éléments incertains dans les plages spécifiées conduisent à l'instabilité.

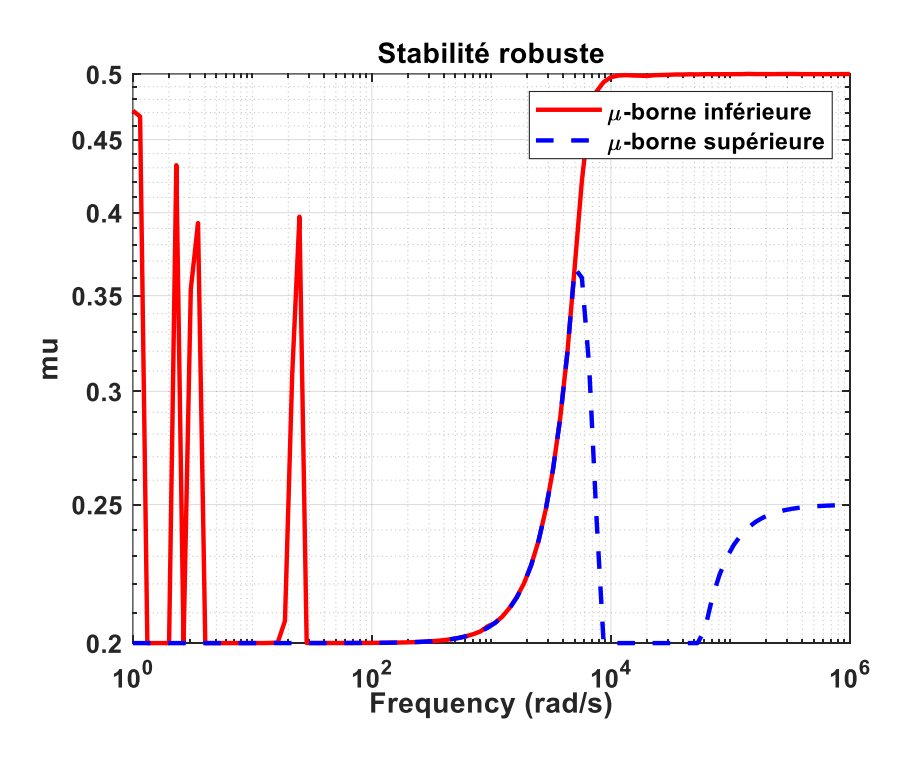

**Figure 3.18 : Stabilité robuste du système corrigé**

La figure (3.17) nous renseigne sur la stabilité robuste de notre système corrigée en boucle fermé, remarquons que la valeur maximale de facteur  $\mu$  est  $0.5 < 1$ , donc on peut conclure que notre système est stable et il reste stable même en présence des incertitudes.

## **b) Les performances robustes du système bouclé**

Afin d'obtenir les performances robustes de notre système, il suffit d'utiliser la commande nommée « robustperf » sous MATLAB. Sa syntaxe est donnée par :

# $[perf marg, perfmargin, report, info] = robustperf(sys, opt)$

Cette commande calcule la marge de performance robuste du système incertain. La performance est mesurée par le gain d'entrée/sortie du système incertain. Ce gain augmente généralement avec l'incertitude.

« robustperf » calcule la marge de performance robuste, une mesure de la dégradation de la performance face à l'incertitude. Les résultats obtenus peuvent être interpréter comme suit :

- Si la marge de performance robuste supérieure à 1 signifie que le gain d'entrée/sortie (norme H-infini) de système incertain reste inférieur à 1 pour toutes les valeurs de l'incertitude modélisée.
- Si la marge de performance robuste inférieure à 1 implique que certaines valeurs des éléments incertains dans les plages spécifiées conduisent à un gain d'entrée/sortie supérieur à 1.

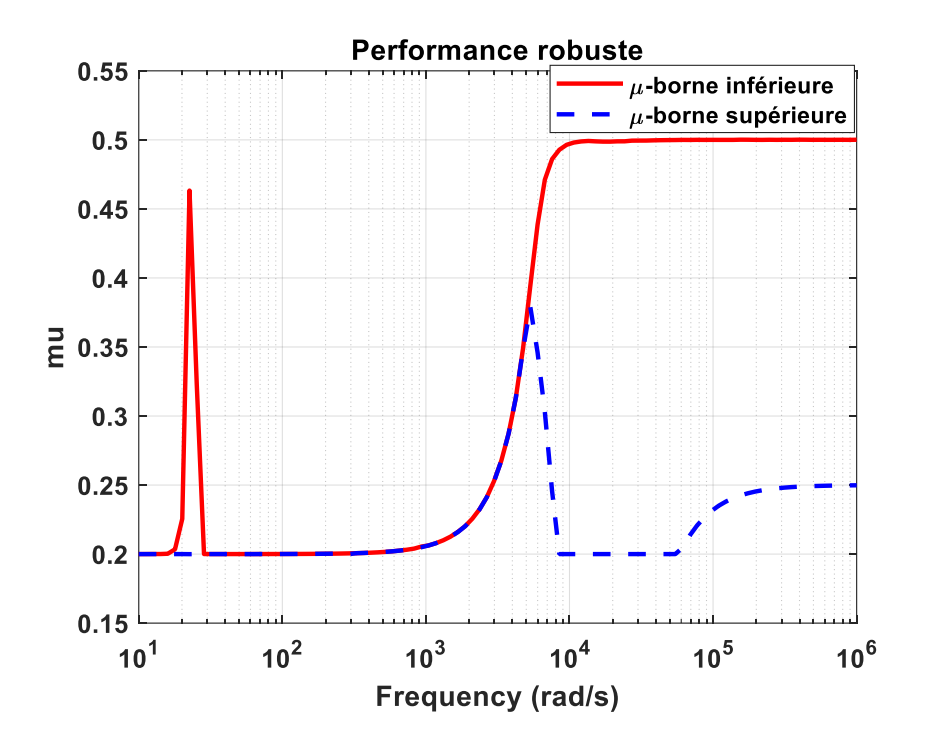

**Figure 3.19 : Performance robuste du système corrigé**

La figure (3.19) nous renseigne sur les performances robustes de notre système corrigée en boucle fermé, remarquons que la valeur maximale de facteur  $\mu$  ne dépasse pas 0.5, donc on peut conclure que notre système est performant et il reste stable même en présence des incertitudes.

## **3.6. Simulation du système**

Le problème récurrent dans l'élaboration des lois de commande est l'incertitude sur le modèle. Afin d'obtenir un maximum de garanties pour un système bouclé, il est primordial d'étudier la robustesse de son correcteur. Les incertitudes d'un système commandé sont constituées des perturbations externes, du bruit, ou des variations paramétriques.

## **3.6.1. Simulation 1 : Rejet des perturbations des paramètres A et B**

Dans cette partie nous allons tester la robustesse du notre système contre la variation des paramètres A et B, nous faisons varier les deux paramètres et voir l'influence de cette variation sur le système nominal. Le schéma SIMULINK de notre système est donné par la figure (3.20) suivante :

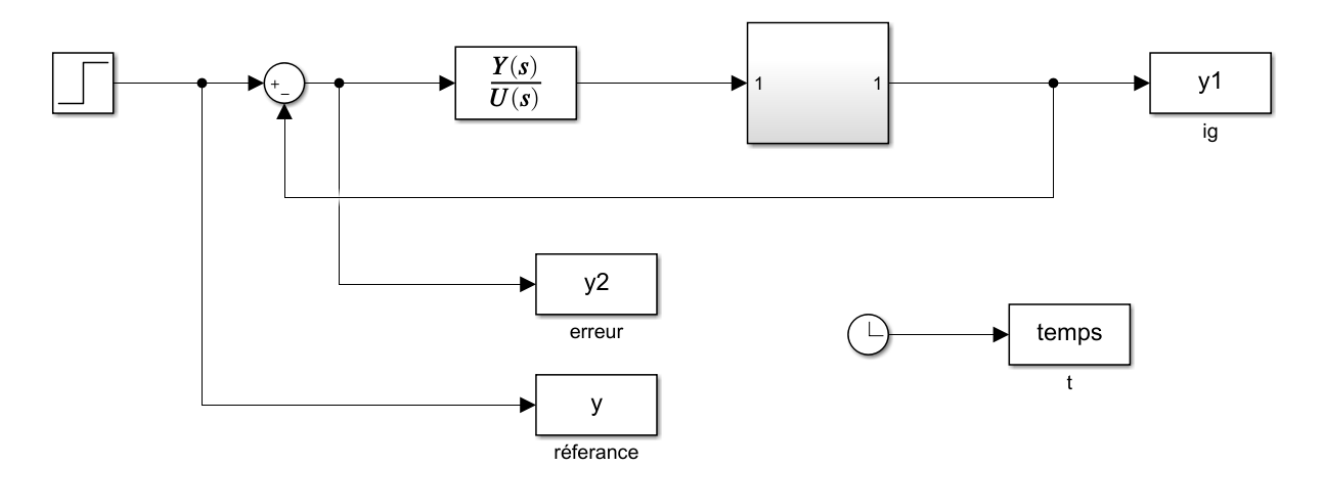

### **Figure 3.20 : SIMULINK de système avec variation des paramètres**

### • **Variation des paramètres A et B**

Les variations des paramètres A et B sont modélisé par des SWITCH dans le SIMULINK, nous avons varié les paramètres A et B dans les instants 0.1s, 0.2s, 0.3s tel que :

À l'instant 0.1s, nous avons posé un pourcentage de 20% des deux paramètres.

À l'instant 0.2s, nous avons posé un pourcentage de 30% des deux paramètres.

À l'instant 0.3s, nous avons posé un pourcentage de 50% des deux paramètres.

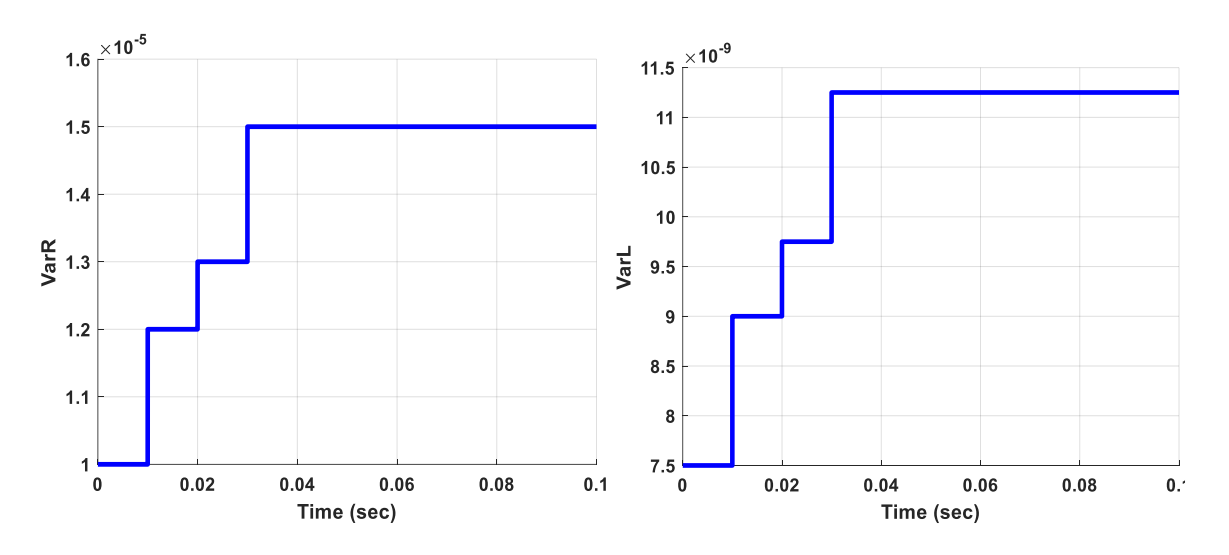

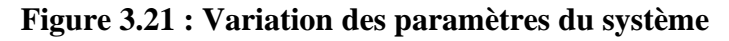

## • **La réponse du système aux variation des paramètres A et B**

Dans cette simulation, nous cherchons a déterminer l'influence des variations du système sur notre système. Pour cela, nous définissons précédaments la variations des paramètres et par la suite nous avons représenter la réponse indicielle du système avec des differentes variations de A et B.

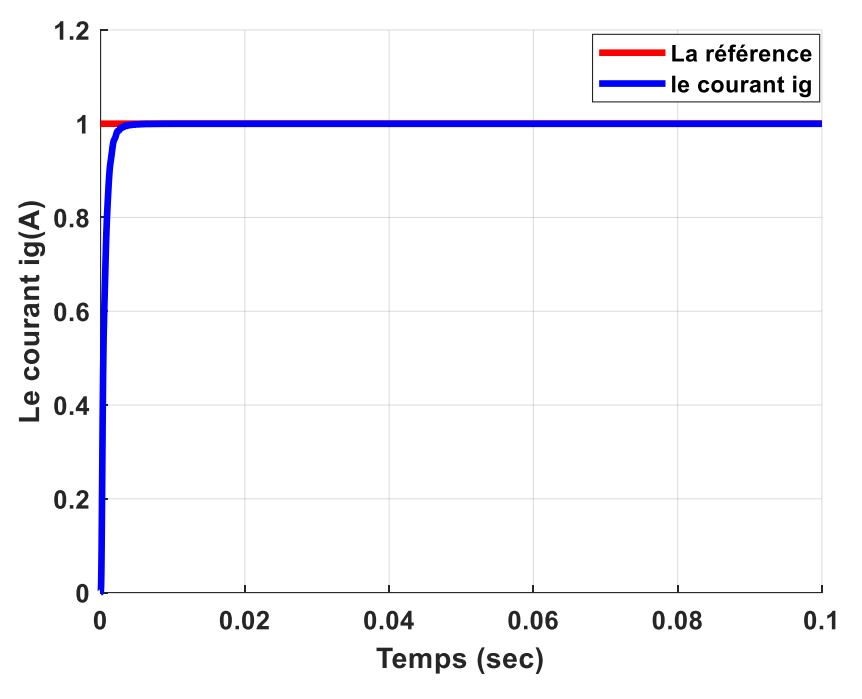

**Figure 3.22 : La réponse indicielle du système avec variations des paramètres**

Nous remarquons que les variations des paramètres A et B n'influent pas sur la robustesse ni sur les performances du système. Pour cela, nous pouvons conclure que le contrôleur H∞ a montré l'efficacité et la supériorité de la commande en termes de poursuite de la référence, de rejection de la perturbation et de robustesse vis-à-vis des variations paramétriques de l'impédance du réseau.

• **L'erreur de suivi**

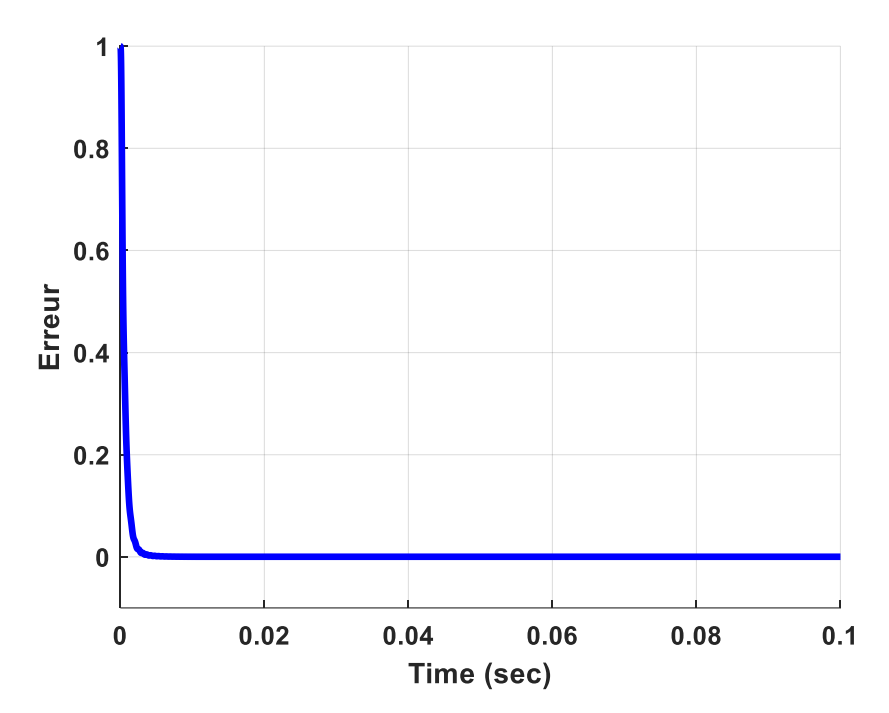

**Figure 3.23 : L'erreur du système avec variations des paramètres**

D'après la figure (3.23), nous pouvons conclure que l'erreur de suivi de la référence de notre système converge vers 0 même en présence de variation des paramètres cela nous assure la robustesse de système.

# **3.6.2. Simulation 2 : Rejet des perturbations des paramètres A et B et de perturbation extérieure**

Dans cette partie, nous allons tester la robustesse de notre système en introduisant des variations dans les paramètres A et B et aussi une perturbation extérieure qui est représentée par un échelon de l'amplitude 0.2 appliquée à l'instant 0.5s.

Le schéma SIMULINK de système avec variation des paramètres et l'ajout de perturbation extérieure est donné par la figure (3.24) :

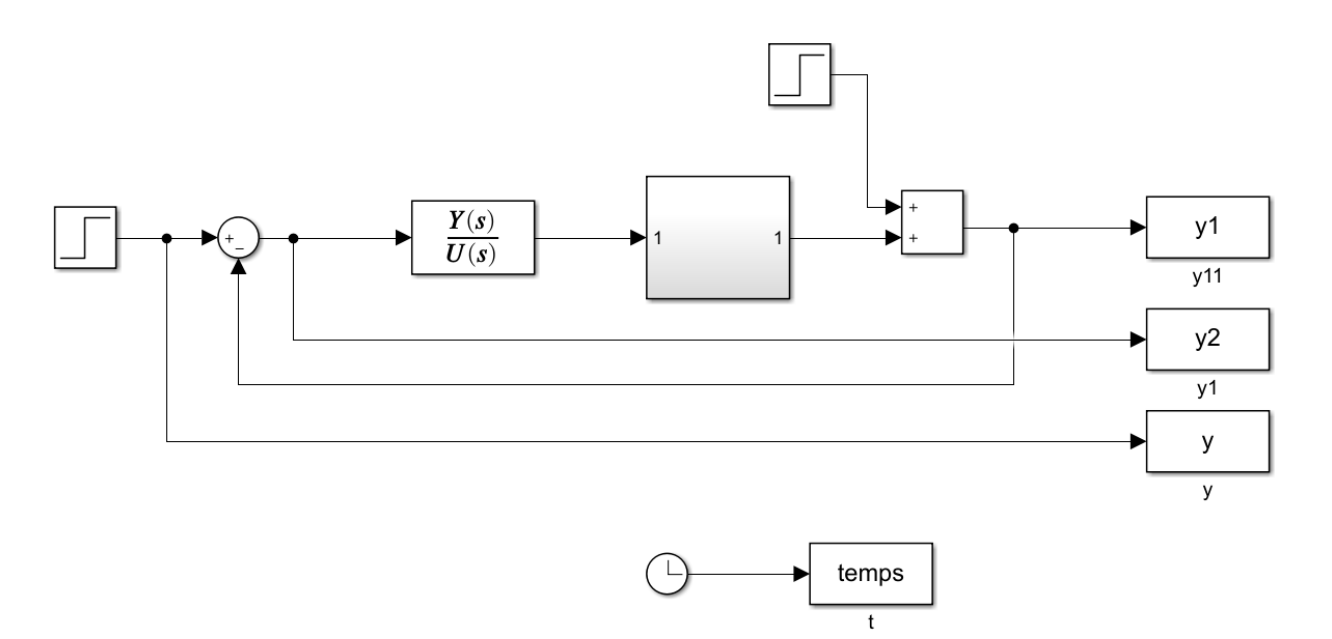

**Figure 3.24 : SIMULINK du système avec perturbation**

• **Résultats de simulation**

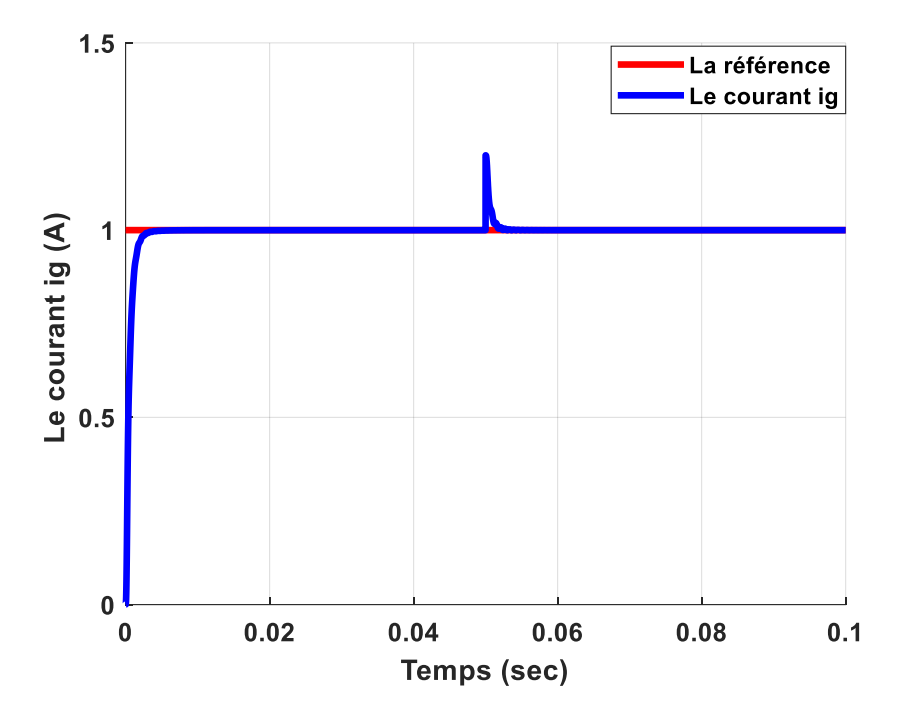

**Figure 3.25 : La réponse indicielle du système avec perturbation**

A l'instant 0.5s, nous avons appliqué une perturbation extérieure sous la forme d'un échelon avec une amplitude de 0.2 on remarque que le système agit rapidement à cette perturbation et suivre la consigne après 2.2 *ms* cela nous assure que le correcteur H∞ appliquée est robuste à tous type de perturbation.

• **L'erreur de suivi**

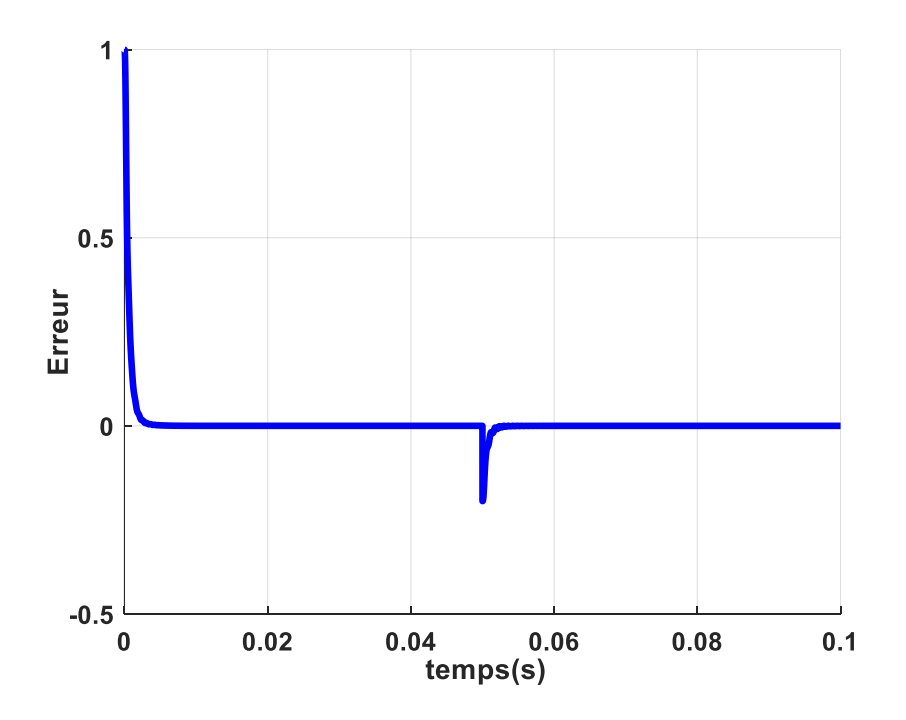

**Figure 3.26 : L'erreur du système avec perturbation**

D'après la figure (3.26), nous pouvons conclure que l'erreur de suivi de la référence du notre système converge vers 0 même en présence des perturbations.

# **3.7. Conclusion**

Ce chapitre est devisé en deux grandes parties, la première partie concernant la modélisation de notre système, nous avons défini le modèle nominal de notre système ainsi le modèle incertain, à la fin de cette partie nous avons réussi d'extraire le comportement du système étudié. La deuxième partie concernant l'application de la commande H<sup>∞</sup> sur notre système en utilisant la synthèse de H<sup>∞</sup> pondérée, après le calcul du correcteur du système nominal nous testons la robustesse de notre système perturbé en utilisent la synthèse  $\mu$  analyse pour assurer la stabilité et les performances robuste de correcteur H∞. À la fin de cette partie nous avons effectué des tests sur MATLAB/SIMULINK en variant les paramètres du système et introduisant des perturbations extérieures pour assurer la robustesse du système contre n'importe quelles perturbations.

Dans ce travail, nous pouvons confirmer l'efficacité de la commande appliquée à la sortie d'un onduleur connecté au réseau à travers deux types du test : changements des paramètres de l'impédance du réseau et l'introduction des perturbations extérieures. Des résultats intéressants ont été observés en termes de stabilité, de performances et de rejet des perturbations ainsi que des temps de réponses qui est très courts, et une erreur statique nulle en régime permanent.

## **Conclusion générale**

Le développement d'une stratégie de commande pour un système linéaire perturbé, doit assurer la robustesse en stabilité et en performance en présence de différents types d'incertitudes.

Le travail présenté dans ce mémoire avait pour objectif principal la conception et l'analyse à posteriori d'une loi de commande robuste aux incertitudes. Pour résoudre le premier problème, l'approche fréquentielle communément appelée commande robuste H<sup>∞</sup> a été utilisée. Le second problème a été traité en effectuant une  $\mu$ -analyse. Celle-ci s'appuie sur la notion de valeur singulière structurée. Dans le travail présenté, nous avons restreint la mise en œuvre de la technique H<sup>∞</sup> et de la µ-analyse au cas de l'onduleur PV connecté au réseau (GCI).

Dans la première partie du travail, nous avons exposé les différents types des systèmes photovoltaïques (autonomes, hybrides et raccordée au réseau). Parmi eux, nous s'intéressons aux installations photovoltaïques raccordées au réseau car elles sont simples à mettre en œuvre et aussi elles minimisent les couts d'investissement du transport et distribution.

Le choix des éléments constructifs d'un système PV, tels que les panneaux photovoltaïques, les onduleurs PV et les filtres harmoniques joue un rôle important dans la construction d'une chaine de conversion d'énergie photovoltaïque qui assure le bon fonctionnement du système. Afin de synchroniser un système PV au réseau, c'est mieux de savoir les différentes réglementations.

Dans le deuxième chapitre, une théorie de commande robuste a été introduite. Le problème à traiter a été mis sous forme standard. Cette formulation permet d'une part de représenter à la fois le système à contrôler et si nécessaire, les informations sur les objectifs de synthèse (sous forme des filtres de pondérations) et d'autre part, de régler le compromis entre les objectifs de stabilité et les objectifs de performances par le biais de ces filtres. La méthode de résolution utilisant la représentation d'état est basée sur la résolution de deux équations de Riccati.

Dans le troisième chapitre, une application de l'approche H<sup>∞</sup> sur un onduleur PV connecté au réseau a été démontrée. Les onduleurs connectés au réseau utilisés dans les systèmes PV sont principalement étudiés en termes de stabilité. En outre, l'objectif était d'obtenir un modèle applicable du système. Toutes les simulations sont effectuées à l'aide de MATLAB/SIMULINK. La modélisation du système soit nominale ou bien incertaine, la conception de la boucle de contrôle des onduleurs connectés au réseau, la conception de l'algorithme de contrôle H∞, la détermination des fonctions de pondération et les effets des variations d'impédance du réseau sont étudiés dans ce chapitre.

Selon les résultats de simulation obtenue, l'algorithme du contrôleur  $H_{\infty}$  présente une robustesse explicite en termes de variations de l'impédance du réseau pour garantir les performances de suivi et la marge de stabilité souhaitées. Le point clé du succès de l'algorithme de contrôle H<sup>∞</sup> est la sélection correcte des fonctions de pondération. En déterminant correctement les fonctions de pondération, le contrôleur H<sup>∞</sup> présente des gains élevés à et autour de la fréquence de ligne et il a une atténuation suffisante à haute fréquence.

La stratégie de commande H<sup>∞</sup> présentée a pour avantage la mise au point rapide de contrôleurs robustes, y compris pour des problèmes difficiles d'Automatique. Cependant, la technique souffre d'inconvénients dont les principaux sont :

- Le choix des filtres de pondération s'avère un problème délicat pour une personne non expérimentée, car il n'existe pas de méthodologie permettant de les déterminer analytiquement ;
- L'ordre élevé des contrôleurs qu'elle fournit, pouvant poser des problèmes lors de leur mise en œuvre.

# **Perspectives**

Les perspectives qu'on peut envisager comme suites à notre travail se traduisent par : les conditions de déroulement de notre mémoire nous ont obligés à limiter notre travail à une étude théorique et à des résultats de simulations. Il serait donc intéressant de tester, sur un banc expérimental ou modèle réel de la simulation, la validité des algorithmes proposés dans ce travail surtout ceux dédiés à la commande robuste. Car ces types de commandes sont très important sur les procédés industriels, même aujourd'hui elles occupent une grande partie dans le milieu de recherche. Elles permettent de conserver un fonctionnement optimal du fait qu'elles prennent en considération les différents types de perturbations.

### **Bibliographies**

- [1] M. P. Kazmierkowski et L. Malesani, « Current control techniques for three-phase voltage-source PWM converters : a survey », *IEEE Trans. Ind. Electron.*, vol. 45, n<sup>o</sup> 5, p. 691‑703, oct. 1998, Doi: 10.1109/41.720325.
- [2] Z. Yao et L. Xiao, « Control of Single-Phase Grid-Connected Inverters with Nonlinear Loads », *IEEE Trans. Ind. Electron.*, vol. 60, nº 4, p. 1384-1389, avr. 2013, Doi: 10.1109/TIE.2011.2174535.
- [3] Z. Zeng, H. Yang, R. Zhao, et C. Cheng, « Topologies and control strategies of multifunctional grid-connected inverters for power quality enhancement: A comprehensive review », *Renew. Sustain. Energy Rev.*, vol. 24, n<sup>o</sup> C, p. 223-270, 2013.
- [4] « Review and Classification of Control Systems in Grid-tied Inverters ». https://ideas.repec.org/a/eee/rensus/v72y2017icp1167-1176.html (Consulté le 10 Juin 2022).
- [5] « Overview of Control and Grid Synchronization for Distributed Power Generation Systems ». https://ieeexplore.ieee.org/document/1705631 (Consulté le 10 Juin 2022).
- [6] Y. A.-R. I. Mohamed et E. F. El-Saadany, « A Current Control Scheme with an Adaptive Internal Model for Torque Ripple Minimization and Robust Current Regulation in PMSM Drive Systems », *IEEE Trans. Energy Convers.*, vol. 23, n<sup>o</sup> 1, p. 92-100, mars 2008, Doi: 10.1109/TEC.2007.914352.
- [7] I.-Y. Chung, W. Liu, D. A. Cartes, E. G. Collins, et S.-I. Moon, « Control Methods of Inverter-Interfaced Distributed Generators in a Microgrid System », *IEEE Trans. Ind.*  Appl., vol. 46, nº 3, p. 1078-1088, Mai 2010, Doi: 10.1109/TIA.2010.2044970.
- [8] A. Kahrobaeian et S. Farhangi, « Stationary frame current control of single-phase grid connected PV inverters », in *2010 1st Power Electronic & Drive Systems & Technologies Conference (PEDSTC)*, févr. 2010, p. 435‑438. Doi: 10.1109/PEDSTC.2010.5471777.
- [9] « Understanding of Tuning Techniques of Converter Controllers for VSC-HVDC ». https://www.researchgate.net/publication/27516819 Understanding of Tuning Techniq ues\_of\_Converter\_Controllers\_for\_VSC-HVDC (Consulté le 10 Juin 2022).
- [10] J. A. Suul, M. Molinas, L. Norum, et T. Undeland, « Tuning of control loops for grid connected voltage source converters », in *2008 IEEE 2nd International Power and Energy Conference*, déc. 2008, p. 797‑802, Doi: 10.1109/PECON.2008.4762584.
- [11] Z. Wang et L. Chang, « A DC Voltage Monitoring and Control Method for Three-Phase Grid-Connected Wind Turbine Inverters », IEEE Trans. Power Electron., vol. 23, nº 3, p. 1118‑1125, Mai 2008, Doi: 10.1109/TPEL.2008.921174.
- [12] A. D. Paquette et D. M. Divan, « Virtual Impedance Current Limiting for Inverters in Microgrids with Synchronous Generators », IEEE Trans. Ind. Appl., vol. 51, nº 2, p. 1630‑1638, Mars 2015, Doi: 10.1109/TIA.2014.2345877.
- [13] D. N. Zmood et D. G. Holmes, « Stationary frame current regulation of PWM inverters with zero steady-state error », *IEEE Trans. Power Electron.*, vol. 18, nº 3, p. 814-822, Mai 2003, Doi: 10.1109/TPEL.2003.810852.
- [14] « Design and Control for LCL-Based Inverters with Both Grid-Tie and Standalone Parallel Operations ». https://ieeexplore.ieee.org/document/4659114/ (Consulté le 11 Juin 2022).
- [15] « Proportional resonant current controller strategy in inverter application ». https://www.researchgate.net/publication/338191436\_Proportional\_resonant\_current\_co ntroller strategy in inverter\_application (Consulté le 11 Juin 2022).
- [16] T. Ye, N. Dai, C.-S. Lam, M.-C. Wong, et J. M. Guerrero, « Analysis, Design, and Implementation of a Quasi-Proportional-Resonant Controller for a Multifunctional Capacitive-Coupling Grid-Connected Inverter », IEEE Trans. Ind. Appl., vol. 52, nº 5, p. 4269‑4280, sept. 2016, Doi: 10.1109/TIA.2016.2581152.
- [17] G. Xiaoqiang, Z. Qinglin, et W. Weiyang, « A Single-Phase Grid-Connected Inverter System with Zero Steady-State Error », in *2006 CES/IEEE 5th International Power Electronics and Motion Control Conference*, août 2006, vol. 1, p. 1‑5. Doi: 10.1109/IPEMC.2006.4778040.
- [18] A. Khairy, M. Ibrahim, N. Abdel-Rahim, et H. Elsherif, « Comparing proportionalresonant and fuzzy-logic controllers for current controlled single-phase grid-connected PWM DC/AC inverters », in *IET Conference on Renewable Power Generation (RPG 2011)*, sept. 2011, p. 1‑6. Doi: 10.1049/cp.2011.0160.
- [19] Y. W. Li, P. C. Loh, F. Blaabjerg, et D. M. Vilathgamuwa, « Investigation and Improvement of Transient Response of DVR at Medium Voltage Level », *IEEE Trans.*  Ind. Appl., vol. 43, nº 5, p. 1309-1319, sept. 2007, Doi: 10.1109/TIA.2007.904430.
- [20] Y. W. Li, D. M. Vilathgamuwa, et P. C. Loh, « Robust Control Scheme for a Microgrid with PFC Capacitor Connected », *IEEE Trans. Ind. Appl.*, vol. 43, n<sup>o</sup> 5, p. 1172-1182, sept. 2007, Doi: 10.1109/TIA.2007.904388.
- [21] S. Yang, Q. Lei, F. Z. Peng, et Z. Qian, « A Robust Control Scheme for Grid-Connected Voltage-Source Inverters », IEEE Trans. Ind. Electron., vol. 58, nº 1, p. 202-212, janv. 2011, Doi: 10.1109/TIE.2010.2045998.
- [22] S. S. Nair, « Automatic Weight Selection Algorithm for Designing H Infinity controller for Active Magnetic Bearing ».
- [23] L. Brezina et T. Brezina, « H-INFINITY CONTROLLER DESIGN FOR A DC MOTOR MODEL WITH UNCERTAIN PARAMETERS », *Eng. Mech.*, p. 9.
- [24] S. Noor, H. Ali, et M. H. Marhaban, « Design of combined robust controller for a pneumatic servo actuator system with uncertainty », *Sci. Res. Essays*, vol. 6, p. 949‑965, févr. 2011.
- [25] G. Rigatos, P. Siano, et C. Cecati, « An H-infinity feedback control approach for threephase voltage source converters », in *IECON 2014 - 40th Annual Conference of the IEEE Industrial Electronics Society*, oct. 2014, p. 1227‑1232. Doi: 10.1109/IECON.2014.7048659.
- [26] C. Wang, P. Yang, C. Ye, Y. Wang, et Z. Xu, « Voltage Control Strategy for Three/Single Phase Hybrid Multimicrogrid », IEEE Trans. Energy Convers., vol. 31, nº 4, p. 1498‑1509, déc. 2016, Doi: 10.1109/TEC.2016.2595860.
- [27] Y. Wang, Q. Wu, W. Gong, et M. P. S. Gryning, « H∞ Robust Current Control for DFIG-Based Wind Turbine Subject to Grid Voltage Distortions », *IEEE Trans. Sustain. Energy*, vol. 8, nº 2, p. 816-825, avr. 2017, Doi: 10.1109/TSTE.2016.2621418.
- [28] « A Nonlinear H-Infinity Control Approach for Three-Phase Voltage Inverters | SpringerLink ». https://link.springer.com/article/10.1007/s40903-017-0076-y (Consulté le 11 Juin 2022).
- [29] M. A. Chowdhury et S. B. A. Kashem, « H  $_{\infty}$  loop-shaping controller design for a gridconnected single-phase photovoltaic system », *Int. J. Sustain. Eng.*, vol. 11, n<sup>o</sup> 3, p. 196‑204, mai 2018, Doi: 10.1080/19397038.2018.1444680.
- [30] N. Yıldıran et E. Tacer, « A New Approach to H-Infinity Control for Grid-Connected Inverters in Photovoltaic Generation Systems », *Electr. Power Compon. Syst.*, vol. 47, n<sup>o</sup> 14‑15, p. 1413‑1422, sept. 2019, Doi : 10.1080/15325008.2019.1689445.
- [31] B. N. Yannick, « Modélisation des injections de puissance d'un système PV sur un réseau public », Mémoire de Master en Ingénierie de l'Eau et de l'Environnement, Option Energies et Procédés Industriels. Institut International d'Ingénierie de l'Eau et de l'Environnement, Le 26/07/2012.
- [32] BENCHERIF Mohammed, « Modélisation de système énergétiques photovoltaïque et éoliens intégration dans un système hybride basse tension », Thèse doctorat en physique. Université ABOU-BEKR BELKAID TLEMCEN.
- [33] « Onduleurs photovoltaïques raccordés au réseau », Polycopié du cours de L'énergie du développement durable.
- [34] « Photovoltaique.info De la lumière à l'électricité ». https://www.photovoltaique.info/fr/info-ou-intox/lenergie-solaire/de-la-lumiere-alelectricite/ (Consulté le 13 Juin 2022).
- [35] Tommy Andy, THEUBOU TAMEGHE « Contribution À La Mise En Œuvre Et À La Commande D'un Micro réseau De Cogénération Modulaire (Injection De Puissance Et Stabilisation De Fréquence) », Thèse de Doctorat, Université du Québec à Chicoutimi, 2019.
- [36] « Les onduleurs réseau ». https://www.lepanneausolaire.net/les-onduleurs-reseau.php (consulté le 14 juin 2022).
- [37] ABBASSEN Lyes, « Etude de la connexion au réseau électrique d'une centrale photovoltaïque », Mémoire de Magister en Électrotechnique, Option Machines Électriques, Université MOULOUD MAMMERI DE TIZI OUZOU, Le 5/5/2011.
- [38] C. Bruyant-Rozoy, « Conception de la commande et analyse de stabilité d'un onduleur photovoltaïque connecté au réseau de distribution », Thèse de la MAÎTRISE en Génie Électrique, Université du QUÉBEC, Le 9/08/2019.
- [39] H. Cha et T.-K. Vu, « Comparative analysis of low-pass output filter for single-phase gridconnected Photovoltaic inverter », in *2010 Twenty-Fifth Annual IEEE Applied Power Electronics Conference and Exposition (APEC)*, févr. 2010, p. 1659‑1665. Doi : 10.1109/APEC.2010.5433454.
- [40] A. E. M. Bouzid, « ÉLABORATION D'UNE MÉTHODE DE CONTRÔLE POUR AMÉLIORER LA ROBUSTESSE D'UN MICRO RÉSEAU ÉLECTRIQUE », Thèse de Doctorat en Génie Électrique, Université QUÉBEC, Juillet 2007.
- [41] G. Scorletti et V. Fromion, « Introduction à la commande multivariable des systèmes : méthodes de synthèse fréquentielle H∞ », Polycopié du cours de l'ENSI de Caen, septembre 2001.
- [42] G. Duc et S. Font, "*Commande H∞ et µ-analyse : des outils pour la robustesse"*. Paris : Hermès, 1999.
- [43] G. Salloum, « Contribution à la commande robuste de la machine asynchrone à double alimentation », Thèse de Doctorat en Génie Électrique, INSTITUT NATIONAL POLYTECHNIQUE DE TOULOUSE, 13/03/2007.
- [44] D.-W. Gu, P. H. Petkov, et M. M. Konstantinov, "*Robust Control Design with MATLAB®"*. London : Springer London, 2013. Doi : 10.1007/978-1-4471-4682-7.
- [45] MAHGOUN Mohamed Seddik, « Application de la commande aux systèmes linéaires perturbés », Thèse Magister en Électrotechnique Option Automatique, UNIVERSITE FERHAT ABBAS — SETIF UFAS (ALGERIE), 24/01/2012.
- [46] TALEB Fahem et SLIMANI Merzouk, « Commande robuste H∞ d'un pendule inversé », Mémoire de Fin d'Etudes, Université Mouloud MAMMERI, Tizi-Ouzou, 2010.
- [47] M. Green, D. Limebeer, « Linear Robust Control », Dover (2012).
- [48] P. Apkarian, « Éléments de la Théorie de la Commande Robuste », Polycopié de cours.
- [49] J. Doyle, K. Glover, P. Khargonekar, B. Francis, « State-space solutions to standard H∞ and H2 control problems », IEEE Trans. Automat. Control 34 (1989) 831-847.
- [50] K. Glover et J. C. Doyle, « State-space formulae for all stabilizing controllers that satisfy an H∞-norm bound and relations to relations to risk sensitivity », *Syst. Control Lett.*, vol. 11, nº 3, p. 167-172, sept. 1988, Doi : 10.1016/0167-6911(88)90055-2.
- [51] LAHMAR Abdesselem, « Implantation Expérimentale de la commande Robuste par un contrôleur H∞ », Mémoire de Magister en Électrotechnique Option Commande, Université de Batna, Faculté de Technologie, 12/01/2011.
- [52] K. Zhou, « ESSENTIALS OF ROBUST CONTROL », Englewood. Cliffs, NJ : Prentice-Hall, 1996.
- [53] Edouard LAROCHE, « Identification et Commande Robuste de Systèmes Électromécaniques », Habilitation à Diriger des Recherches, Spécialité Automatique, Université de Louis Pasteur de Strasbourg, Le 13 décembre 2007.
- [54] K. Zhou, J. C. Doyle, K. Glover, « Robust and optimal control », Prentice-Hall, Upper Saddle River, NJ (1995).
- [55] B. Francis, « A course in H∞ control theory », Springer-Verlag, Berlin, (1987).
- [56] G.E. Dullerud. F. Paganini, « A Course in Robust Control », Springer-Verlag, Berling, (1999).
- [57] J. Doyle, B. Francis, A. "Tannenbaum, Feedback Control Theory", Macmillan Publishing Company (1990).
- [58] S. Skogesta, I. Postlethwaite, « Multivariable Feedback Control Analysis and design », Wiley, 2005.
- [59] Z. Zou, Z. Wang, et M. Cheng, « Modeling, Analysis, and Design of Multifunction Grid-Interfaced Inverters With Output LCL Filter », *IEEE Transactions on Power Electronics*, vol. 29, nº 7, p. 3830-3839, Juillet. 2014, Doi: 10.1109/TPEL.2013.2280724.
- [60] K. Nishida, T. Ahmed, et M. Nakaoka, « Cost-Effective Deadbeat Current Control for Wind-Energy Inverter Application With LCL Filter », *IEEE Transactions on Industry*  Applications, vol. 50, nº 2, p. 1185-1197, mars 2014, Doi: 10.1109/TIA.2013.2279900.
- [61] NAIM Radouène, « COMMANDE ROBUSTE PAR H∞ DES SYSTEMES MULTIVARIABLES », Mémoire de Magister en Electronique, Option Commande Avancée, Université BADJI MOKHTAR ــ ANNABA, 2008.
- [62] G. Zames, "Feedback and optimal sensitivity: Model reference transformations, multiplicative semi norms, and approximations" IEEE Transactions on Automatic Control, vol. 26, issue N°4, 1981.
- [63] J. M. Carrasco *et al.*, « Power-Electronic Systems for the Grid Integration of Renewable Energy Sources: A Survey », *IEEE Transactions on Industrial Electronics*, vol. 53, nº 4, p. 1002‑1016, Juin 2006, Doi: 10.1109/TIE.2006.878356.
- [64] Edouard Laroche, « Analyse de la Robustesse des Systèmes Asservis », Polycopié de cours, Université de Louis Pasteur – Ecole Nationale Supérieure de Physique de Strasbourg.

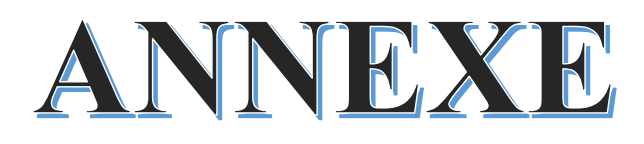

#### **1 Définition d'une norme**

Une norme est une fonction  $\Vert \cdot \Vert$  définie sur un espace vectoriel  $E$ ,  $\Vert e \Vert: E \to \mathbb{R}^+$  vérifiant les propriétés axiomatiques :

- $\forall e \in E: ||e|| \geq 0$
- $||e|| = 0 \leftrightarrow e = 0$
- $\forall \alpha \in \mathbb{R}, \forall e \in E, ||\alpha e|| = |\alpha|$ . ||e||
- $\forall e_1, e_2 \in E, ||e_1 + e_2|| \le ||e_1|| + ||e_2||$

#### **1.1 Normes d'un vecteur et normes d'un signal : [44]**

#### **1.1.1 Norme d'un vecteur**

La norme-p d'un vecteur  $x = (x_1, x_2, ..., x_n)^T \in E$   $(E = \mathbb{R}^n$  ou  $E = \mathbb{C}^n)$  est définie comme suit :

Norme 1 :  $||x||_1 = \sum_{i=1}^n |x_i|$  pour  $p = 1$ 

Norme  $p: \|x\|_p = (\sum_{i=1}^n |x_i|^p)^{\frac{1}{p}}$ pour  $1 < p < \infty$ 

Norme  $\infty$  :  $||x||_{\infty} = \max_{1 \le i \le n} |x_i|$  pour  $p = \infty$ 

Pour  $p = 2$  on retrouve la norme euclidienne :  $\sqrt{\sum_{i=1}^{n} |x_i|^2}$ 

#### **1.1.2 Norme d'un signal**

La norme-p d'un signal continu  $x(t)$ ,  $t \in \mathbb{R}$  est définie par :

Norme  $1: \|x\|_1 = \int_{-\infty}^{+\infty} |x(t)| dt$  pour  $p = 1$ 

$$
\text{Norme } p : \|x\|_p = \left(\int_{-\infty}^{+\infty} |x(t)|^p \, dt\right)^{\frac{1}{p}} \text{pour } 1 < p < \infty
$$

Norme  $\infty$  :  $||x||_{\infty} = \sup_{t \in \mathbb{R}}$  $|x(t)|$  pour  $p = \infty$ 

Pour  $p = 2$  on retrouve l'énergie de signal :  $\int_{-\infty}^{+\infty} |x(t)|^2 dx$  $-\infty$ |x(t)|<sup>2</sup> dt

### **2 Norme H2 :**

#### **2.1 Trace d'une matrice :**

La trace d'une matrice carrée  $A \in \mathbb{R}^{n \times n}$  est la somme de ses éléments diagonaux et on note :

$$
Trace(A) = Tr(A) = \sum_{i=0}^{n} a_{ii}
$$

#### **Propriétés :**

- $Tr(A^T) = Tr(A)$
- $Tr(\alpha A) = \alpha Tr(A)$
- $Tr(AB) = Tr(BA)$
- $Tr(A + B) = Tr(B + A) = Tr(A) + Tr(B)$

Soit  $G(s)$  la fonction de transfert d'un système stable, strictement propre et causal. On définit la norme  $H_2$  par :

Cas monovariable :

$$
||G||_2 = \sqrt{\frac{1}{2\pi} \int_{-\infty}^{+\infty} |G(j\omega)|^2 d\omega}
$$

Cas multivariable :

$$
||G||_2 = \sqrt{\frac{1}{2\pi} \int_{-\infty}^{+\infty} Trace[G(j\omega)^T G(j\omega)] d\omega}
$$

### **2.2 Calcul de la norme H<sup>2</sup> : [48]**

Pour calculer la norme H<sub>2</sub> d'une fonction de transfert  $G(s) = C(sI - A)^{-1}B + D$ , on supposera que A est stable. En remarquant que  $G(j\omega)$  est la transformé de Fourier de  $Ce^{At}B$ , l'identité de Parseval donne :

$$
\int_0^{+\infty} B^T e^{tA^T} C^T C e^{tA} B dt = \frac{1}{2\pi} \int_{-\infty}^{+\infty} G(j\omega)^T G(j\omega) d\omega
$$

Afin d'obtenir la formule algébrique de la norme  $H_2$  on va utiliser la notion des grammiens d'observabilité et de commandabilité notés  $Q$  et  $P$  respectivement, et qui sont solutions des inégalités de Lyapunov suivants :

$$
\begin{cases} A^T Q + QA + C^T C < 0 \\ AP + PA^T + BB^T < 0 \end{cases}
$$

Avec :

$$
Q = \int_0^{+\infty} e^{tA^T} C^T C e^{tA} dt
$$

Et

$$
P = \int_0^{+\infty} e^{tA} BB^T e^{A^T t} dt
$$

Si le système  $G(s)$  est strictement propre  $(D = 0)$ , et en prenant la trace de chaque membre de (1) on peut écrire :

$$
\|G\|_2 = \sqrt{Trace\left(B^T \left(\int_0^{+\infty} e^{tA^T} C^T C e^{tA} dt\right) B\right)} = \sqrt{Trace(B^T Q B)}
$$

Et

$$
\|G\|_2 = \sqrt{Trace\left(C\left(\int_0^{+\infty} e^{tA} BB^T e^{A^T t} dt\right) C^T\right)} = \sqrt{Trace(CPC^T)}
$$

Donc on peut déduire que :

$$
||G||_2 = \sqrt{Trace(B^TQB)} = \sqrt{Trace(CPC^T)}
$$

# **3 Valeurs singulières :**

#### **3.1 Définition :**

Les valeurs singulières d'une matrice  $A \in \mathbb{R}^{m \times n}$  sont les racines carrées des valeurs propres de  $A^T A$  on les note :  $\sigma_i = \sqrt{\lambda_i (A^T A)}$ 

Les valeurs singulières sont des nombres réels positifs.

Les valeurs singulières non nulles de  $A$  sont identiques à celle de  $A<sup>T</sup>$  (invariance par l'opération transposé).

Le nombre des valeurs singulières non nulles est égal au rang de la matrice A.

#### **Propriétés des valeurs singulières :[48]**

- $\sigma_i(A) = \sqrt{\lambda_i(AA^T)} = \sqrt{\lambda_i(A^T A)}$
- $\sigma_{max}(A) = \max_{x \neq 0}$  $\|Ax\|_2$  $||x||_2$
- $\sigma_{min}(A) = \min_{x \neq 0}$  $\left\|Ax\right\|_2$  $||x||_2$
- $\sigma_{min}(A^{-1}) = \frac{1}{\sigma_{min}}$  $\sigma_{max}(A)$
- $\sigma_{min}(A) \leq |\lambda_i(A)| \leq \sigma_{max}$
- $\sigma_{min}(A) = \sigma_1 = \sup_{\|x\|=1}$  $\|Ax\|$
- $\sigma_{max}(A) = 0 \Leftrightarrow A = 0$
- $\sigma(\alpha A) = |\alpha| \sigma(A)$
- $\sigma_{max}(A + B) \leq \sigma_{max}(A) \cdot \sigma_{max}(B)$
- $\sigma_i(A) \sigma_{max}(P) \leq \sigma_{max}(A + P) \leq \sigma_i(A) + \sigma_{max}(P)$

Cette propriété signifie que si une perturbation  $P$  agit sur un système de matrice  $A$ , la matrice A devient  $(A + P)$  mais ses valeurs singulières seront perturbées, dans le pire des cas, de  $\sigma_{max}(P)$ (norme de la perturbation P).

#### **3.2 Décomposition en valeurs singulières :**

En algèbre linéaire, la décomposition en valeurs singulières (SVD) d'une matrice est une factorisation de cette matrice en trois matrices. Elle a des propriétés algébriques intéressantes et transmet des informations géométriques et théoriques importantes sur les transformations linéaires. Elle a également des applications importantes en science des données.

Soit  $A \in \mathbb{R}^{m \times n}$   $(m \ge n)$  une matrice à valeurs singulières  $\sigma_1 \ge \sigma_2 \ge \cdots \ge \sigma_n \ge 0$  et soit r le nombre de valeurs singulières non nulles de  $A$ , ou de manière équivalent le rang de  $A$ 

Une décomposition en valeurs singulières de-elle que :  $A = U W V^T$ où :

U : est une matrice orthogonale de dimension  $(m \times m)$ 

V : est une matrice orthogonale de dimension  $(n \times n)$ 

W : est une matrice de dimension  $(m \times n)$  dont la *i*<sup>ème</sup> diagonale est égale à la *i*<sup>ème</sup> valeur singulière  $\sigma_i$  pour  $i = 1, ..., r$ . Toutes les autres entrées de W sont nulles.

## **4 Transformation linéaire fractionnaire (LFT) : [48]**

La LFT (Linear Fractionnel Transformation) est un formalisme qui permet de boucler deux systèmes linéaires entre eux. Il est notamment utilisé dans des problèmes d'analyse et de synthèse. Ce formalisme résulte directement du produit étoile introduit par Redheffer en 1960. [6 LAHMER]

La transformation fractionnaire linéaire, abrégée en LFT, est un type de transformation dédiée principalement pour la résolution des problèmes de modélisation et de commande qui apparaissent dans les systèmes dynamiques. On cite parmi eux :

- **Formulation du problème H∞ et H<sup>2</sup> :** car la forme standard de ces problèmes n'est qu'une expression de type LFT entre le correcteur et le système augmenté.
- **Représentation des incertitudes :** dans les schémas de commande, les incertitudes dynamiques ou paramétriques sont exprimées à l'aide d'expressions de types LFT.

On définit la notion LFT comme suit. Pour des matrices de dimensions appropriés  $K$  et  $M$  tel que :

$$
M = \begin{pmatrix} M_{11} & M_{12} \\ M_{21} & M_{22} \end{pmatrix}
$$

Et en supposant que les inverses existent, les LFT inférieurs  $F_{lower}(.,.)$  et supérieurs  $F_{upper}(.,.)$  sont définies par :

LFT supérieure :

$$
F_{upper}(M,K) = F_u = M_{22} + M_{21}K(I - M_{11}K)^{-1}M_{12}
$$

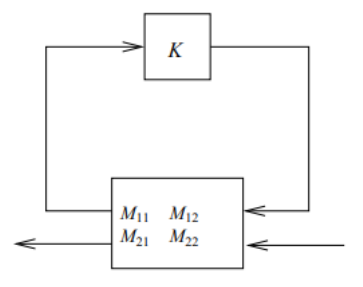

LFT inférieure :

$$
F_{lower}(M,K) = F_l = M_{11} + M_{12}K(I - M_{22}K)^{-1}M_{21}
$$

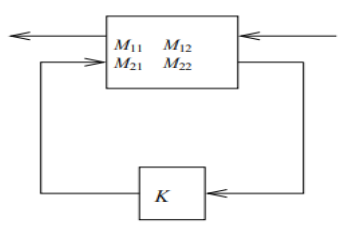